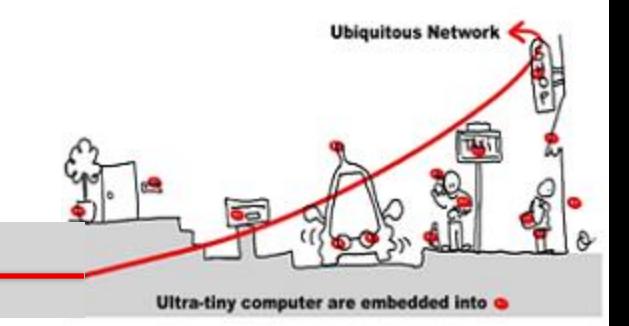

#### Safety in Middleware for IoT

Annie Ressouche Inria-sam (stars) annie.ressouche@inria.fr

**http://www-sop.inria.fr/members/Annie.Ressouche/teaching.html**

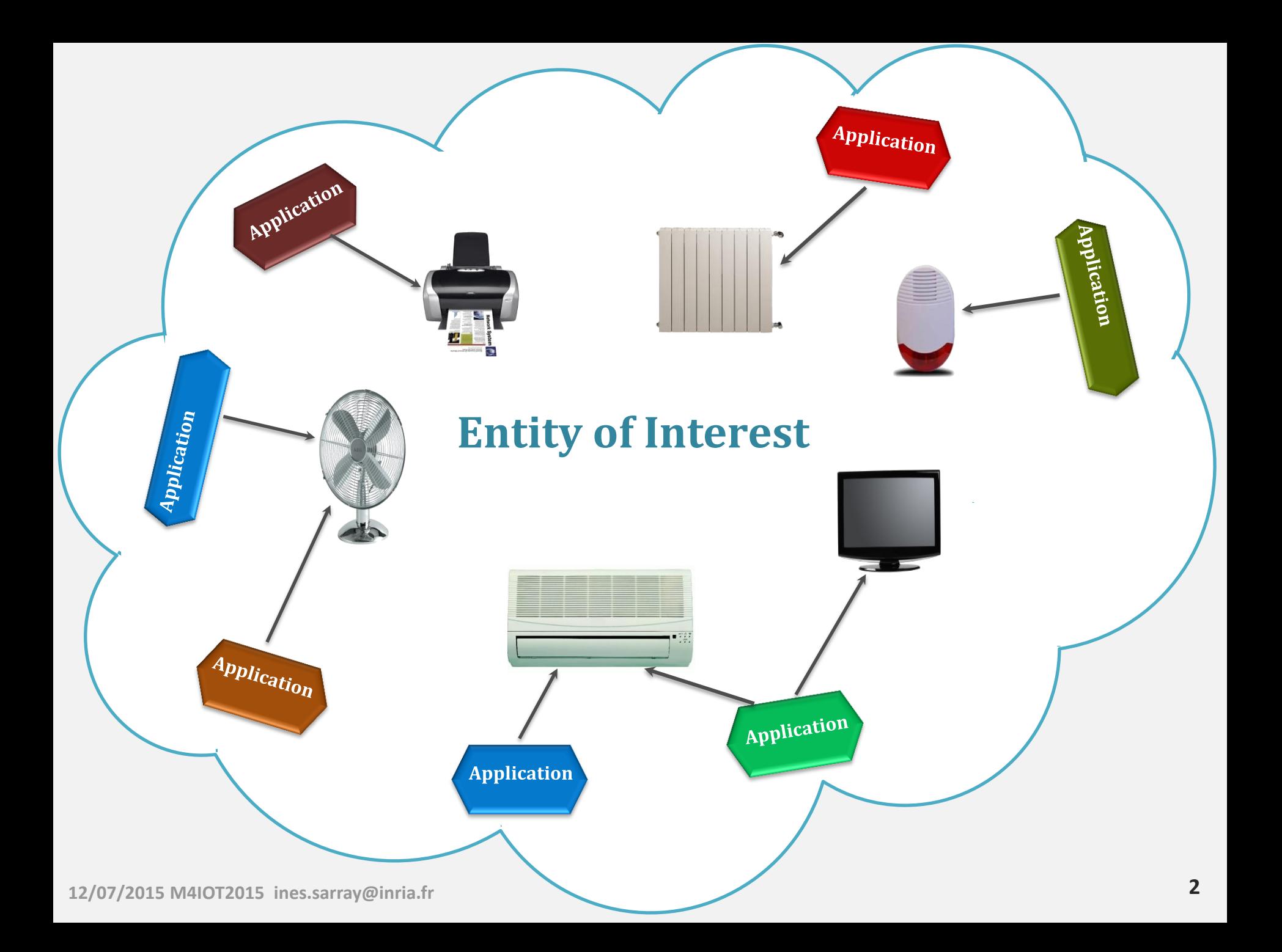

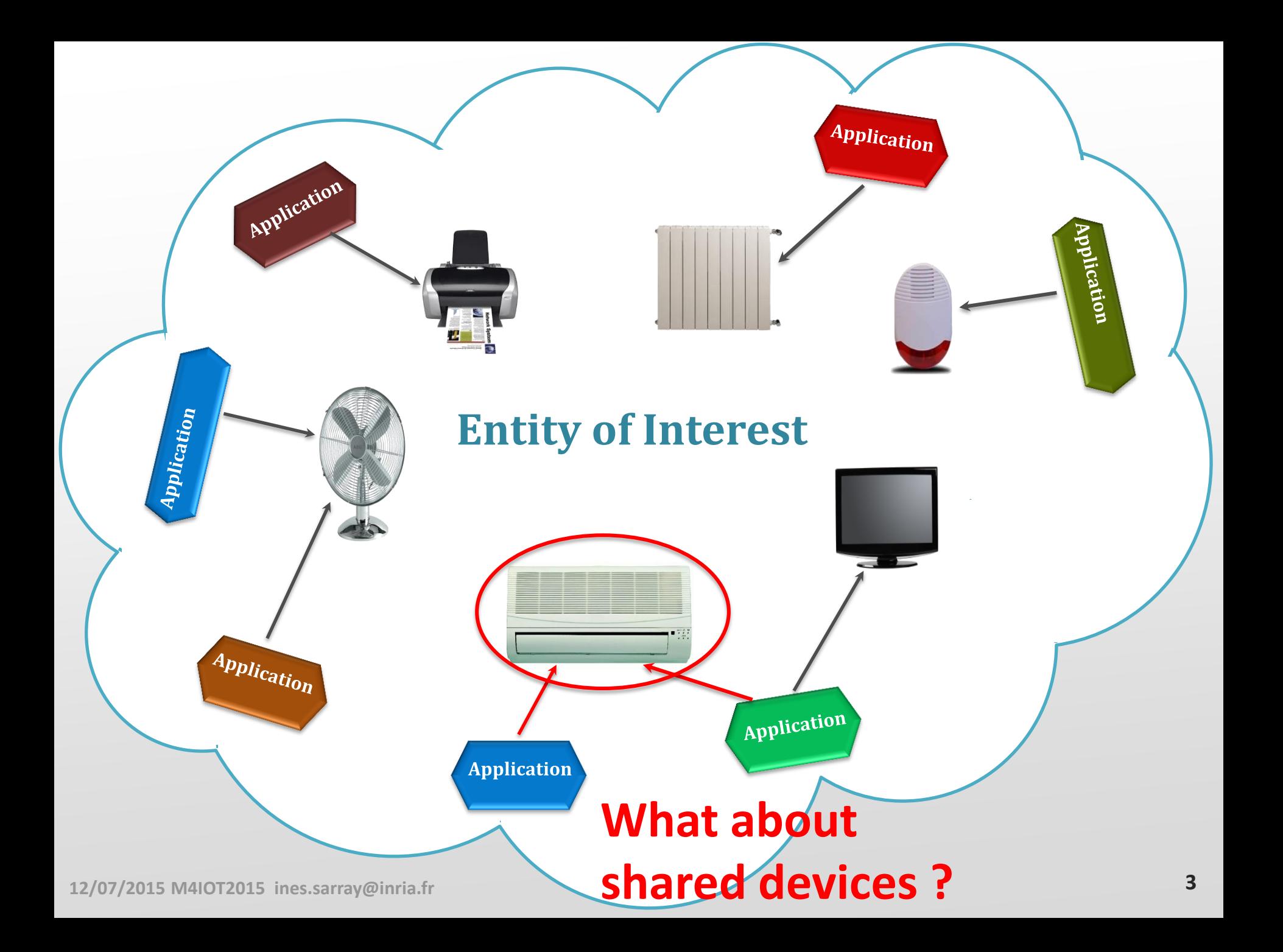

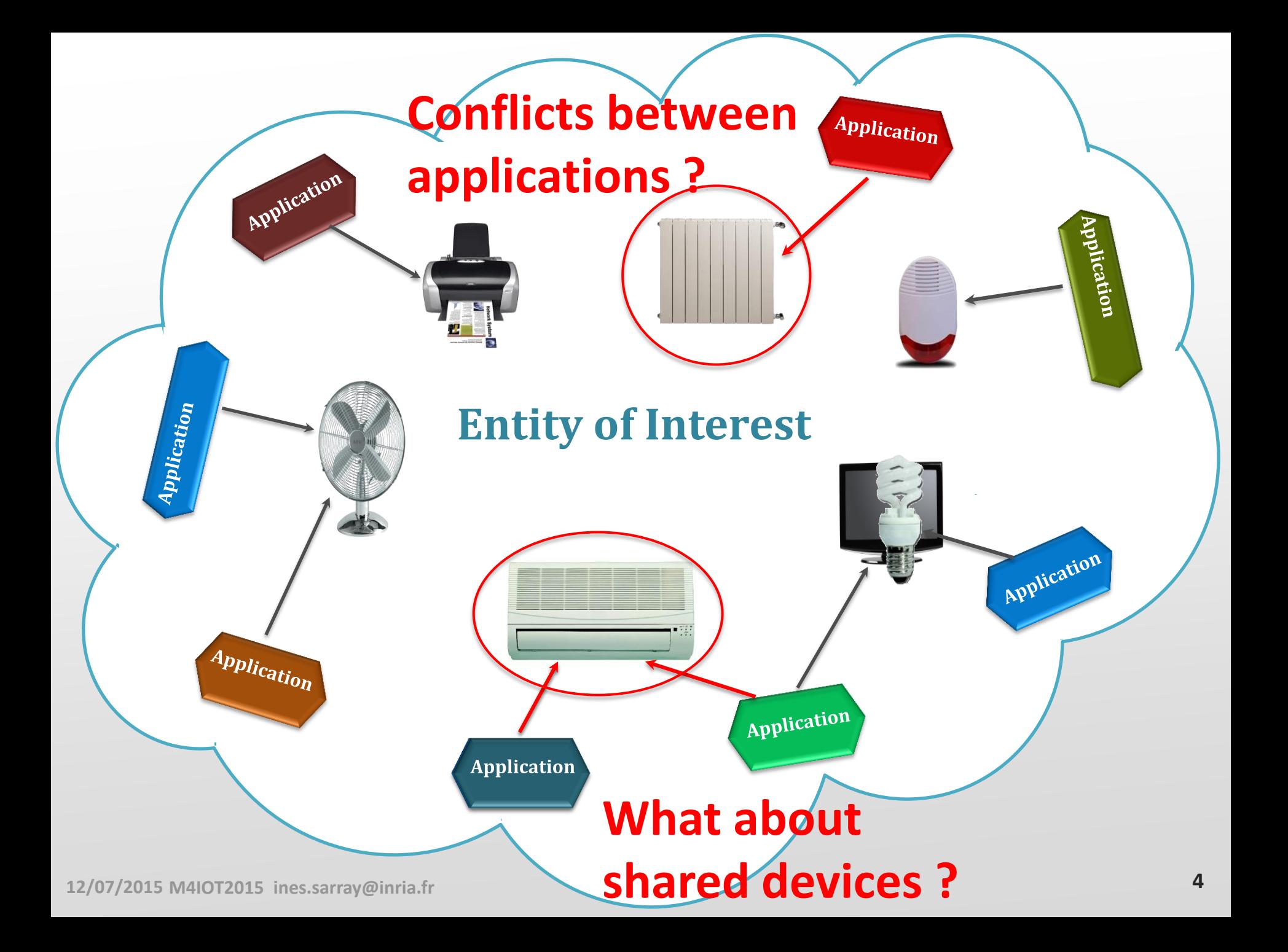

## Introduction

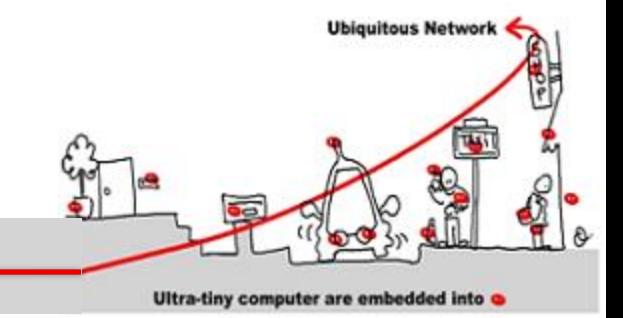

- How to maintain consistency in spite of concurrent accesses by multiple services and multiple applications to a common Entity of Interest ?
- How to deal with dynamic context changes?
- Solution: apply general techniques used to develop critical software

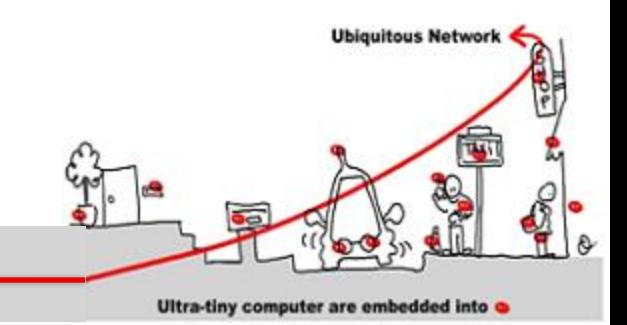

#### **Outline**

- 1. Critical system validation
- 2. Model-checking solution
	- 1. Model specification
	- 2. Model-checking techniques
- 3. Application to middleware for IoT
	- 1. Introduction in middleware design of synchronous components to allow validation
	- 2. Synchronous/asynchronous issue

# **Outline**

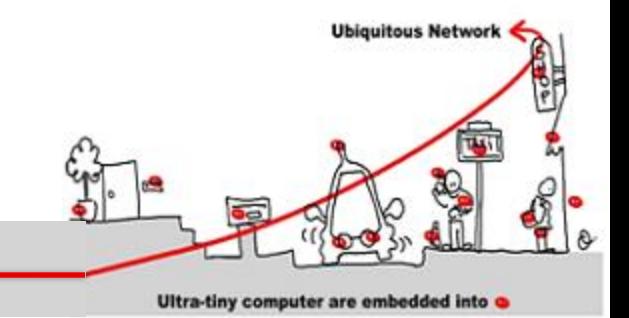

#### 1. Critical system validation

- 2. Model-checking solution
	- 1. Model specification
	- 2. Model-checking techniques
- 3. Application to component based adaptive middleware
	- 1. Introduction in middleware design of synchronous components to allow validation
	- 2. Synchronous/asynchronous issue

### Critical Software

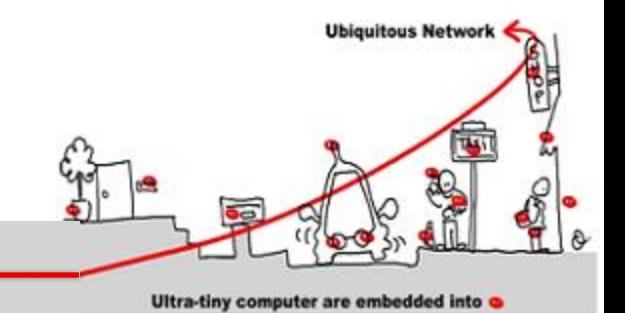

- A critical software is a software whose failing has serious consequences:
	- Nuclear technology
	- Transportation
		- •Automotive
		- •Train

…

•Aircraft construction

## Critical Software

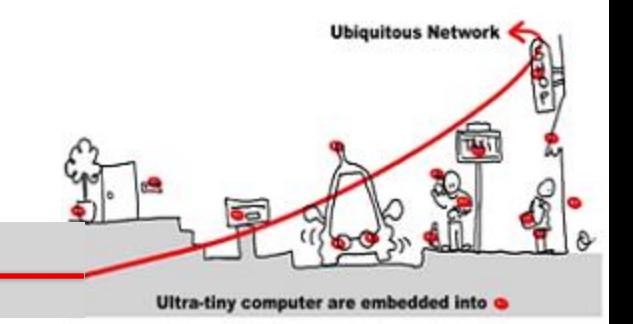

- In addition, other consequences are relevant to determine the critical aspect of software:
	- Financial aspect
		- Loosing equipment, bug correction
		- Equipment callback (automotive)
	- Bad advertising

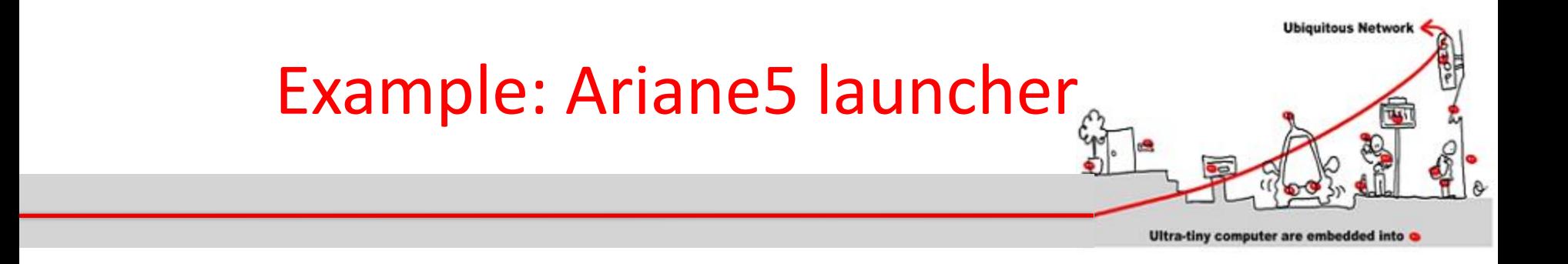

- 9 Jul 1996 Ariane5 launcher explodes
- Same software as Ariane4
- Causes:
	- Variable to carry horizontal acceleration encoded with 8 bits (ok for Ariane4, not sufficient for Ariane5)
	- Result: variable overflow
	- The rocket had an incorrect trajectory and engineers blow it up
- Cost:  $> 1$  million euros (2 satellites lost)

# Software Classification

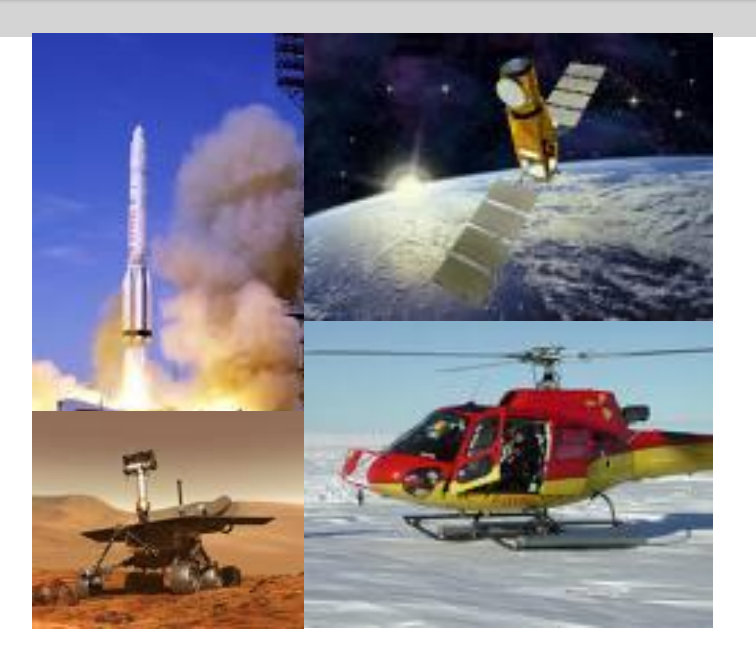

Depending of the level of risk of the system, different kinds of verification are required

Example of the aeronautics norm DO178B:

**Ubiquitous Networ** 

- **A** Catastrophic (human life loss)
- **B** Dangerous (serious injuries, loss of goods)
- **C** Major (failure or loss of the system)
- **D** Minor (without consequence on the system)
- **E** Without effect

## Software Classification

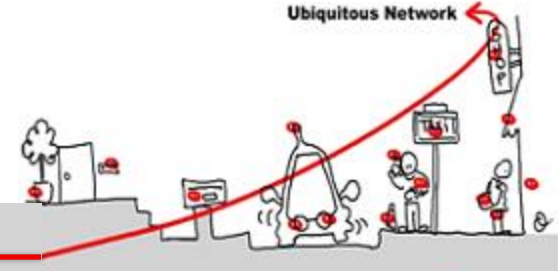

Ultra-tiny computer are embedded into

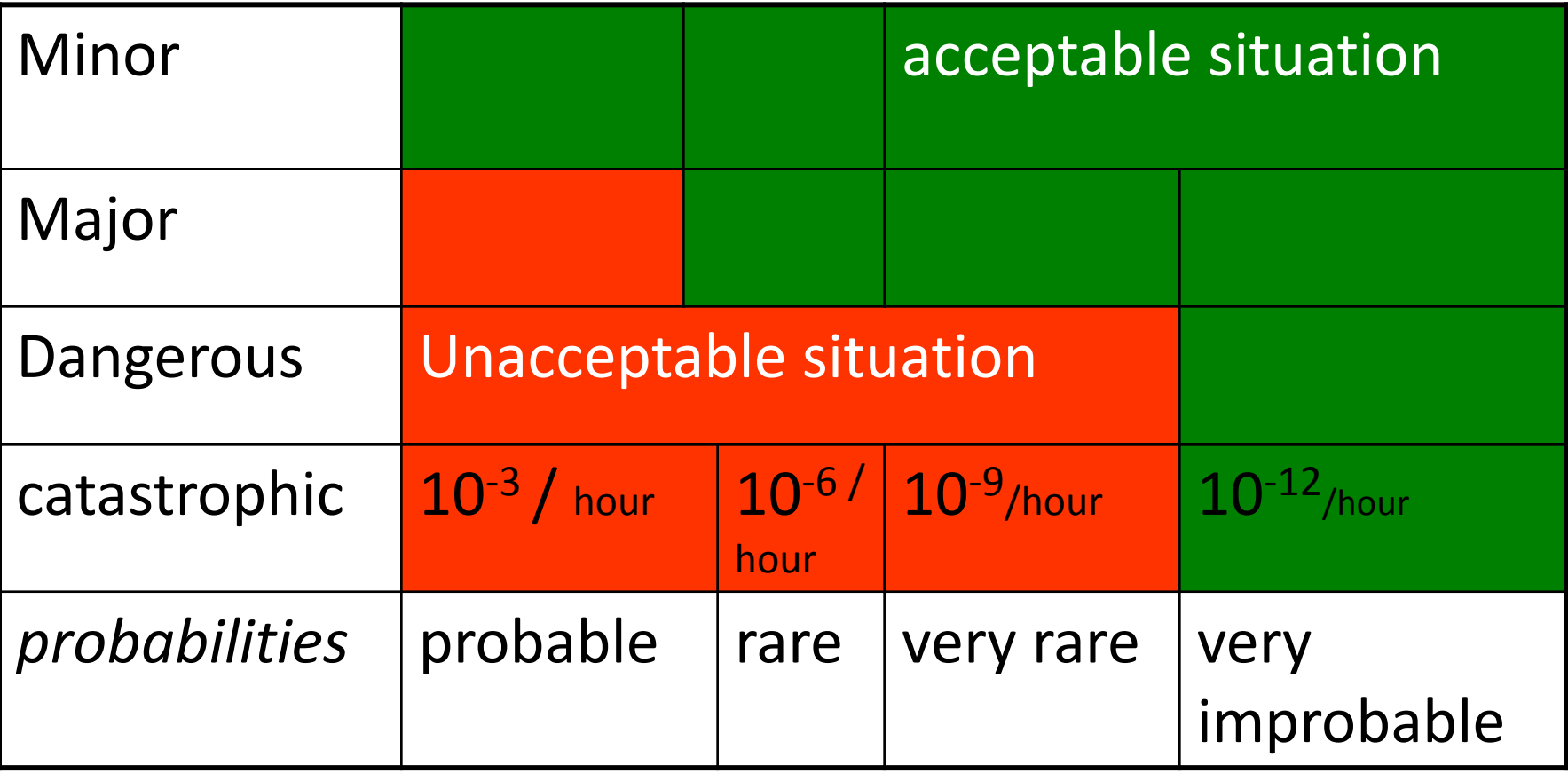

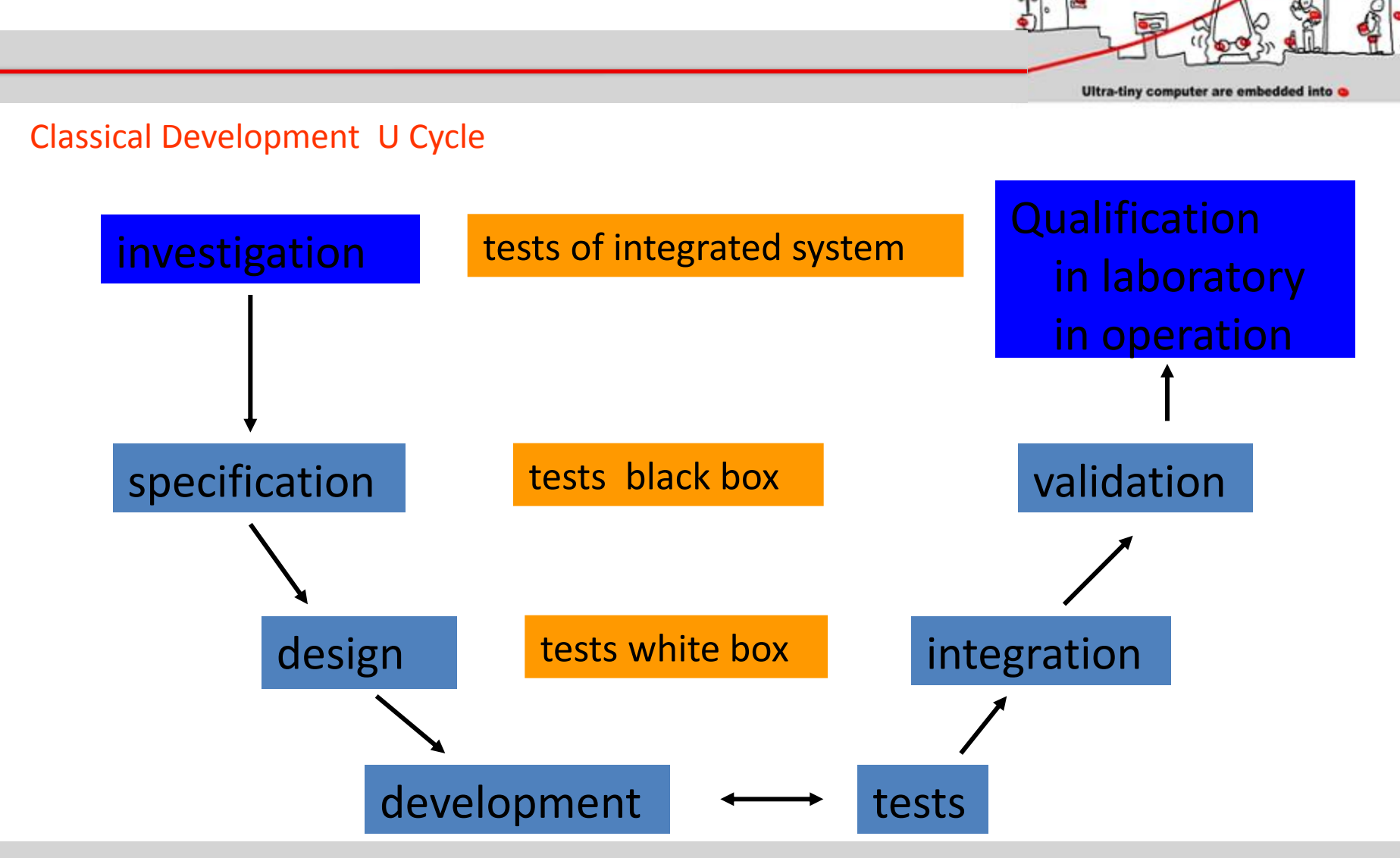

#### How Develop critical software ?

11/01/2016 13

**Ubiquitous Network** 

How Develop Critical Software ?

- Cost of critical software development:
	- Specification : 10%
	- Design: 10%
	- Development: 25%
	- Integration tests: 5%
	- Validation: 50%
- Fact:

– Earlier an error is detected, less expensive its correction is.

**Ubiquitous Network** 

Ultra-tiny computer are embedded into

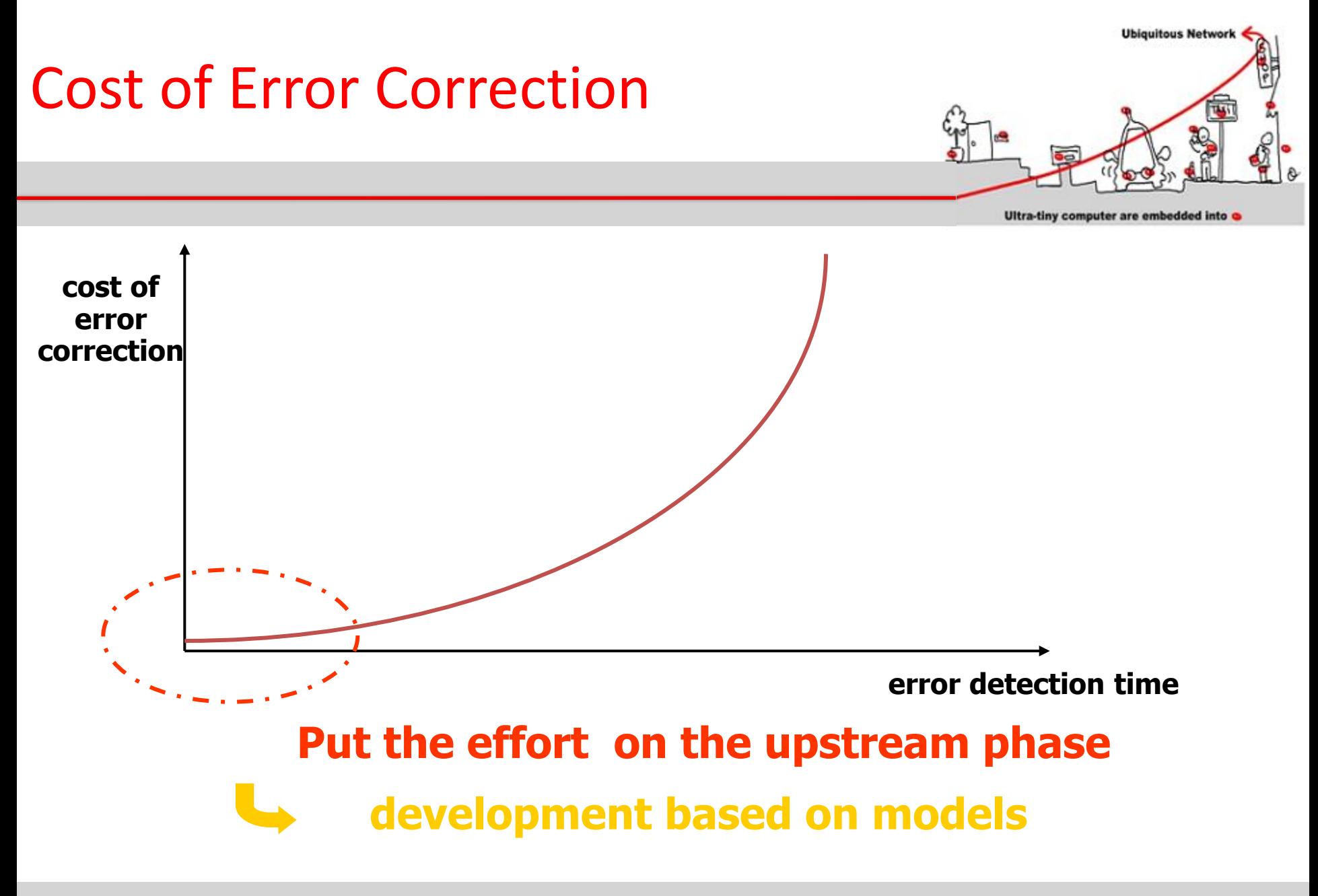

## How Develop Critical Software ?

- Goals of critical software specification:
	- Define application needs
		- $\bullet \Rightarrow$  specific domain engineers
	- Allowing application development
		- Coherency
		- Completeness
	- Allowing application functional validation
		- Express properties to be validated

### $\Rightarrow$  Formal model usage

Ubiquitous Network

# Critical Software Specification

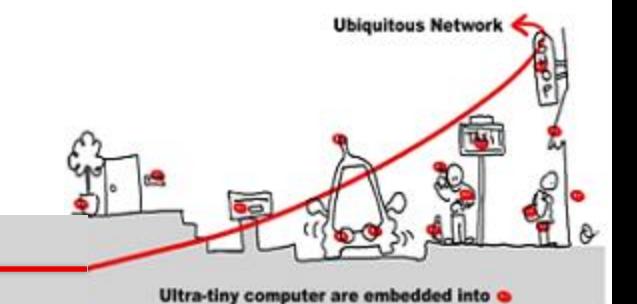

- First Goal: must yield a formal description of the application needs:
	- Standard to allowing communication between computer science engineers and non computer science ones
	- General enough to allow different kinds of application:
		- Synchronous (and/or)
		- Asynchronous (and/or)
		- Algorithmic

# Critical Software Specification

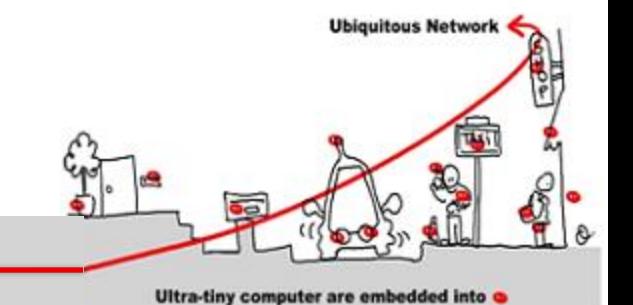

- Second Goal: allowing errors detection carried out upstream:
	- Validation of the specification:
		- Coherency
		- Completeness
		- Proofs
	- Test
		- Quick prototype development
		- Specification simulation

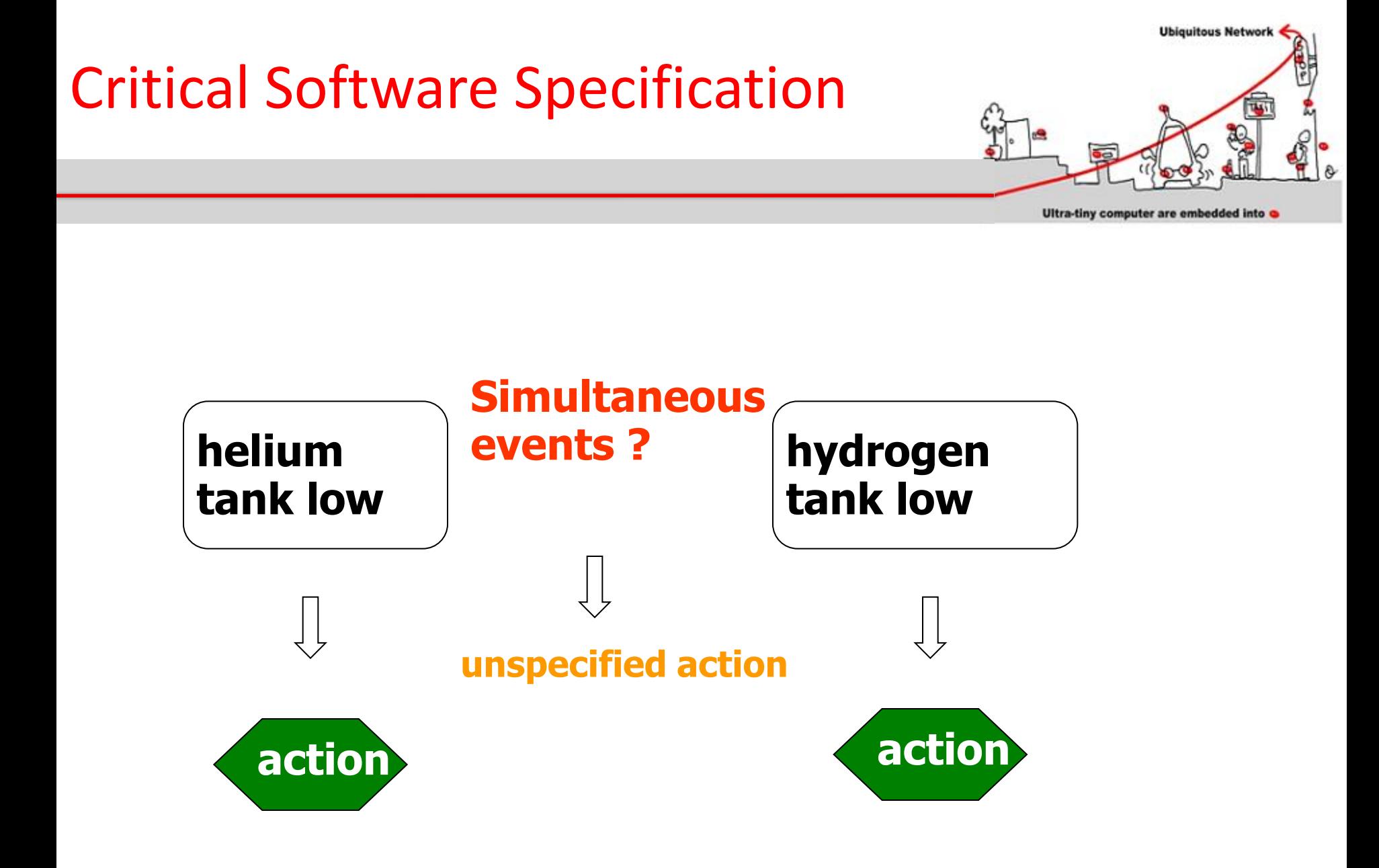

# Critical Software Specification

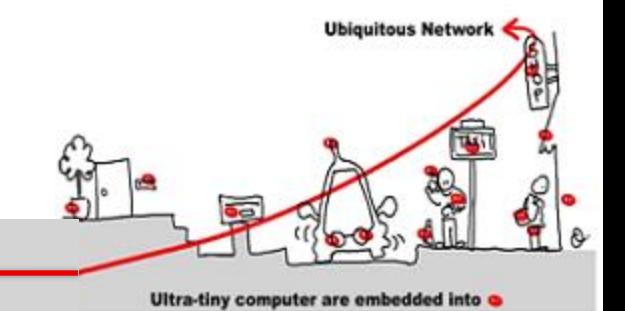

- Third goal: make easier the transition from specification to design (refinement)
	- Reuse of specification simulation tests
	- Formalization of design
	- Code generation
		- Sequential/distributed
		- Toward a target language
		- Embedded/qualified code

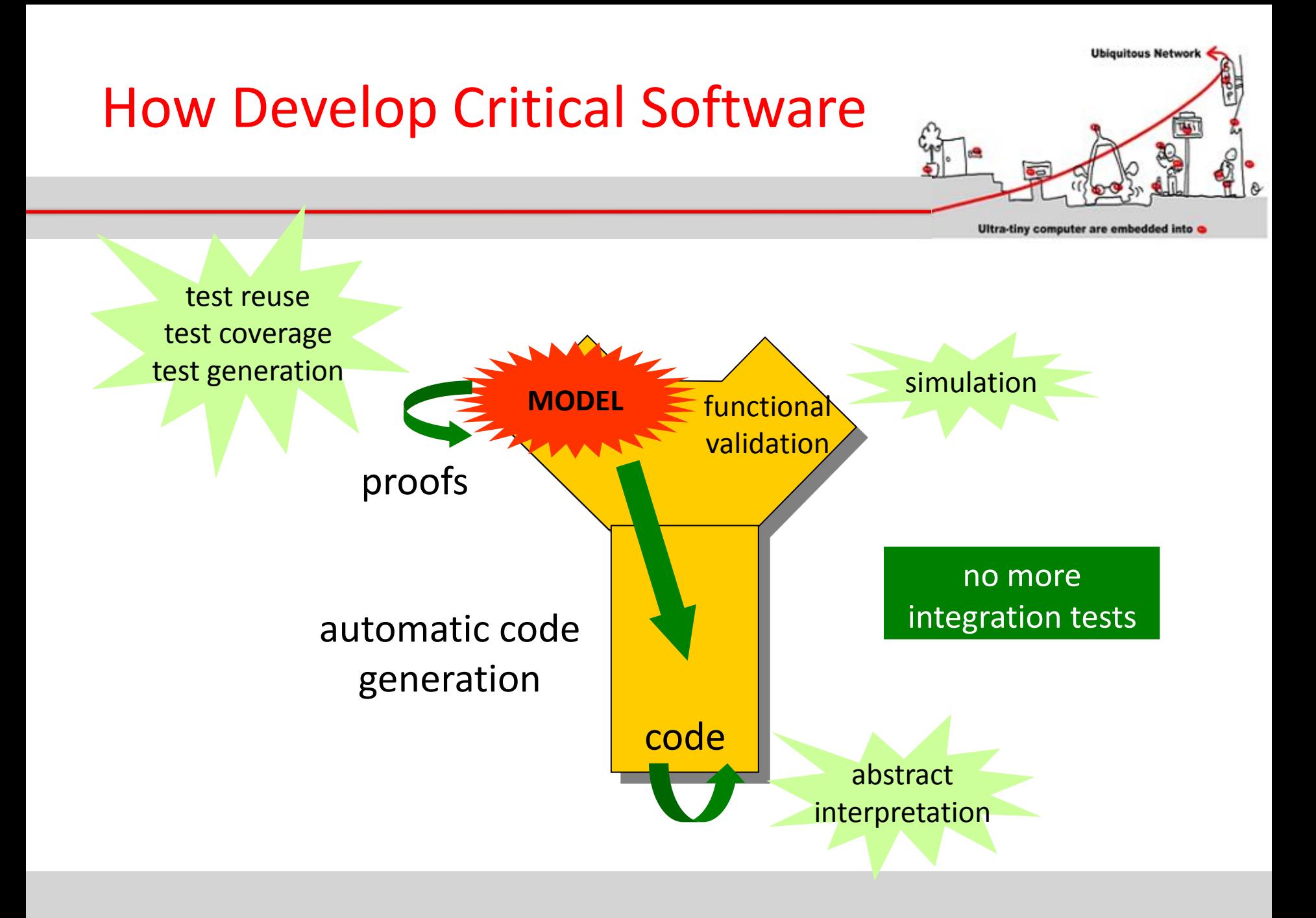

# Critical Software Validation

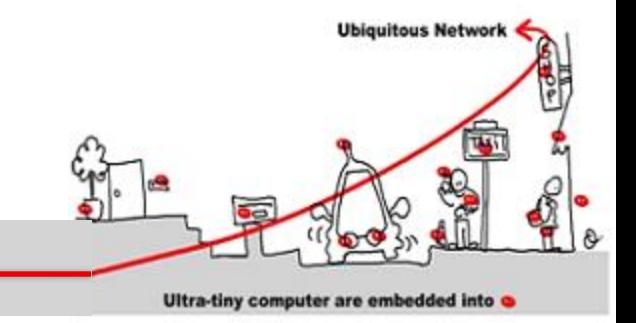

- What is a correct software?
	- No execution errors, time constraints respected, compliance of results.
- Solutions:
	- At model level :
		- Simulation
		- Formal proofs
	- At implementation level:
		- Test
		- Abstract interpretation

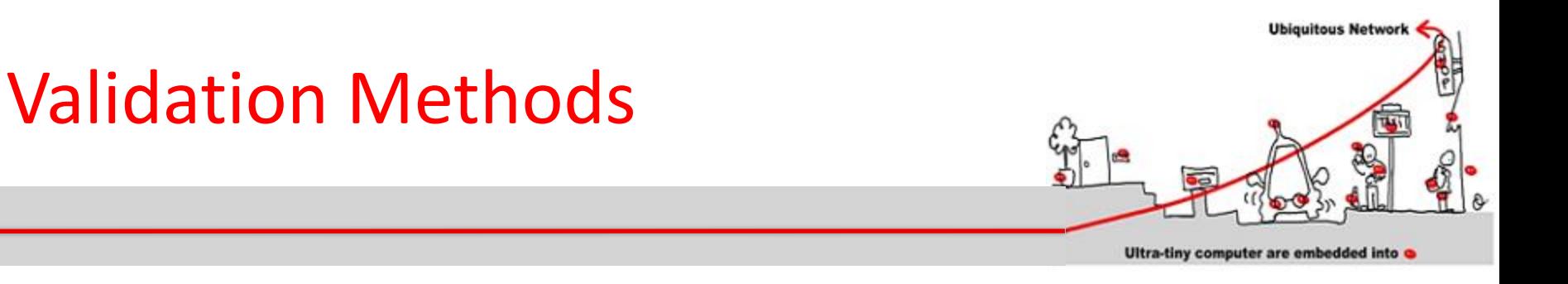

- Testing
	- Run the program on set of inputs and check the results
- Static Analysis
	- Examine the source code to increase confidence that it works as intended
- Formal Verification
	- Argue formally that the application always works as intended

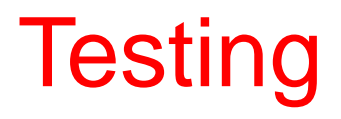

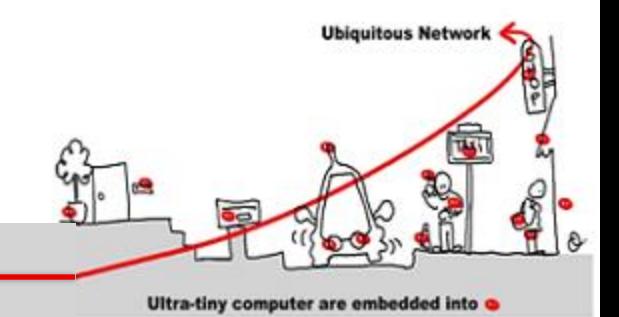

- Dynamic verification process applied at implementation level.
- Feed the system (or one if its components) with a set of input data values:
	- Input data set not too large to avoid huge time testing procedure.
	- Maximal coverage of different cases required.

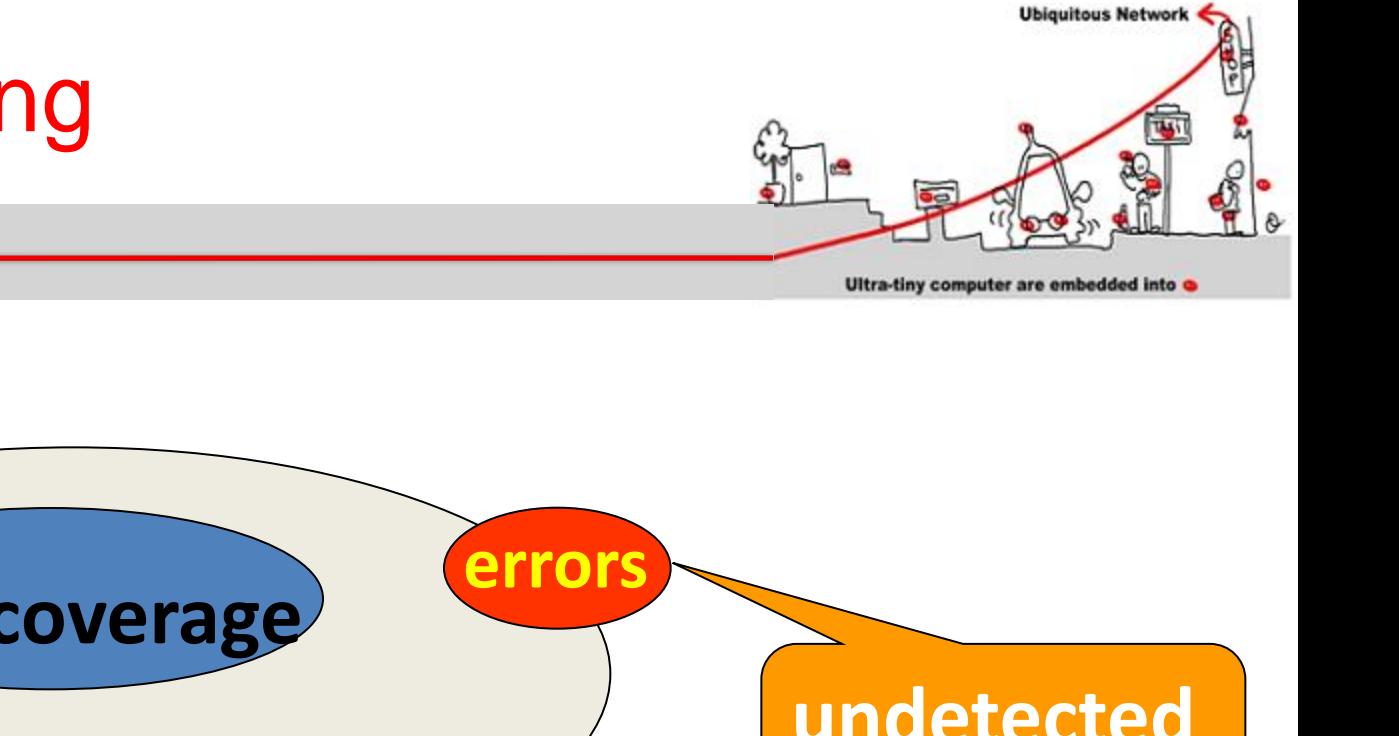

## Program Testing

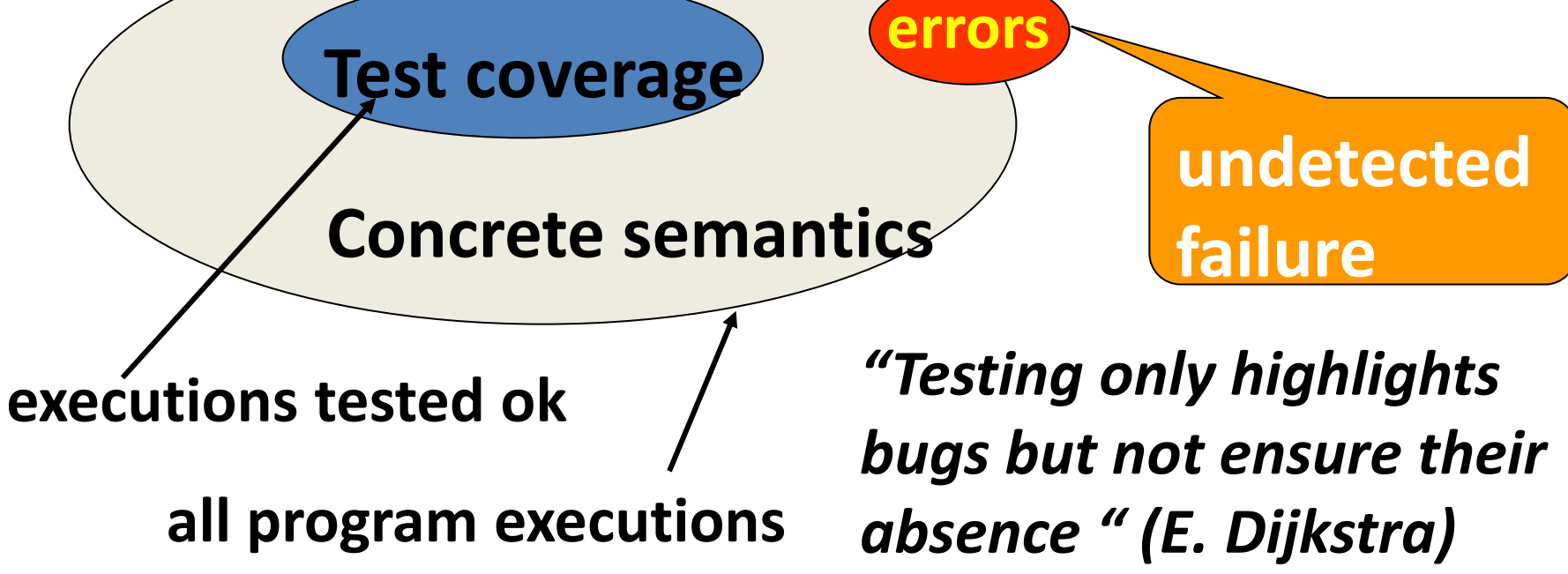

# Static Analysis

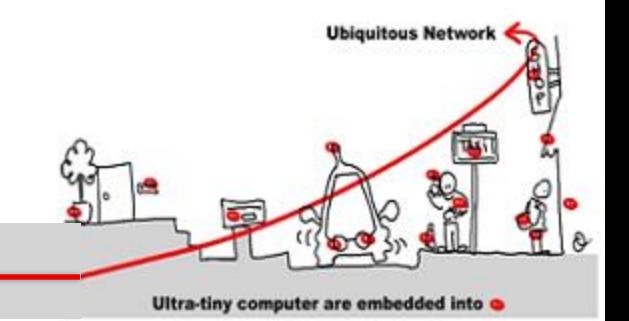

- The aim of static analysis is to search for errors without running the program.
- *Abstract interpretation* = replace data of the program by an abstraction in order to be able to compute program properties.
- Abstraction must ensure :
	- $\mathbb{A}(P)$  "correct"  $\Rightarrow$  P correct
	- But  $\mathbb{A}(P)$  "incorrect"  $\Rightarrow$  ?

# Static Analysis: example

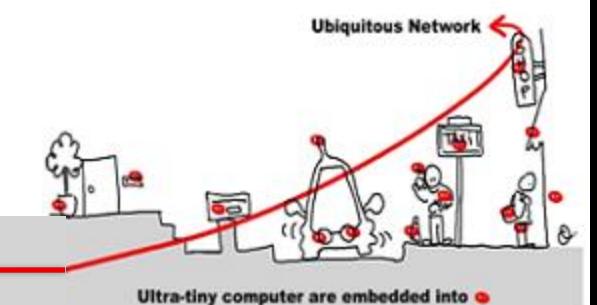

abstraction: integer by intervals

1: x:= 1;  
\n2: while (x < 1000) {  
\n3: x := x+1;  
\n4: } 
$$
\begin{array}{l} x1 = [1,1] \\ x2 = x1 \cup x3 \cap [-\infty, 999] \\ x3 = x2 \oplus [1,1] \\ x4 = x1 \cup x3 \cap [1000, ∞] \end{array}
$$

#### Abstract interpretation theory  $\Rightarrow$  values **are fix point equation solutions.**

## Formal Verification

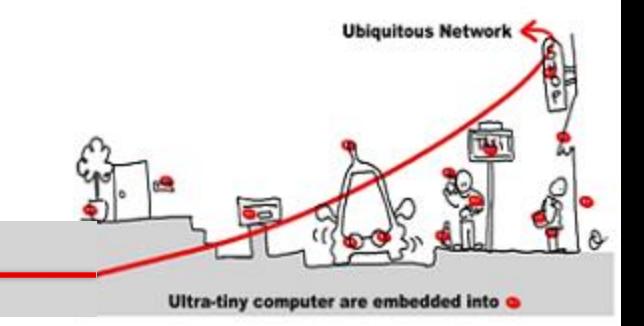

- What about functional validation ?
	- Does the program compute the expected outputs?
	- Respect of time constraints (temporal properties)
	- Intuitive partition of temporal properties:
		- Safety properties: something bad never happens
		- Liveness properties: something good eventually happens

# Safety and Liveness Properties

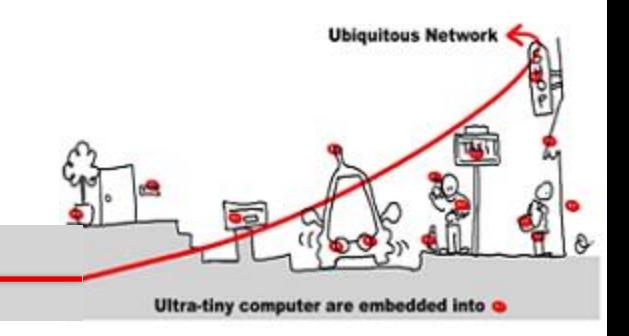

- Example: train timetable
	- Count the difference between marks and seconds
	- Decide when the train is ontime, late, early
		- **ontime** : difference = 0
		- **late** : difference > 3 and it was ontime before or difference > 1 and it was already late before
		- **early** : difference < -3 and it was ontime before or difference < -1 and it was early before

# Safety and Liveness **Properties**

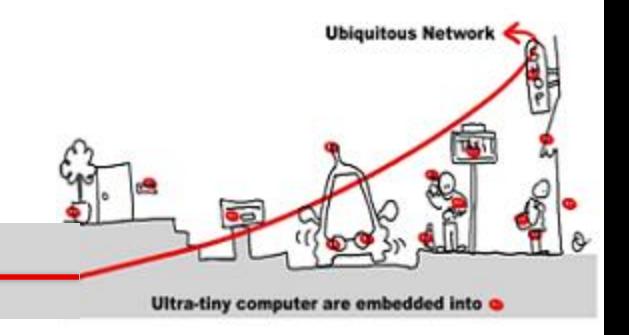

- Some properties:
	- 1. It is impossible to be late and early;
	- 2. It is impossible to directly pass from late to early;
	- 3. It is impossible to remain late only one instant;
	- 4. If the train stops, it will eventually get late
- Properties 1, 2, 3 : safety
- Property 4 : liveness

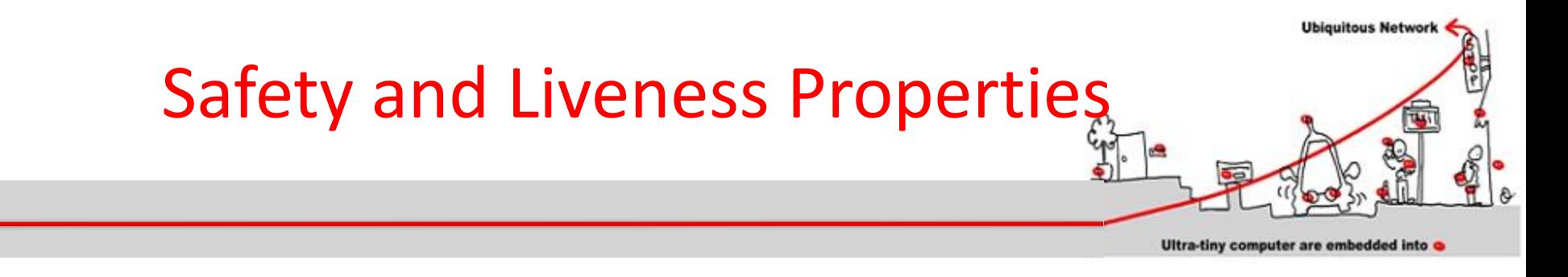

#### Some properties:

- 1. It is impossible to be late and early;
- 2. It is impossible to directly pass from late to early;
- 3. It is impossible to remain late only one instant;
- 4. If the train stops, it will eventually get late
- Properties 1, 2, 3 : safety
- Property 4 : liveness (refer to unbound future)

### **Outline**

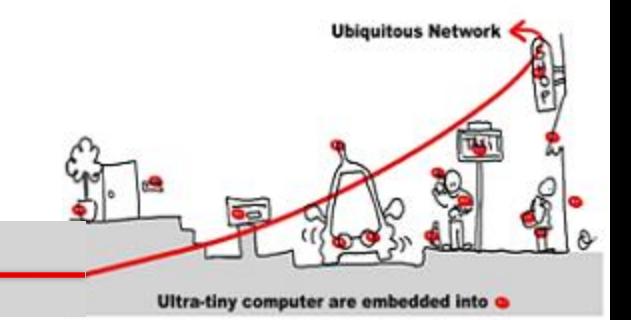

- 1. Critical system validation
- 2. Model-checking solution
	- 1. Model specification
	- 2. Model-checking techniques
- 3. Application to middleware for IoT
	- 1. Introduction in middleware design of synchronous components to allow validation
	- 2. Synchronous/asynchronous issue

### Safety and Liveness Properties **Checking**

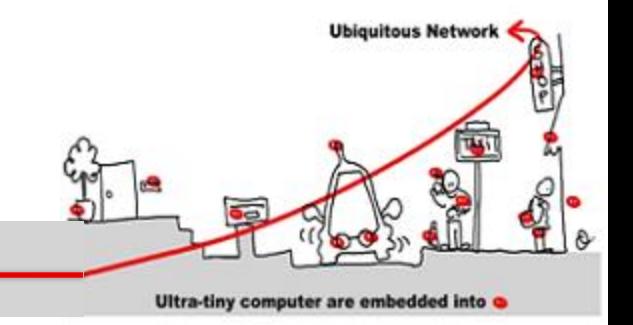

- Use of model checking technique
- Model checking goal: prove safety and liveness properties of a system in analyzing a model of the system.
- Model checking techniques require:
	- model of the system
	- express properties
	- algorithm to check properties againts the model  $(\Rightarrow$  decidability)

# Model Checking Techniques

• Model = automata which is the set of program behaviors

**Ubiquitous Network** 

Ultra-tiny computer are embedded into

- Properties expression = temporal logic:
	- LTL : liveness properties
	- CTL: safety properties
- Algorithm =
	- LTL : algorithm exponential wrt the formula size and linear wrt automata size.
	- CTL: algorithm linear wrt formula size and wrt automata size

# Model Checking Model

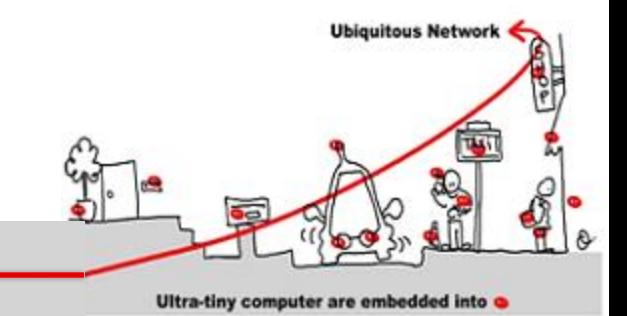

- Model = finite state machine (automata) which is the set of program behaviors
- Kripke structure:
	- non deterministic automata
	- Oriented graph
	- Nodes are program states
	- To each state , a set of atomic (basic) properties is associated

# Model Checking Model

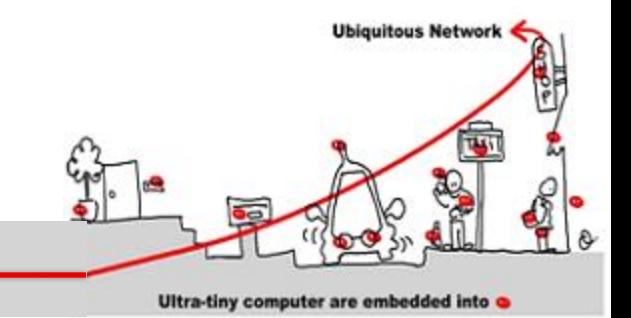

- Model = finite state machine (automata) which is the set of program behaviors
- Kripke structure over  $AP$  (set of atomic propositions)
	- A finite set of states (S)
	- A set of initial states  $I \subseteq S$
	- A transition relation  $R \subseteq S \times S$  |  $\forall s \in S$ ,  $\exists s' \in S$  and  $(s,s')$  $\in \mathbb{R}$
	- A labeling function L: S → AP
- How specify such a model?
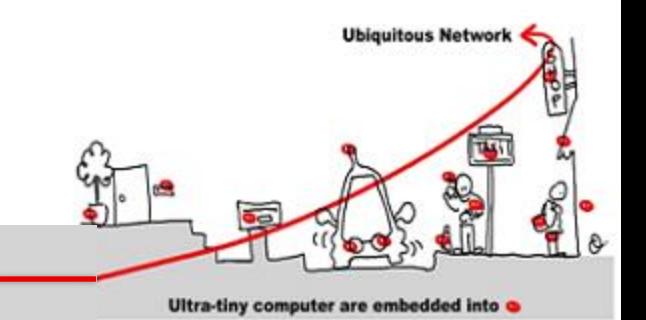

- Model = Mealy automata which is the set of program behaviors (deterministic)
- A Mealy automata is composed of:
	- 1. A finite set of states  $(Q)$
	- 2. A finite alphabet of triggers (T)
	- 3. A finite alphabet of actions  $(A)$
	- 4. An initial state ( $q^{init} \in Q$ )
	- 5. A transition function **δ:** Q x T **→** Q
	- 6. An output function  $\lambda: \mathbb{Q} \times \mathbb{T} \rightarrow 2^{\mathbf{A}}$

Notation: a transition is denoted  $q_1 \frac{t/a}{a}$ ,  $q_2$ 

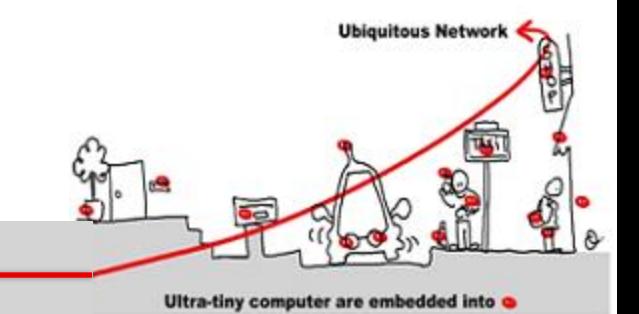

• Model = Mealy automata which is the set of program behaviors

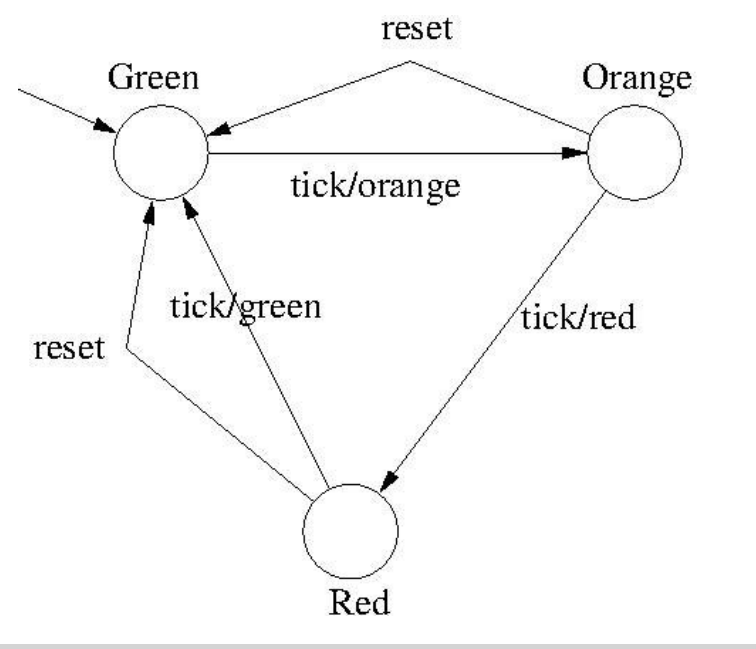

## Example: **Traffic Light**

trigger: tick, reset

action:green,orange,red

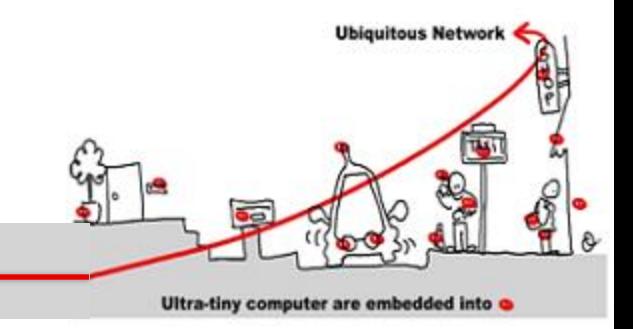

## Mealy automata = Kripke structure

- $AP = T \cup A$
- $S ⊆ Q x 2<sup>AP</sup>$ ; {(q, v) |∃ q  $\xrightarrow{t/a} q'$  and v = {t} ∪a or v = ∅ }
- $I = \{q^{\text{init}}\} \times 2^{\mathbf{AP}} \cap \mathbf{S}$
- $R = \{(q,v), (q',v') \mid \exists q \stackrel{t/a}{\longrightarrow} q' \text{ and } v = \{t\} \cup a \text{ and } (q',v') \in S$
- $L(q,v) = v$

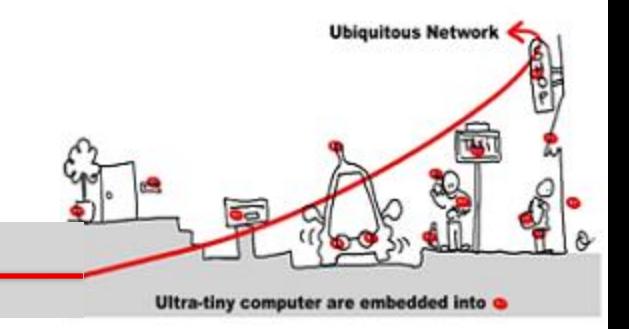

## Mealy automata = Kripke structure

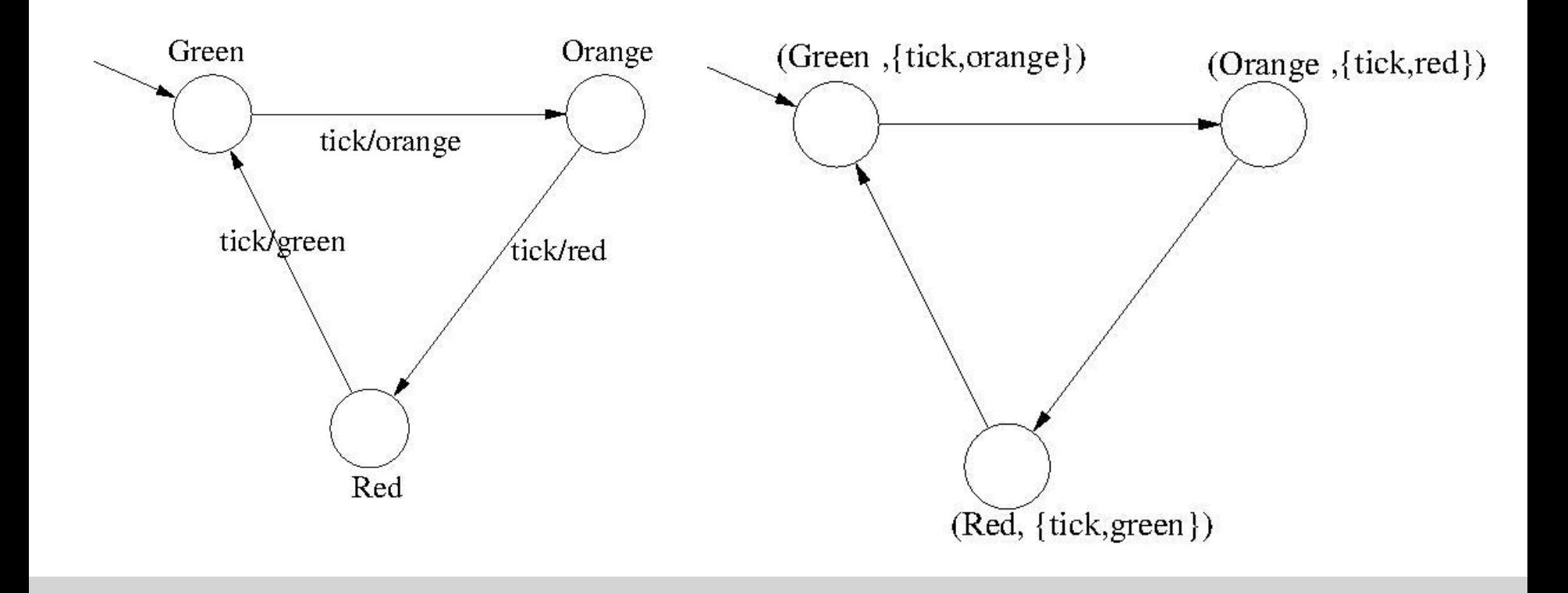

# Implicit vs Explicit Mealy **Machine**

- Mealy automata is an explicit Mealy Machine
- Implicit representation as Boolean equation system with registers.
- M = <Q, q<sup>init</sup>, T, A,  $\delta$ ,  $\lambda$ >  $\xi$  (M) = < T ∪ A, R, D>:
	- R: Boolean registers
	- $-$  D : definitions or equations of the form  $x=$ e
		- $X \in A \cup R^+$  and e Boolean expr built from T  $\cup$  R
		- States are encoded as register combination:  $\{q_1, q_2, q_3\}$  is encoded with 2 registers  $r_1$ ,  $r_2$  and a possible encoding is : 00, 01,10
		- For each state, δ and λ encoded with truth tables

**Ubiquitous Network** 

Ultra-tiny computer are embedded into

# Implicit vs Explicit Mealy Machine

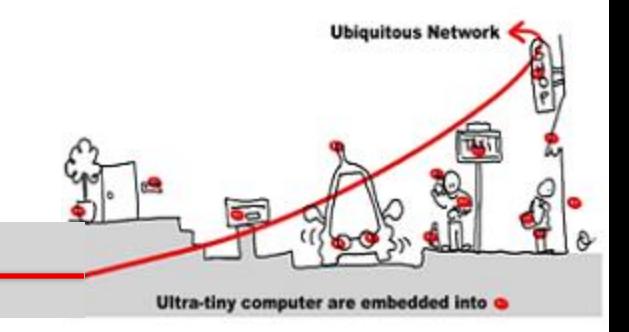

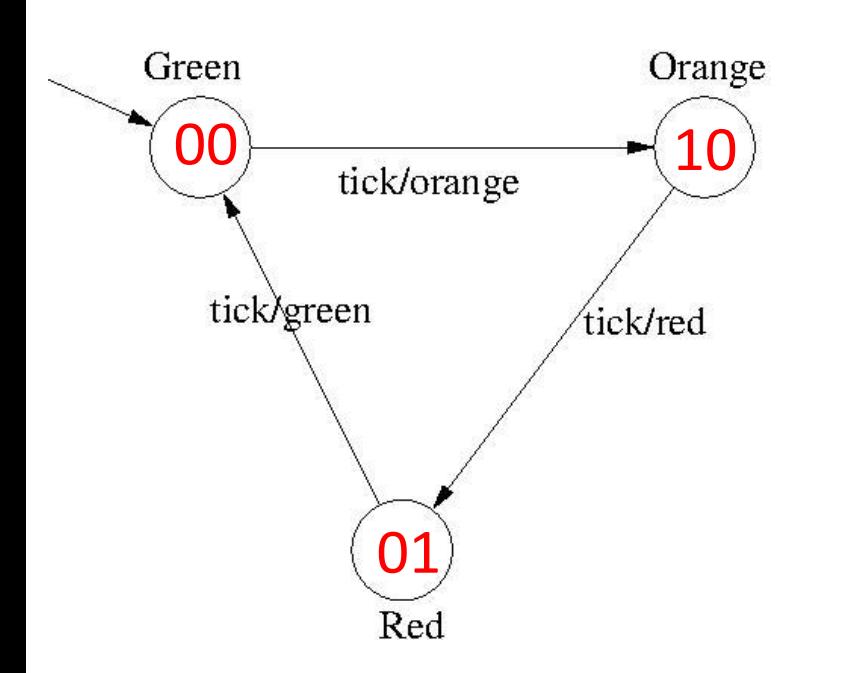

Registers: X0, X1 Initial values:  $X0 = 0$  and  $X1 = 0$ 

 $X0$ next = not  $X0$  and not  $X1$ ;  $X1$ next =  $X0$ ;

orange = not X0 and not X1 and tick; green = not X0 and X1 and tick; red =  $X0$  and not  $X1$  and tick;

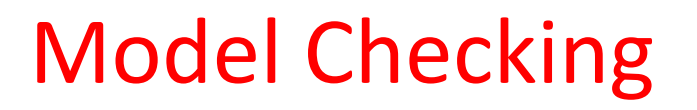

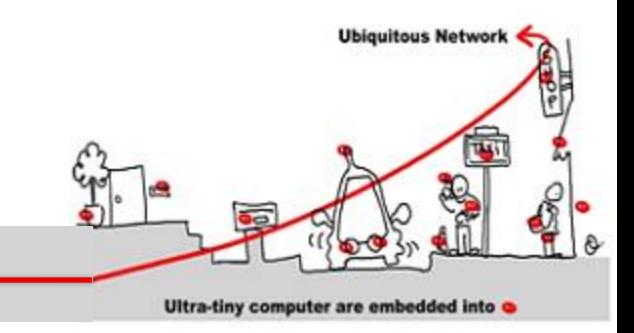

## How design Mealy automata ?

# Use synchronous languages to specify critical systems.

Synchronous programs = Mealy automata

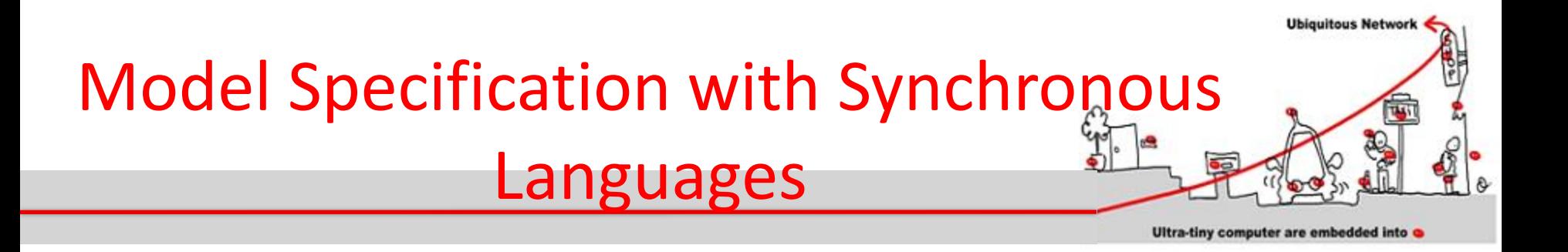

- 1. Synchronous languages have a **simple formal model** (a finite state machine) making formal reasoning tractable.
- 2. Synchronous languages support **concurrency**  and offer an implicit or explicit means to express parallelism.
- 3. Synchronous languages are devoted to design **reactive systems**.

## Determinism & Reactivity

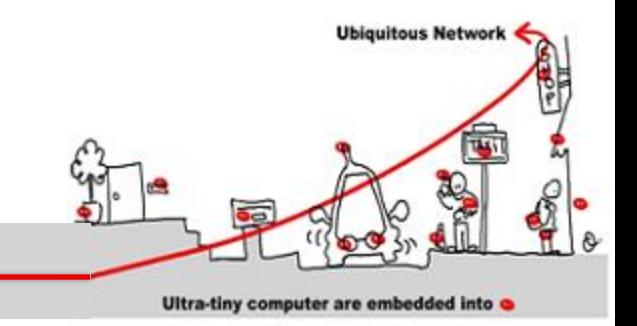

- Synchronous languages are deterministic and reactive
- Determinism:
	- The same input sequence always yields the same output sequence
- Reactivity:
	- The program must react<sup>(\*)</sup> to any stimulus
	- Implies absence of deadlock
		- (\*) *Does not necessary generate outputs, the reaction may change internal state only.*

### Synchronous Reactive Programs (1)

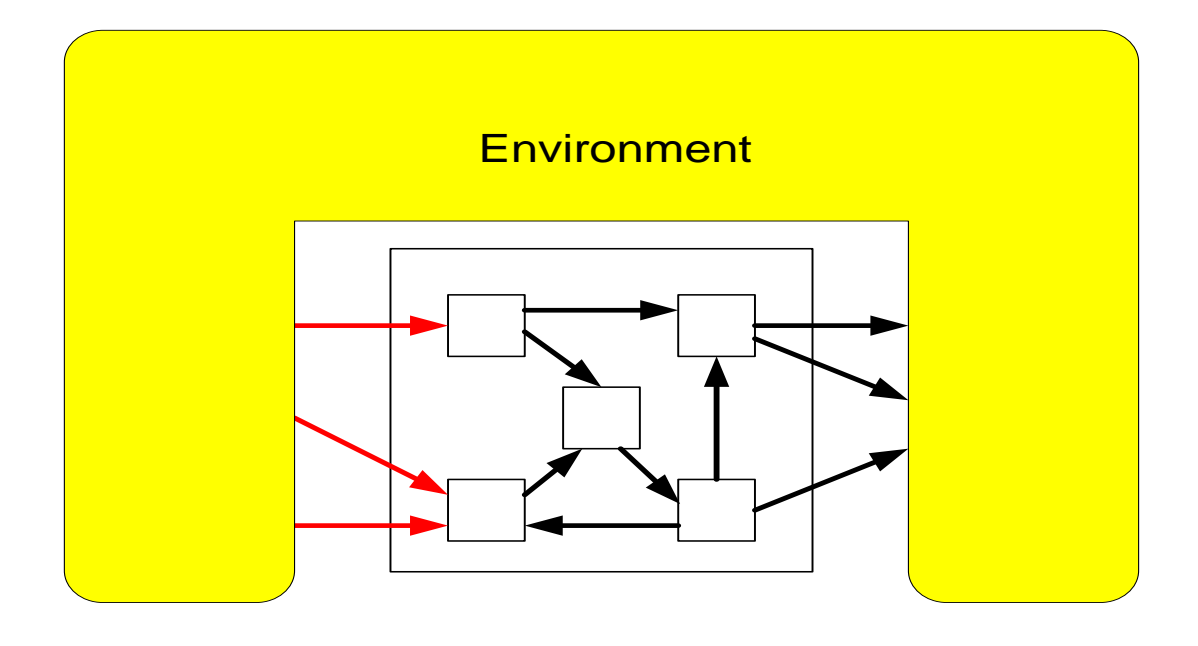

**Read**

#### Synchronous Reactive Programs (1)

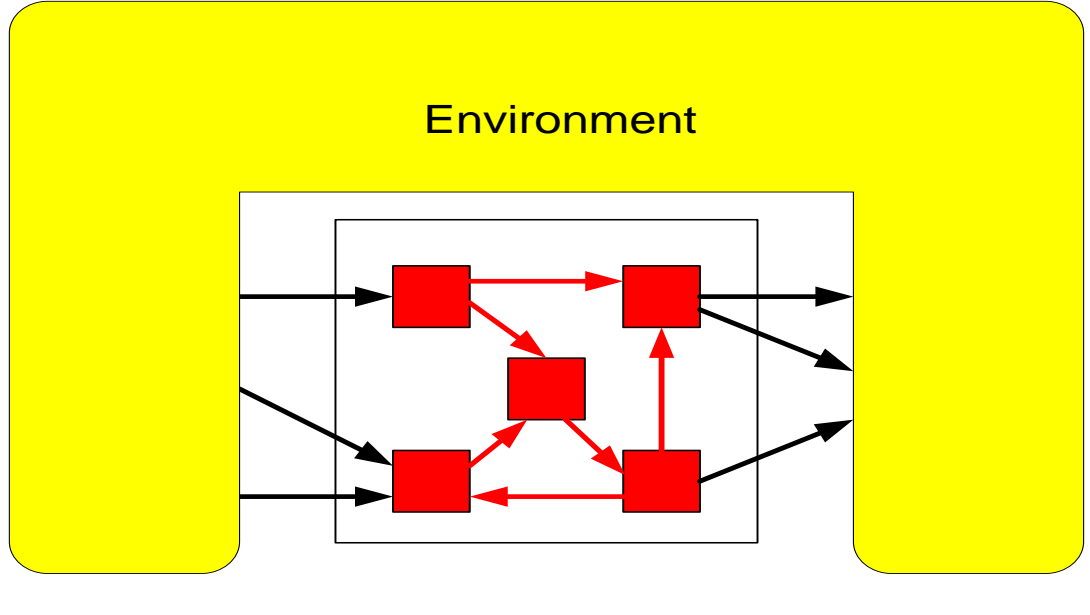

**Computations**

### Synchronous Reactive Programs (1)

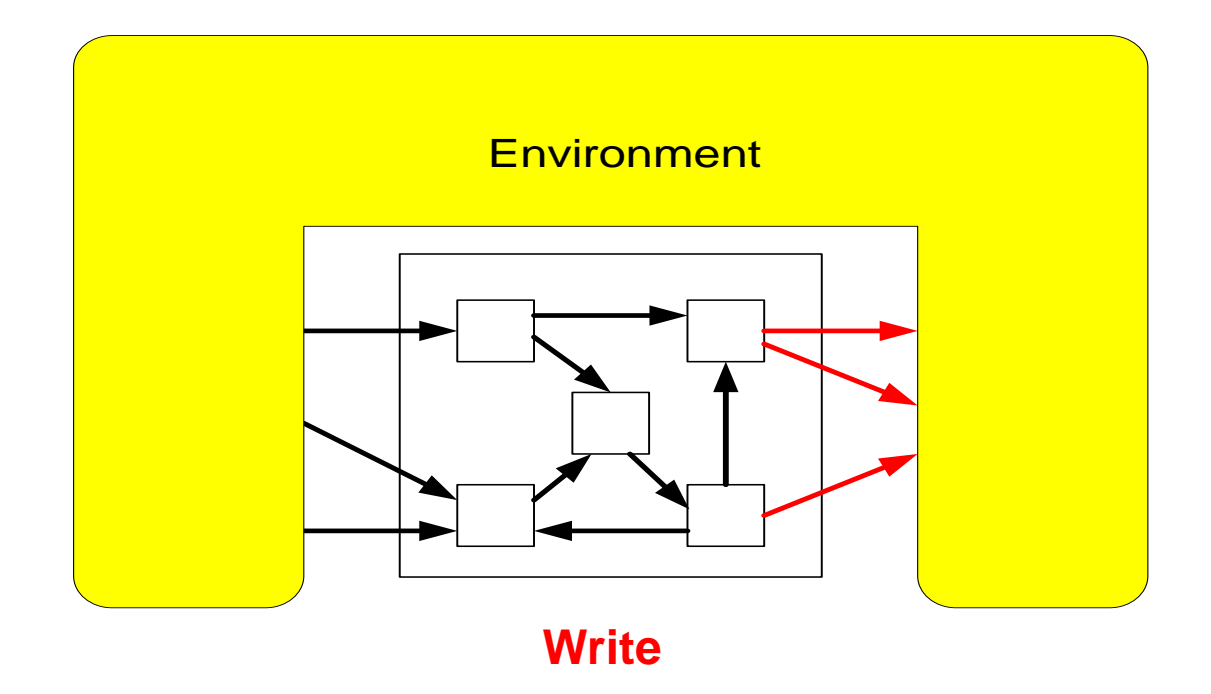

### Atomic execution: read, compute, write

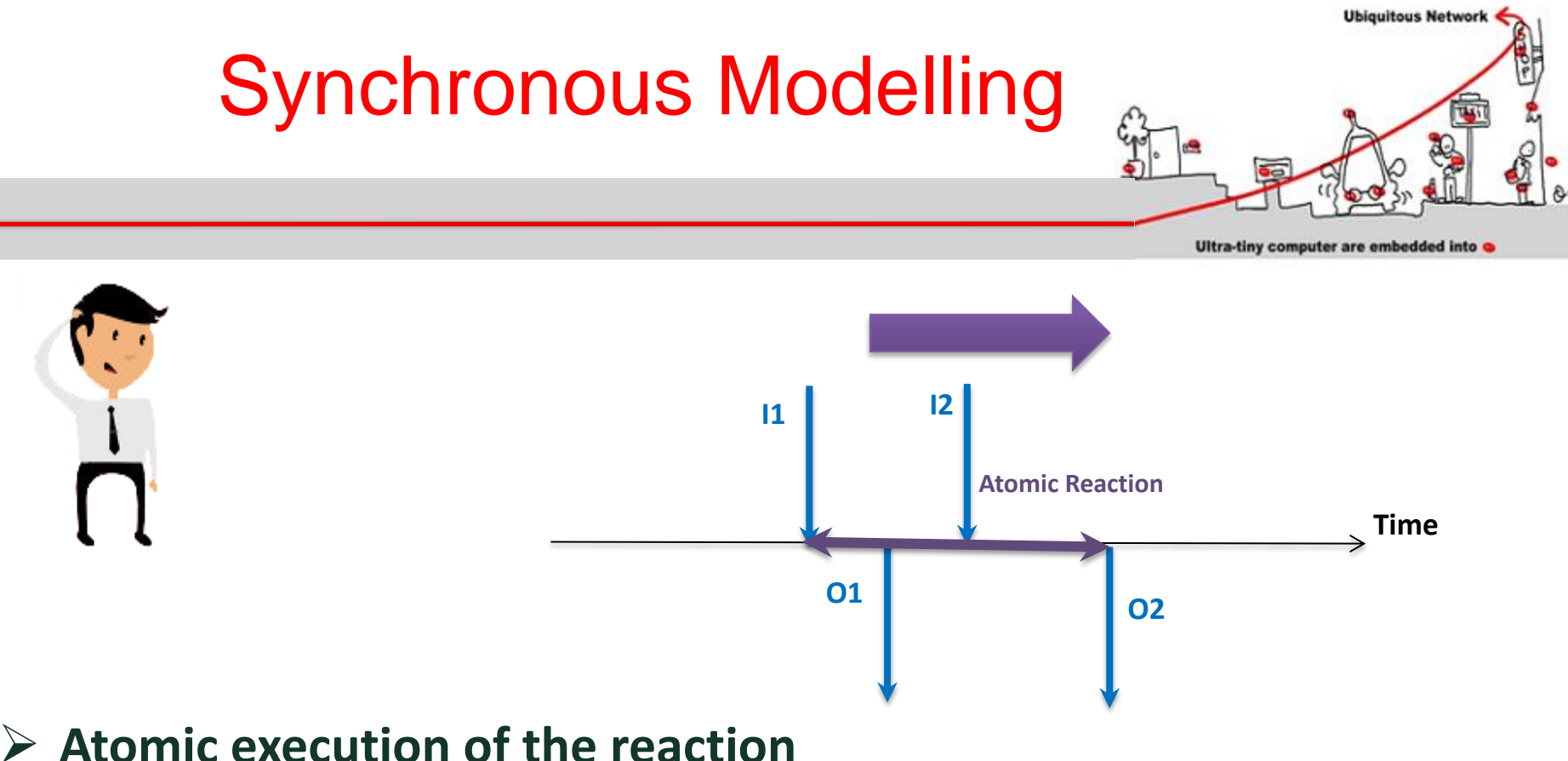

- 
- **Logical time**
- **Well founded**
- **Liable to formal analysis**

# Synchronous Hypothesis

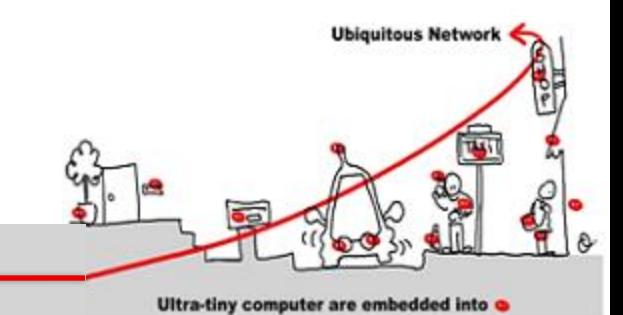

- Synchronous languages work on a logical time.
- The time is
	- Discrete
	- Total ordering of instants.

Use N as time base

- A reaction executes in one instant.
- Actions that compose the reaction may be partially ordered.

# Synchronous Hypothesis

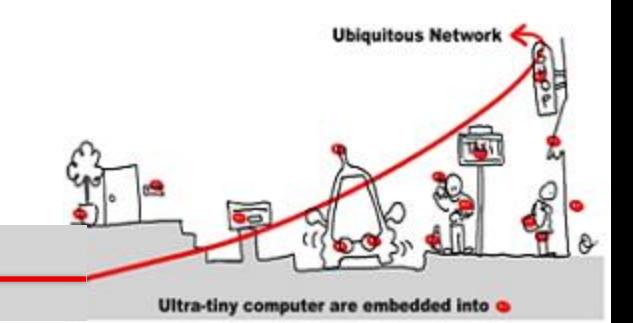

- Communications between actors are also supposed to be instantaneous.
- All parts of a synchronous model receive exactly the same information (instantaneous broadcast).
- Outcome: Outputs are simultaneous with Inputs (they are said to be synchronous)
- Thanks to these strong hypotheses, program execution is fully deterministic.

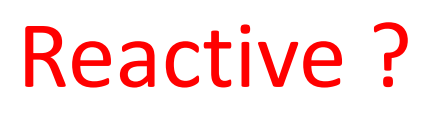

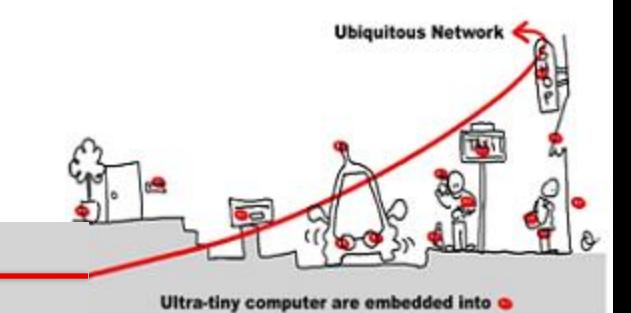

- Different ways to "react" to the environment:
	- Event driven system:
		- Receive events
		- Answer by sending events
	- Data flow system:
		- Receive data continuously
		- Answer by treating data continuously also

**Some systems have components of both kinds**

# Event Driven Reactive System

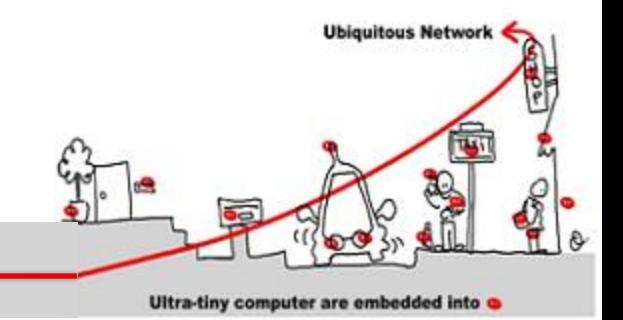

### **Langing gear management**

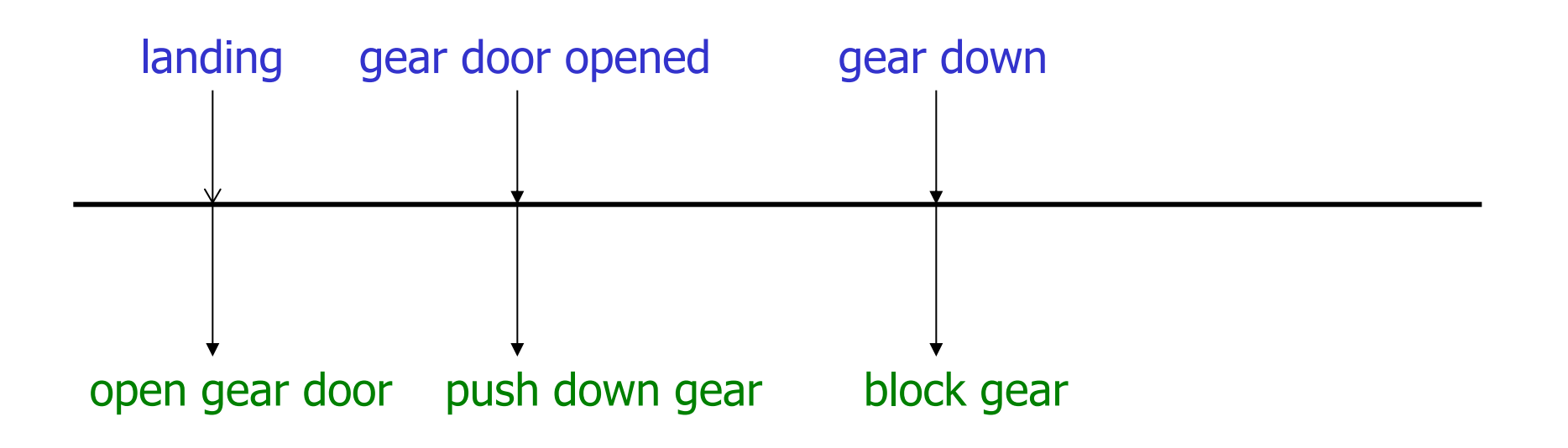

## Data Flow Reactive System (Example)

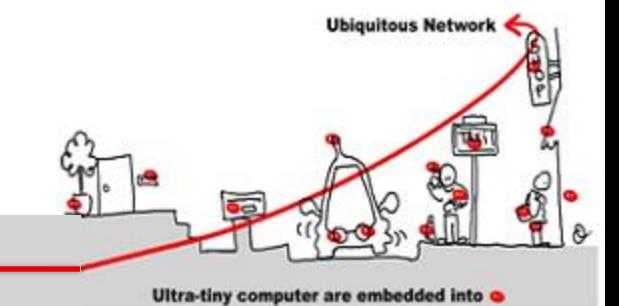

**Control/Command vehicle**

**sensors** Periodic processus Periodic processus navigation guidance piloting operators

- get measures
- where am I?
- where go I ?
- command computation
- command to operators

# Imperative and Declarative languages

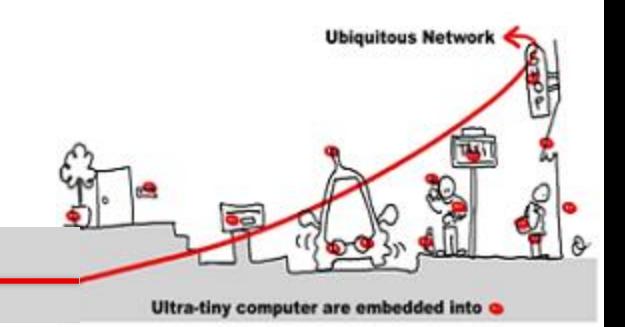

- Different ways to express synchronous programs:
	- 1. Imperative languages rely on implicitly or explicitly **finite state machines**, well suited to design event driven reactive system
	- 2. Declarative languages rely on operator networks computing **data flows**, well suited to design data flow reactive system

## Imperative Language

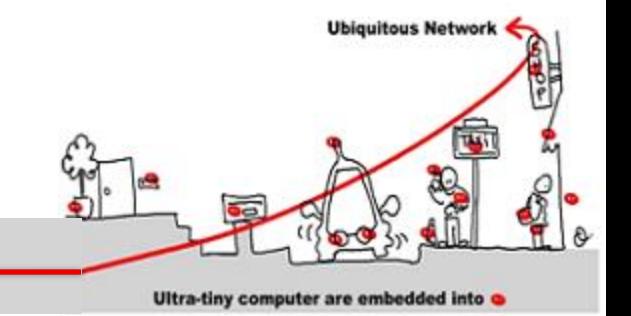

Event driven applications can be designed with an imperative language (as **Esterel**)

- 1. Listen input and output events
- 2. Specific operators to deal with the logical time (await)
- 3. Test of presence or absence of signals (present)
- 4. Synchronous parallelism (||)
- 5. Emit to change the environment (emit S)
- 6. Usual operators (loop, abort when)

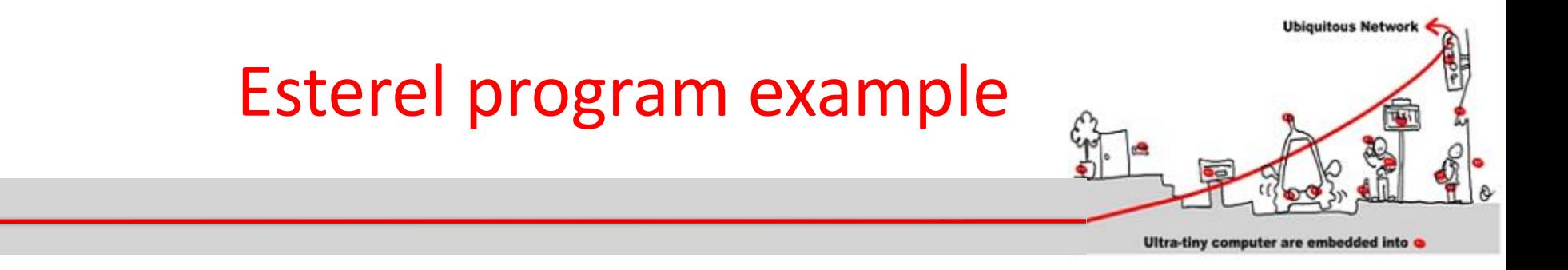

module RUNNER: Constant NumberOfLaps : integer; input Morning, Second, Meter, Step, Lap; output Walk, Jump, Run;

*Program body* (next slide)

end module

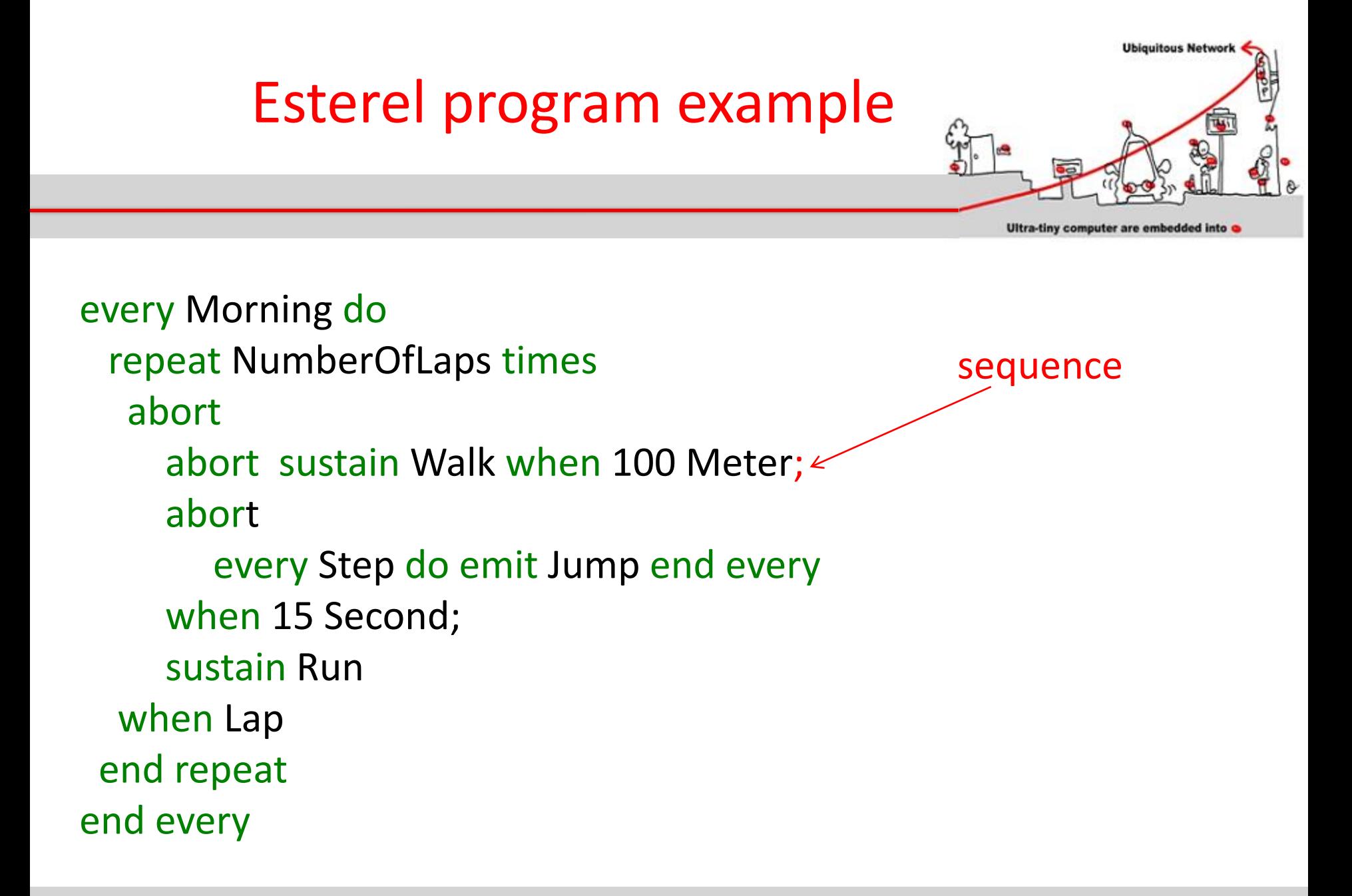

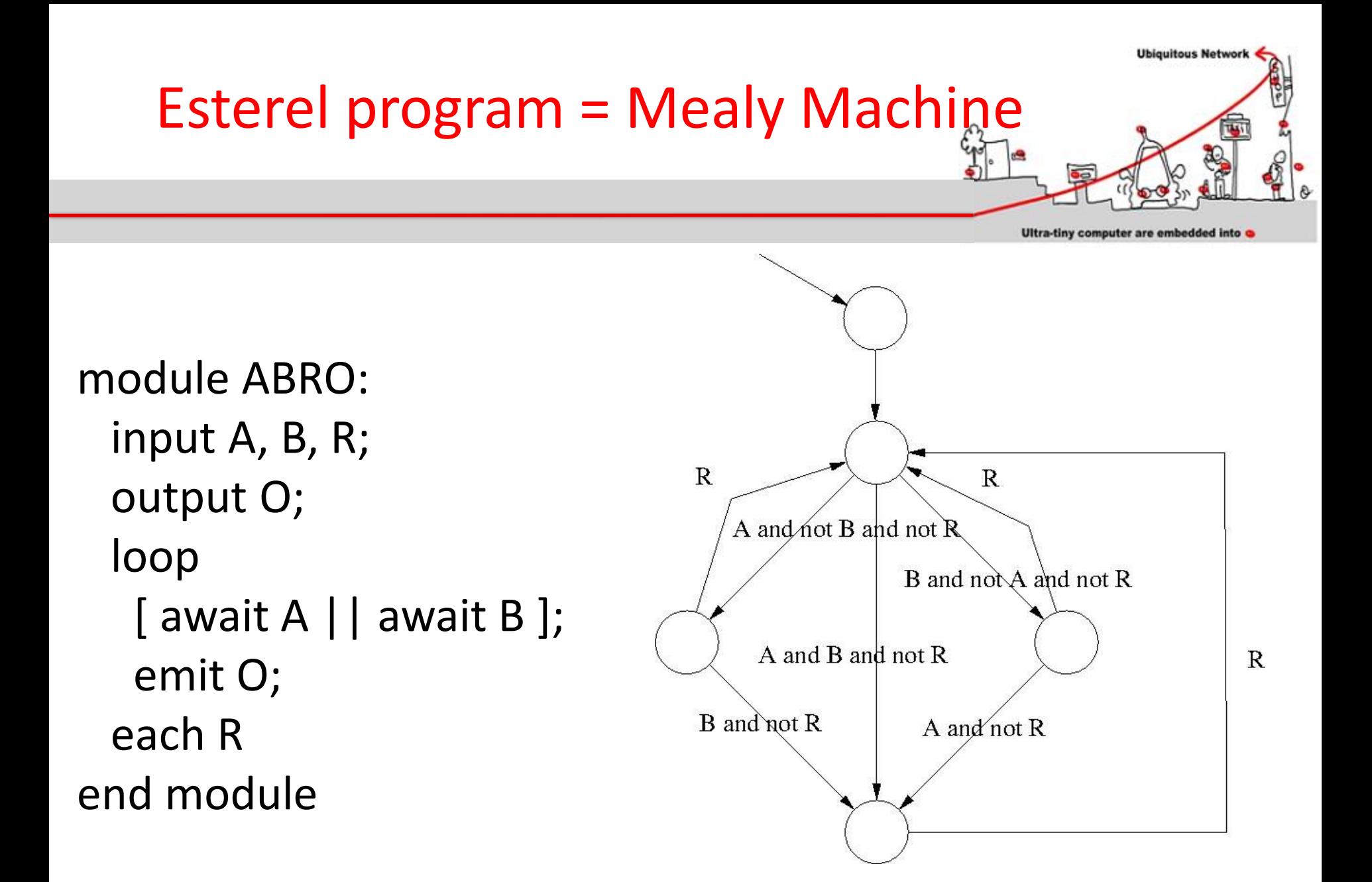

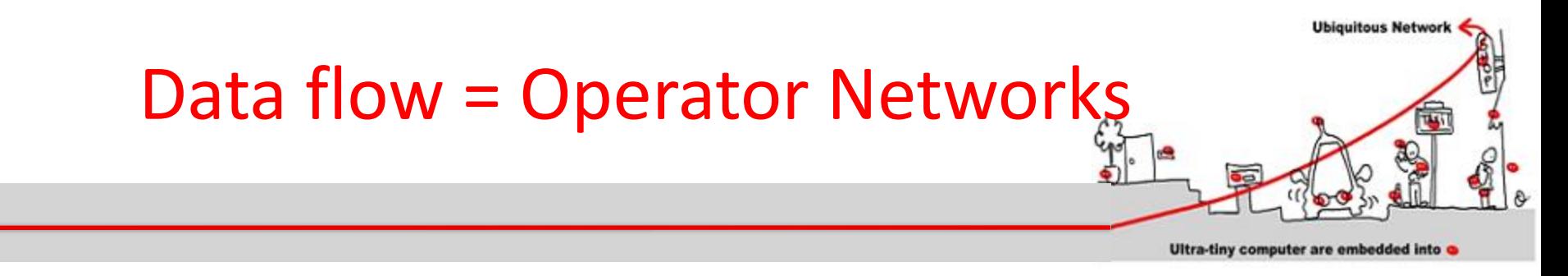

Data flow programs can be interpreted as networks of operators.

Data « flow » to operators where they are consumed. Then, the operators generate new data. (Data Flow description).

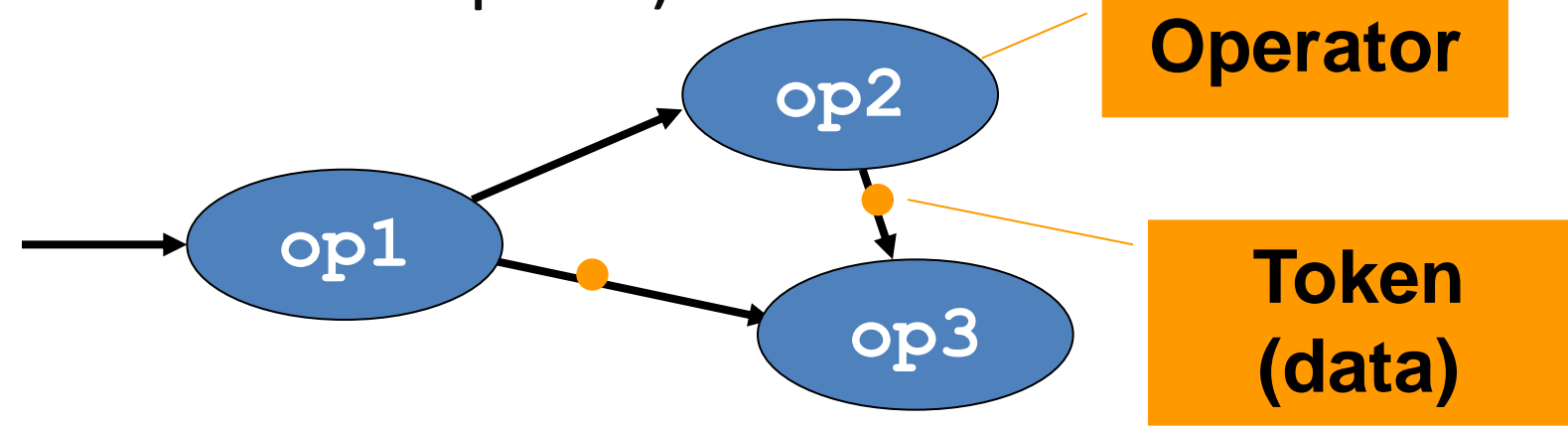

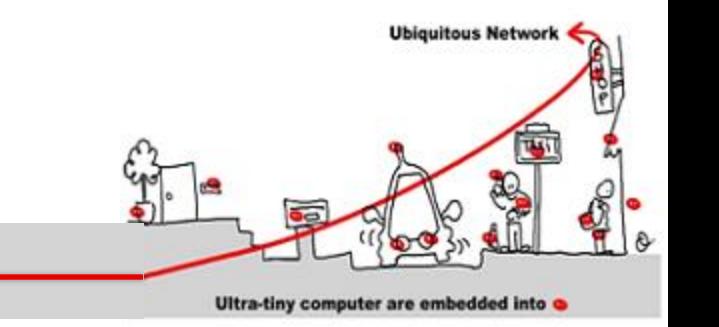

• A flow is a pair made of

Flows, Clocks

- A possibly infinite sequence of values of a given type
- A clock representing a sequence of instants

$$
X: T \qquad (x_1, x_2, \ldots, x_n, \ldots)
$$

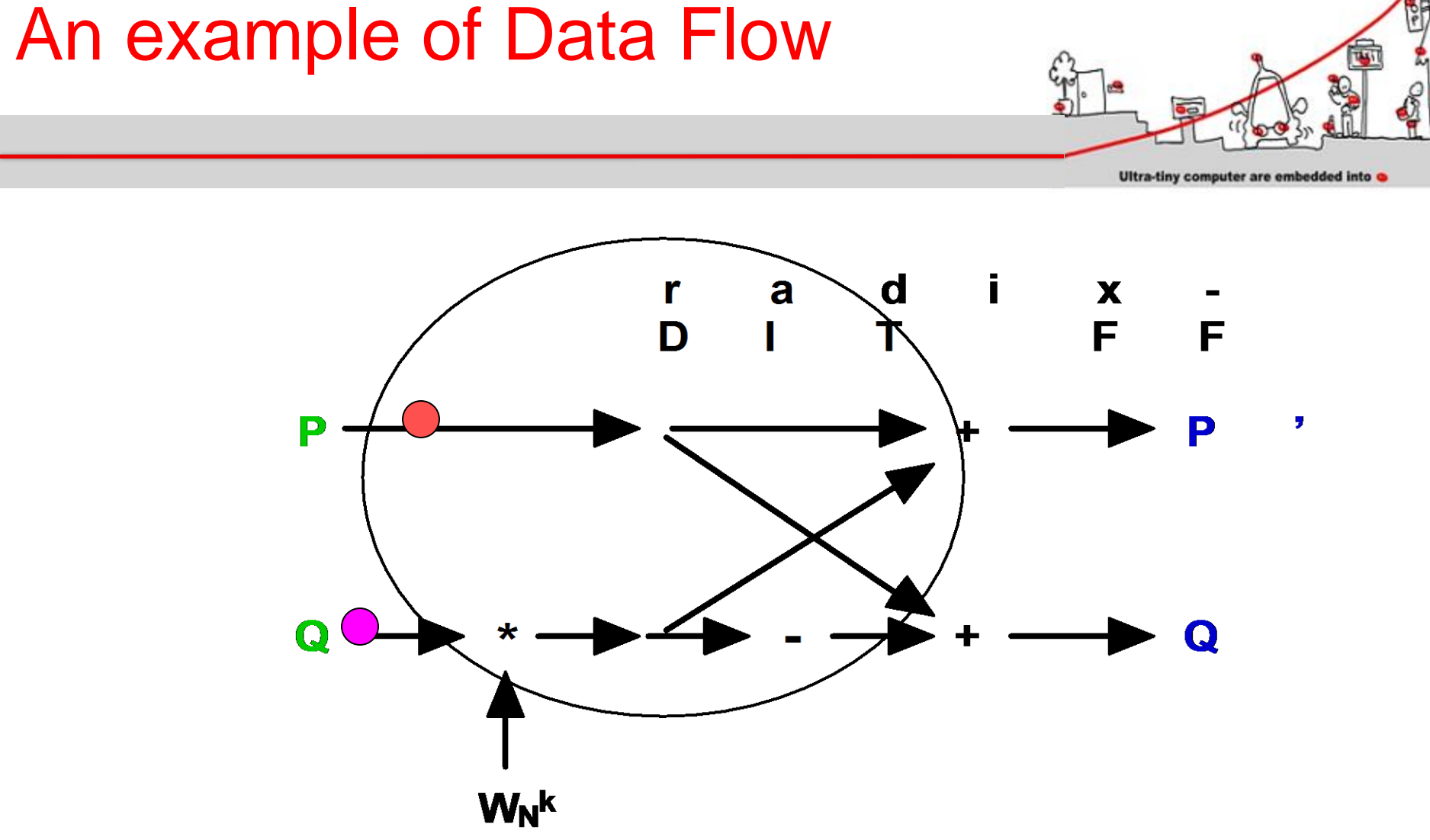

11/01/2016 62

**Ubiquitous Network** 

O

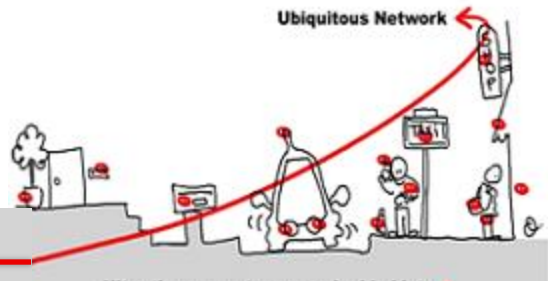

#### Ultra-tiny computer are embedded into

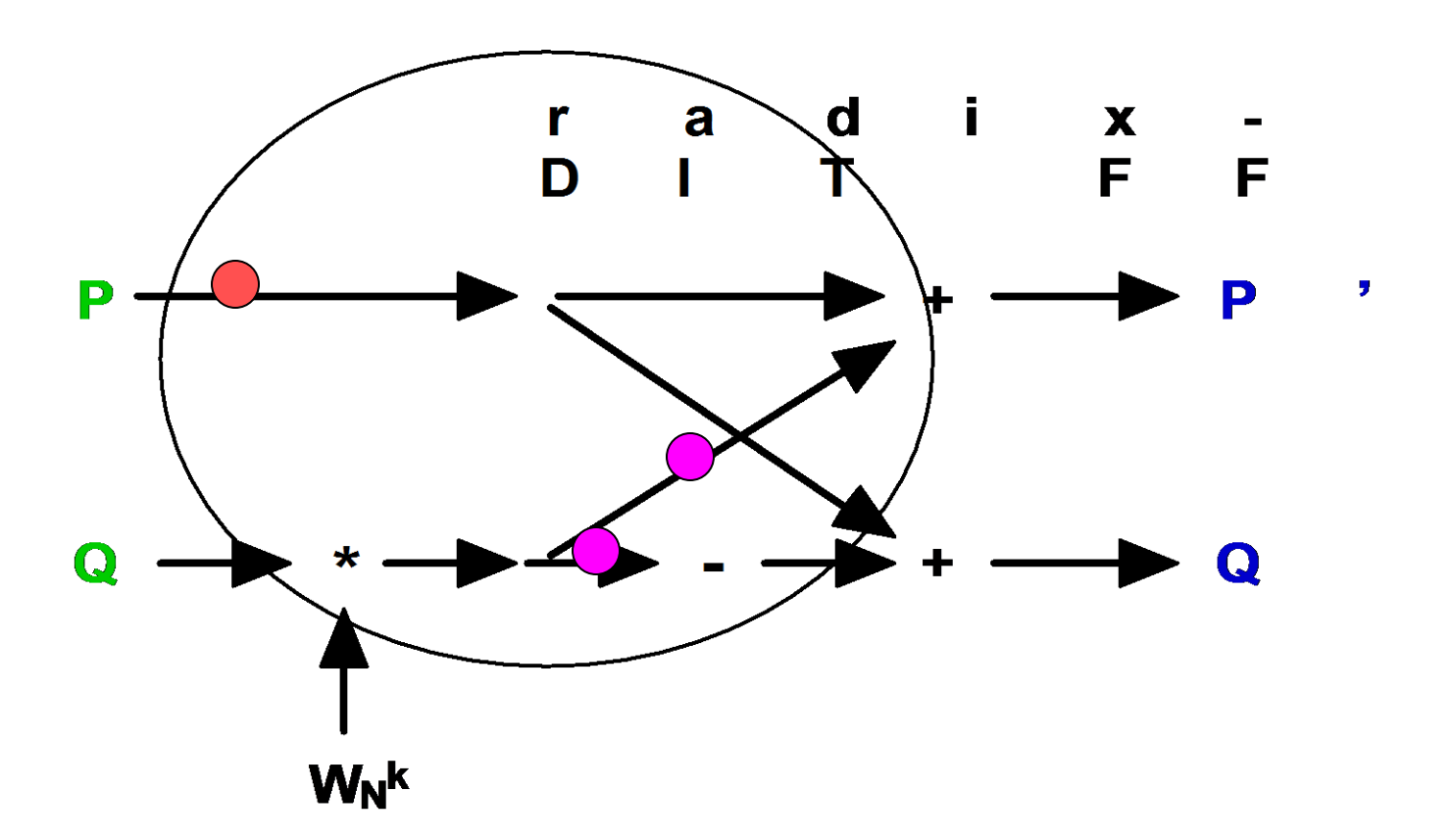

#### 11/01/2016 63

Data Flow

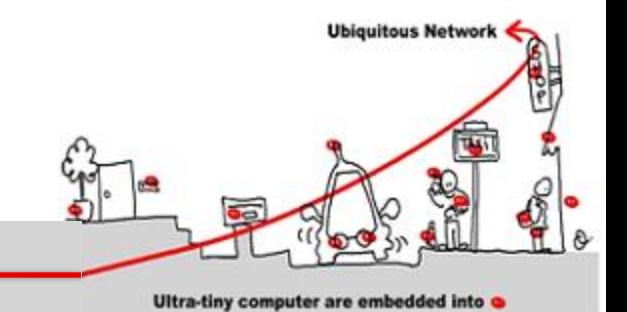

 $\overline{\mathbf{d}}$  $\mathbf{i}$  $\mathbf{x}$  $\mathbf{r}$ a  $\blacksquare$ F F D P P , Q Q  $W_N^k$ 

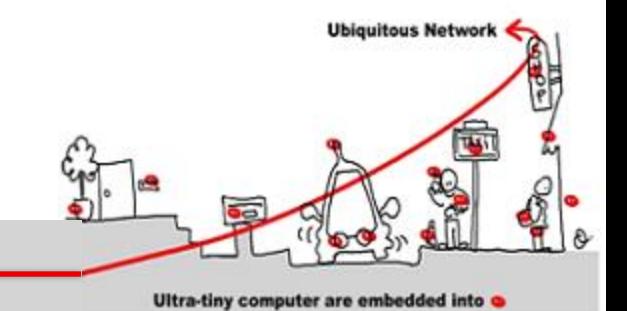

 $\overline{\mathbf{d}}$  $\mathbf{i}$  $\mathbf{x}$  $\mathbf{r}$ a  $\blacksquare$ F F D P , P Q Q  $W_N^k$ 

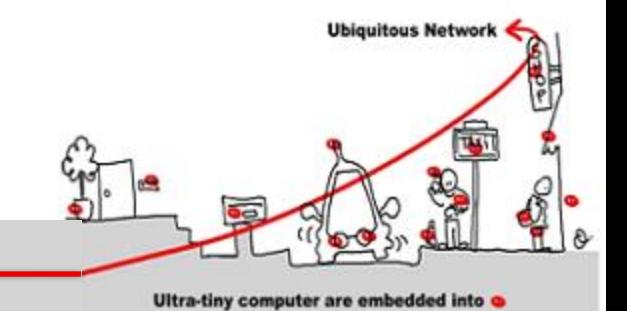

 $\overline{\mathbf{d}}$ Ĩ  $\mathbf{x}$  $\mathbf{r}$ a  $\blacksquare$ F F D P , P Q Q  $W_N^k$ 

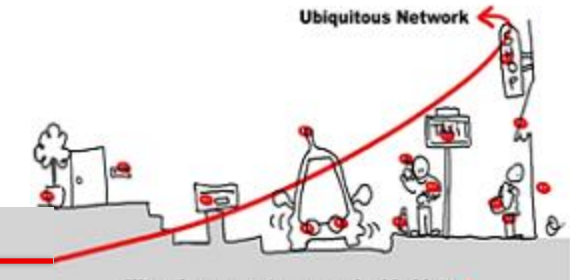

Ultra-tiny computer are embedded into

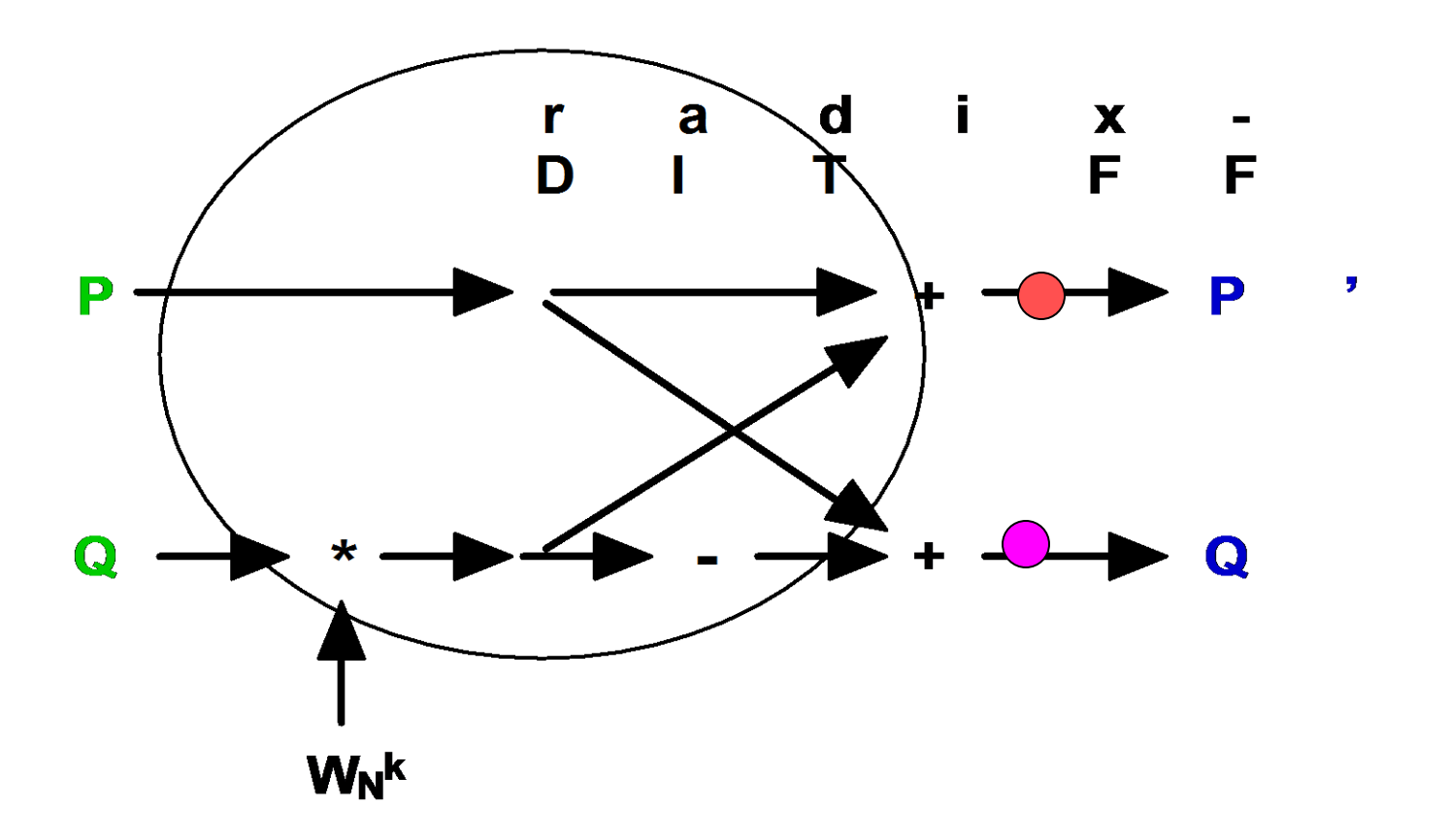

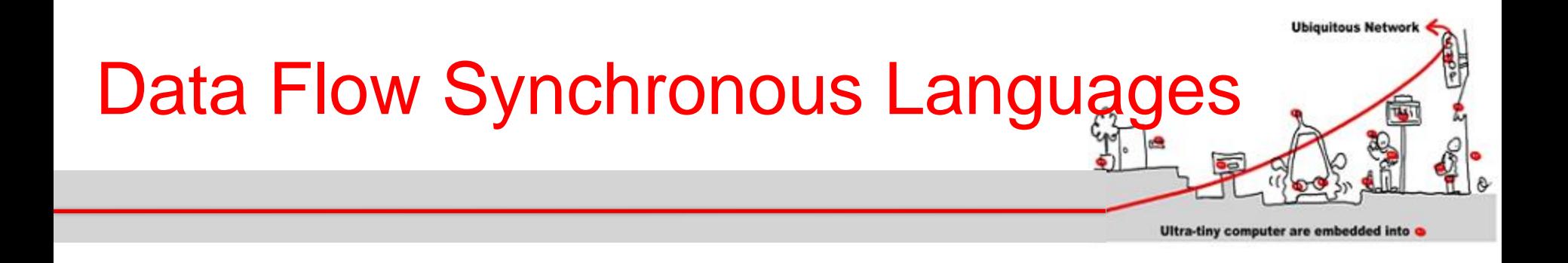

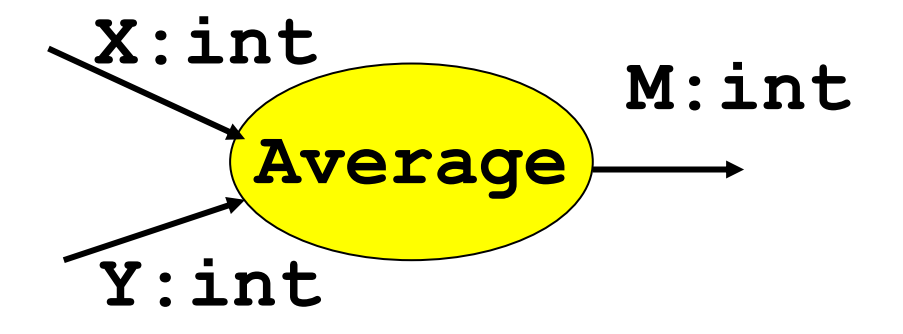

## operatorAverage (X,Y:int) returns (M:int)  $M = (X + Y)/2$

$$
X = (X_1, X_2, \dots, X_n, \dots)
$$
  
\n
$$
Y = (Y_1, Y_2, \dots, Y_n, \dots)
$$
  
\n
$$
M = ((X_1 + Y_1)/2, (X_2 + Y_2)/2, \dots, (X_n + Y_n)/2, \dots)
$$

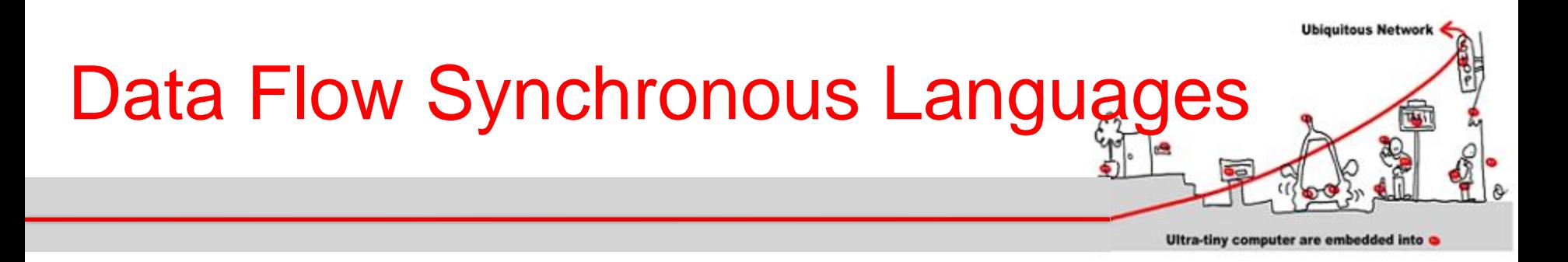

Memorizing to take the past into account: 1. pre (**previous**):

$$
X = (x_1, x_2, \ldots, x_n, \ldots)
$$
  
pre(X) = (nil, x\_1, x\_2, \ldots, x\_n, \ldots.)  
nil undefined value denoting uninitialized  
memory

2. 
$$
\rightarrow
$$
 (initialize):  
\n $X = (x_1, x_2, ..., x_n, .....,)$ ,  $Y = (y_1, y_2, ..., y_n, .....)$ :  
\n $X \rightarrow Y = (x_1, y_2, ..., y_n, .....)$ 

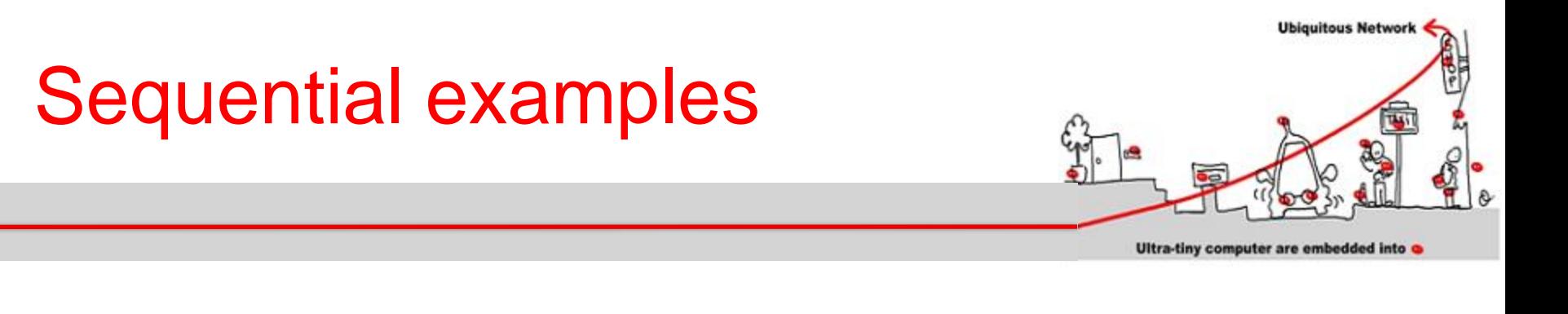

## $n=0 \rightarrow pre(n)+1$

operator MinMax (x:int) returns (min,max:int):  $min = x \rightarrow if (x < pre(min)$  then x else pre(min)  $max = x \rightarrow if (x > pre(max)$  then x else pre(max)

$$
x=(3, 4, 5, 2, 7, ....)
$$
  
min = (3, 3, 3, 2, 2, ....)  
max = (3, 4, 5, 5, 7, ...)

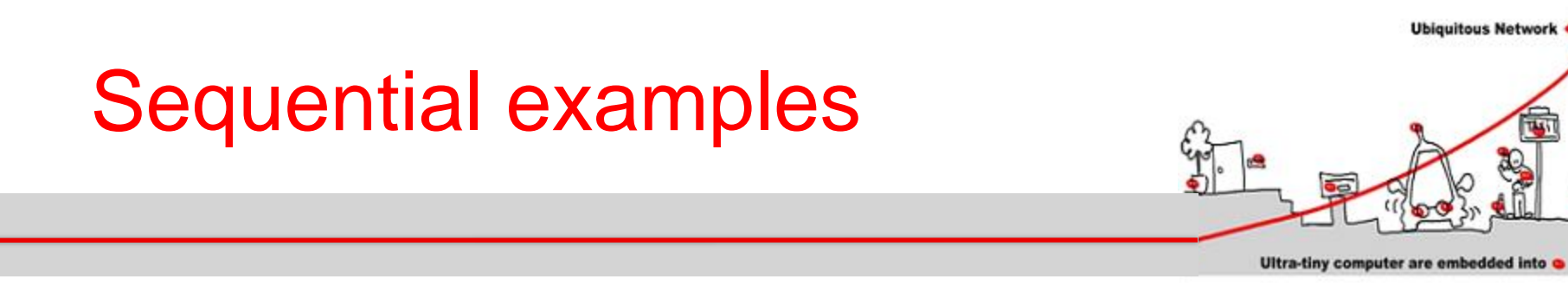

## operator CT (init:int) returns (c:int):  $c = init \rightarrow pre(c) + 2$

## operator DoubleCall (even:bool) returns (n:int)  $n=$  if (even) then  $CT(0)$  else  $CT(1)$ DoubleCall (ff,ff,tt,tt,ff,ff,tt,tt,ff) = ?

# **Ubiquitous Network** Sequential examples Ultra-tiny computer are embedded into

operator CT (init:int) returns (c:int):  $c = init \rightarrow pre(c) + 2$  $CT(0) = (0, 2, 4, 6, 8, 10, 12, 14, 16, 18, ...)$  $CT(1) = (1, 3, 5, 7, 9, 11, 13, 15, 17, 19, ...)$ operator DoubleCall (even:bool) returns (n:int)  $n=$  if (even) then  $CT(0)$  else  $CT(1)$ DoubleCall (ff,ff,tt,tt,ff,ff,tt,tt,ff) = ? (1,3,4,6,9,11,12,14,17)
### Modulo Counter

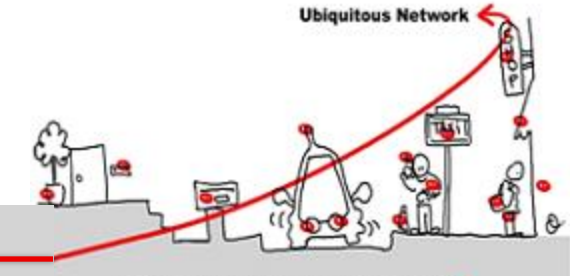

Ultra-tiny computer are embedded into

#### operator MCounter (incr:bool; modulo : int) returns (cpt:int); var count : int;

### count  $= 0 \rightarrow$  if incr pre (cpt)  $+ 1$  else pre (cpt);  $\text{cpt} = \text{count mod modulo};$

## Modulo Counter Clock

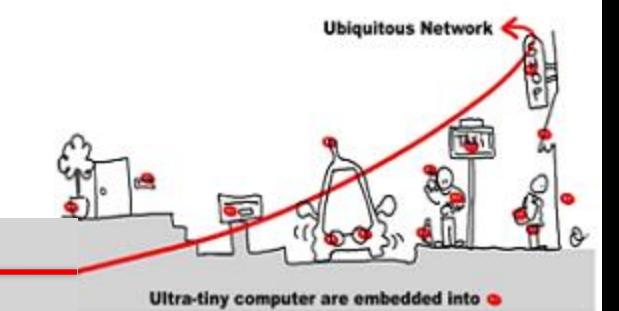

operator MCounterClock (incr:bool; modulo : int) returns(cpt:int; modulo\_clock: bool); var count : int; count  $= 0 \rightarrow$  if incr pre (cpt)  $+ 1$  else pre (cpt);  $\text{cpt} = \text{count mod modulo};$  $modulo_{colock} = count != cpt;$ 

## Modulo Counter Clock

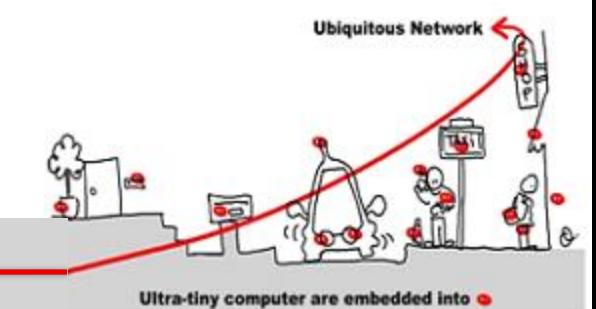

MCounterClock(true,3): count: 0 1 2 3 1 2 3…… cpt = 0 1 2 0 1 2 0 ........ modulo  $clock = ff ff ff tt ff$ ...

```
var count : int; 
    count = 0 \rightarrow if incr pre (cpt) + 1 else pre (cpt);
     cpt = count mod modulo;
    modulo_{\text{clock}} = count != cpt;
```
### Timer

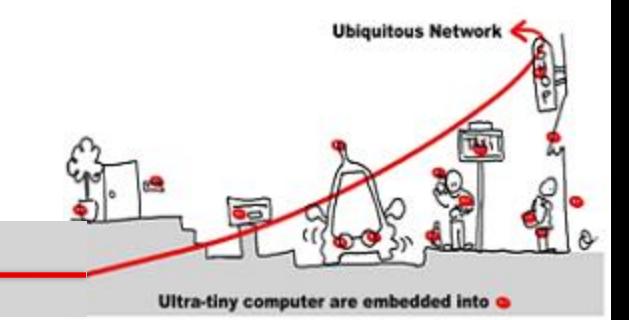

- operator Timer returns (hour, minute, second:int); var hour clock, minute clock, day clock : bool;
- $(second, minute clock) = MCounterClock(true, 60);$ (minute, hour\_clock) = MCounterClock(minute\_clock,60);  $(hour, dummy\_clock) = MCounterClock(hour\_clock, 24);$

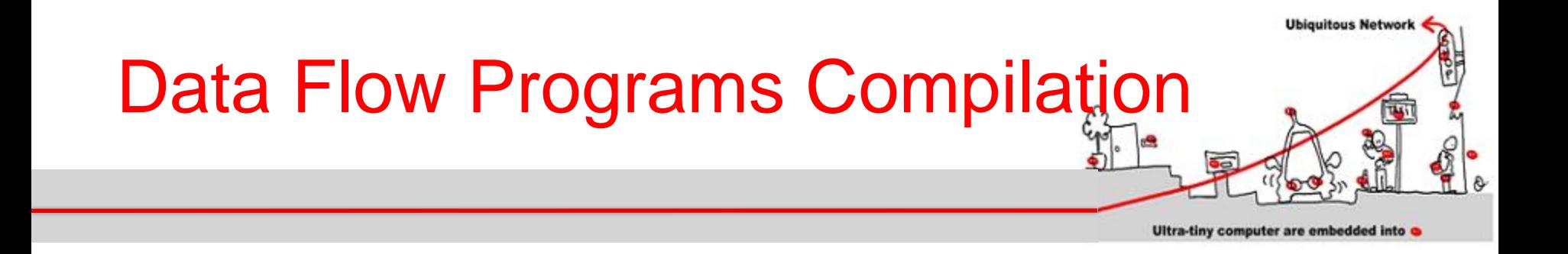

### **Data flow programs are compiled into automata**

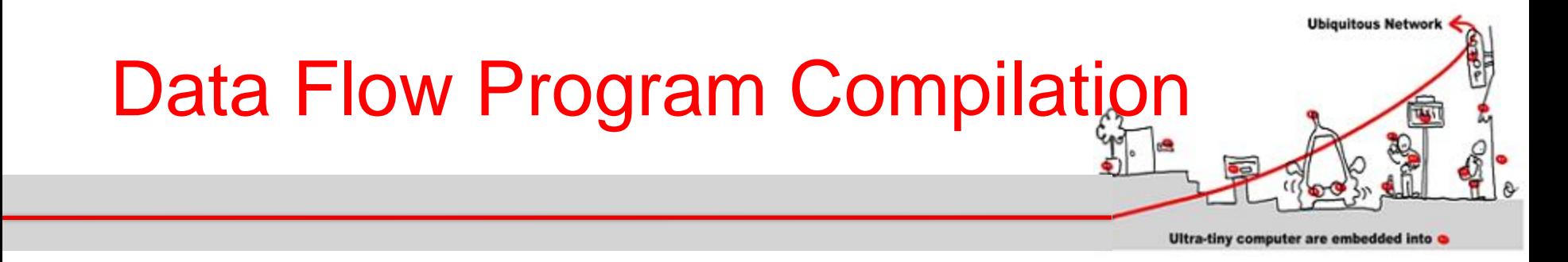

- operator WD (set, reset, deadline:bool) returns (alarm:bool);
- var is set:bool;
	- alarm  $=$  is set and deadline;
	- is  $set = false \rightarrow if set then true$ 
		- else if reset then false
			- else pre(is set);

assert not(set and reset);

tel.

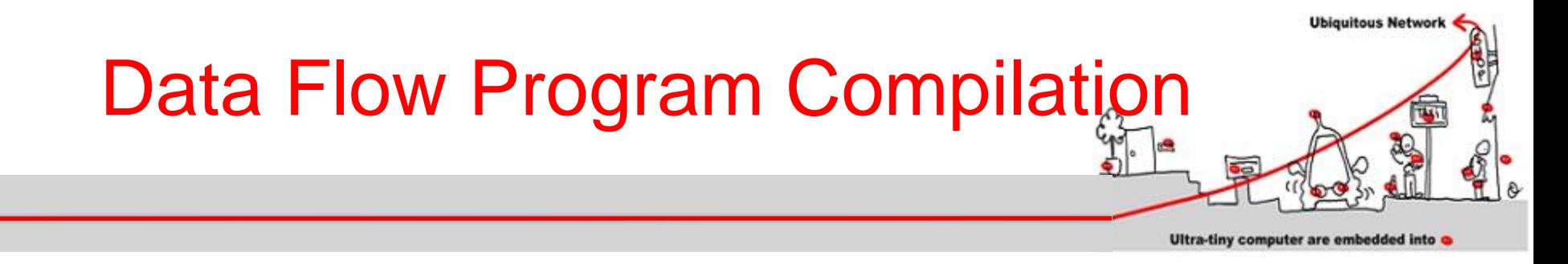

- First, the program is translated into pseudo code:
- **if \_init then // first instant (or reaction)**
	- **is\_set := false; alarm := false;**
		- **\_init := false;**
- **else // following reactions**
	- **if set then is\_set := true**
	- **else**
		- **if reset then is\_set := false;**
		- **endif**
	- **endif**
	- **alarm := is\_set and deadline;**
- **endif**

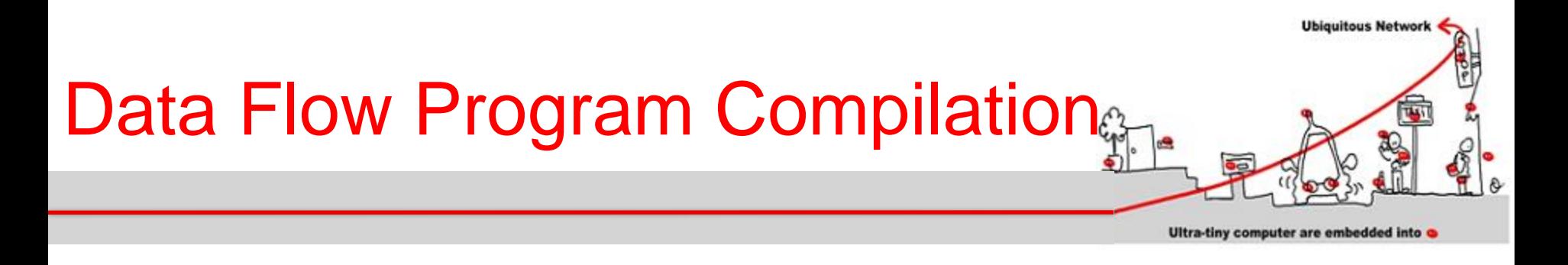

Choose state variables : **init** and variables which have pre.

For WD, we consider 2 state variables: **\_init (true, false, false, ….)** and **pre(is\_set)**

3 states:

- **S0:** init = true and pre(is set) = nil
- **S1: \_init = false and pre(is\_set) = false**
- **S2: \_init = false and pre(is\_set) = true**

# Data Flow Program Compilation

Ultra-tiny computer are embedded into a

**Ubiquitous Network** 

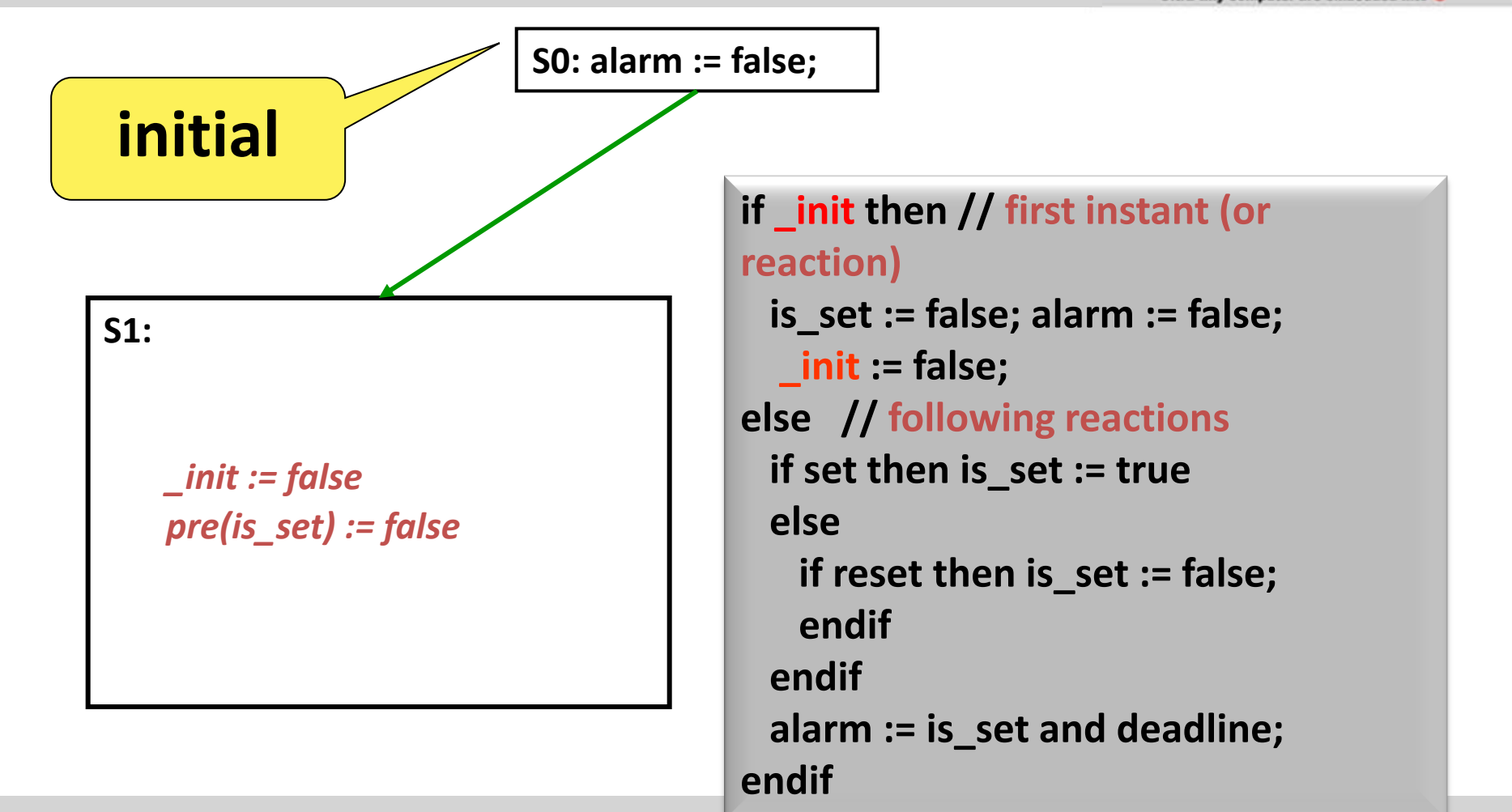

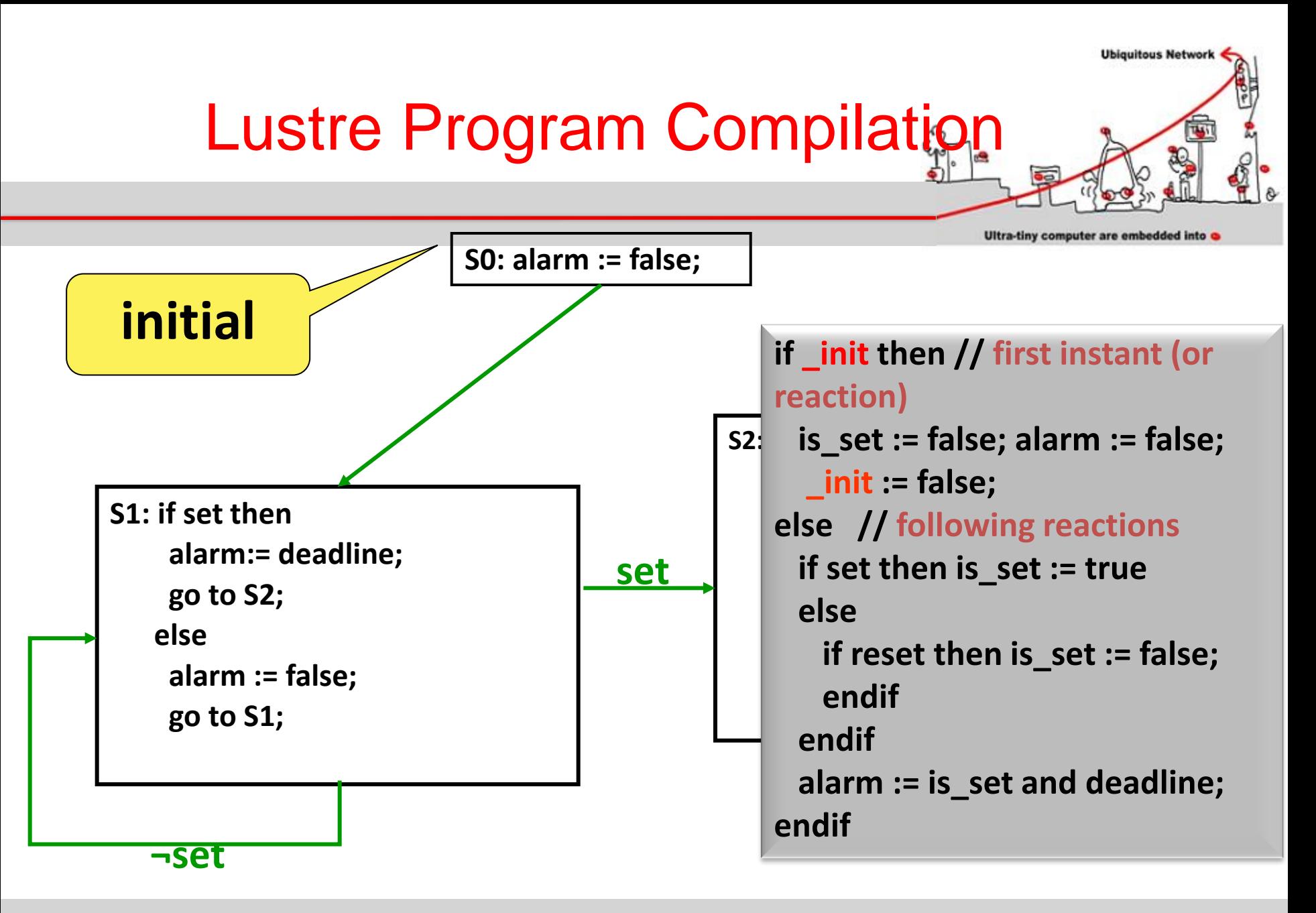

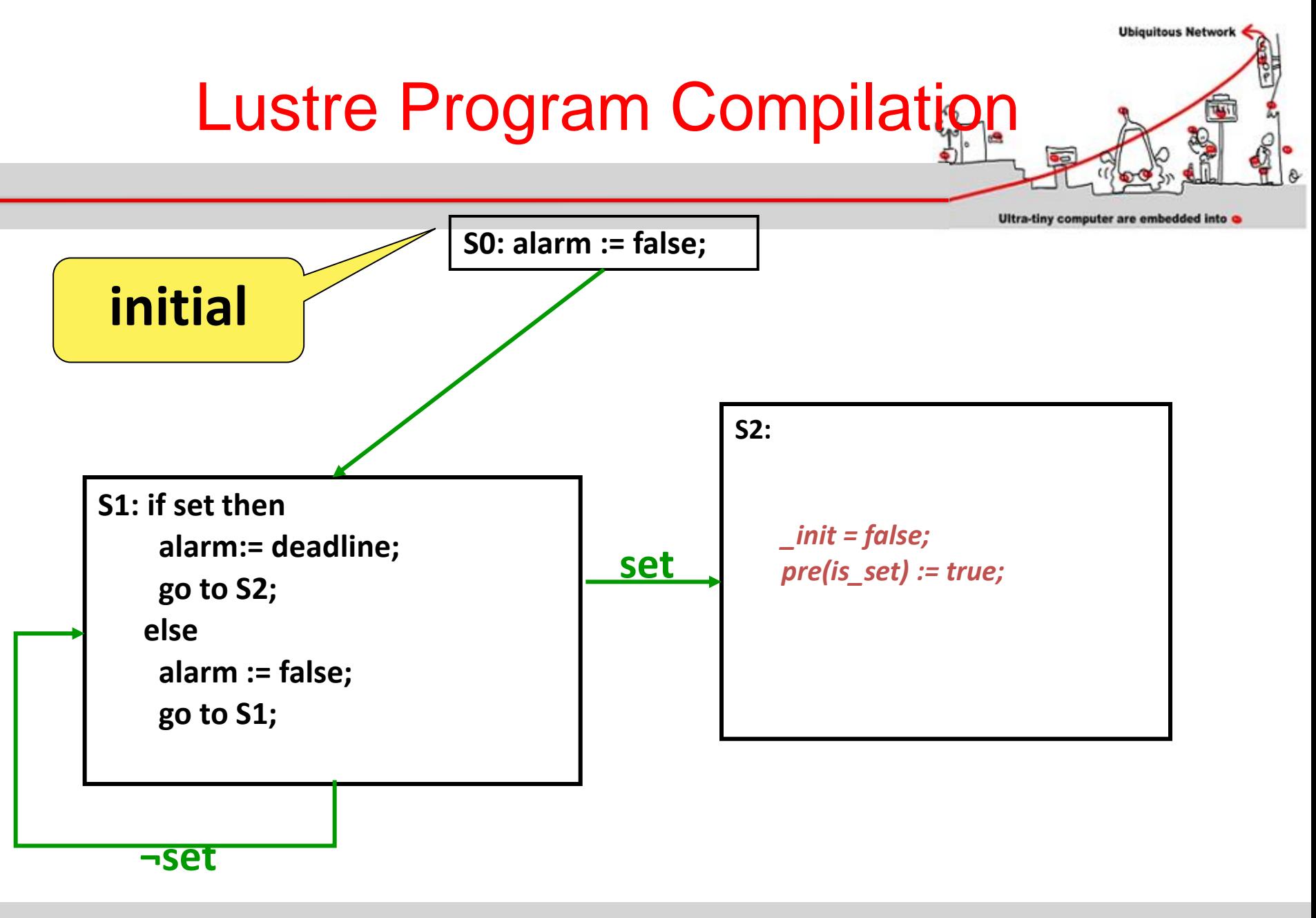

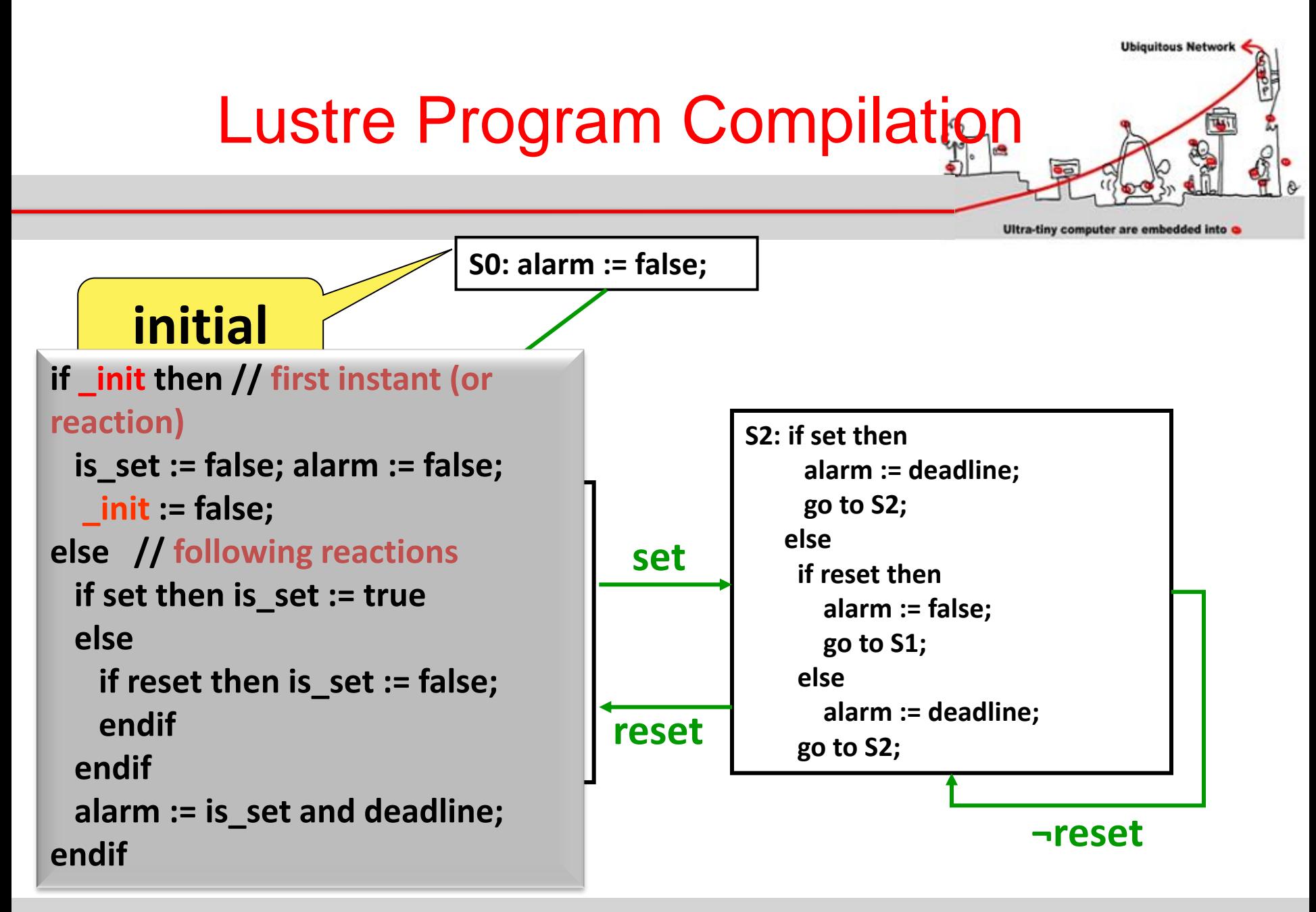

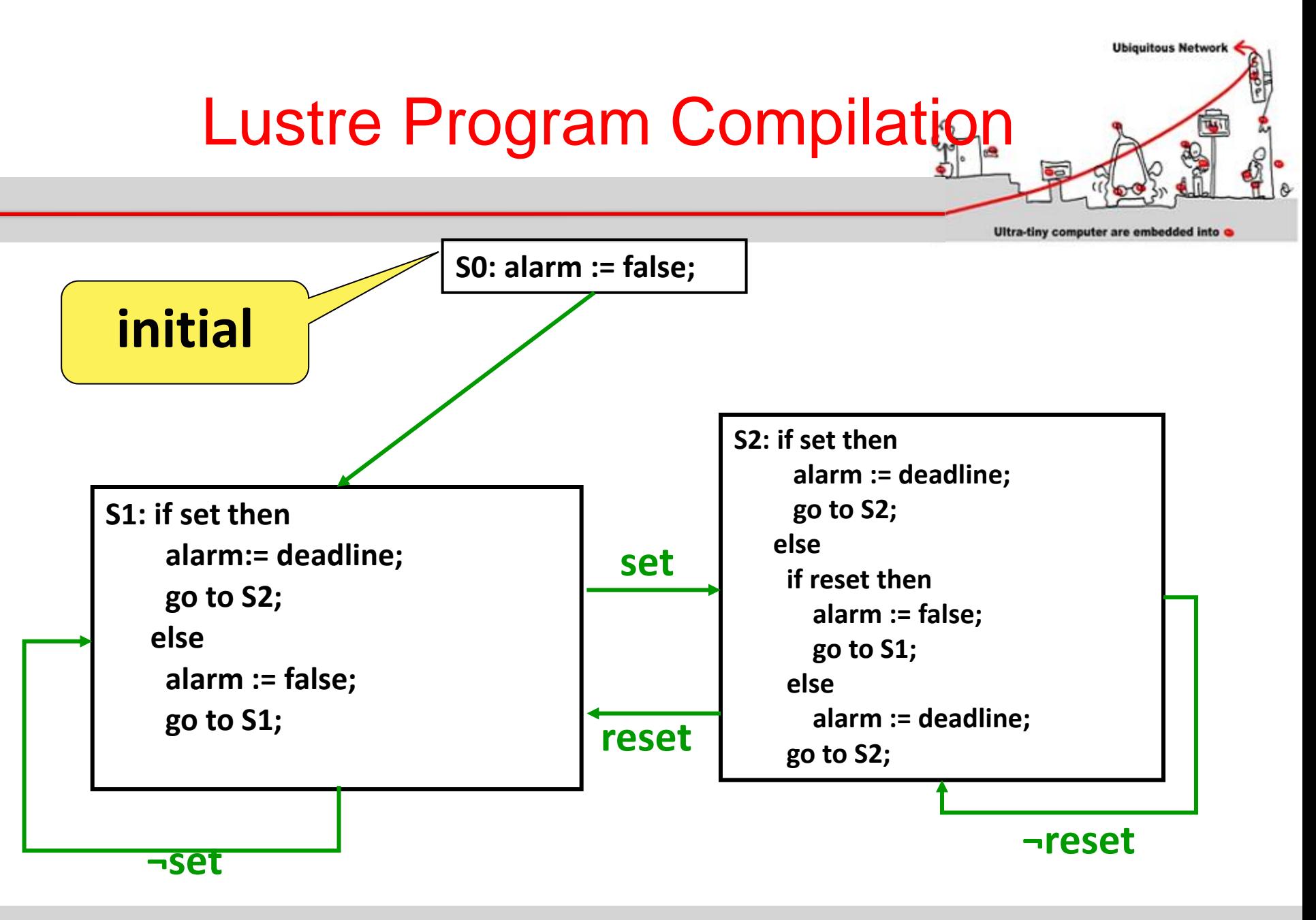

# Model Checking Technique

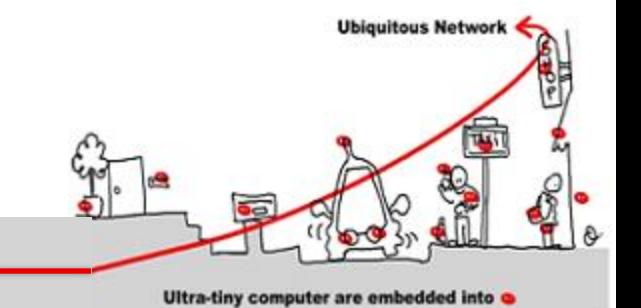

- Model = automata which is the set of program behaviors
- Properties expression = temporal logic:
	- LTL : liveness properties
	- CTL: safety properties
- Algorithm =
	- LTL : algorithm exponential wrt the formula size and linear wrt automata size.
	- CTL: algorithm linear wrt formula size and wrt automata size

# Properties Checking

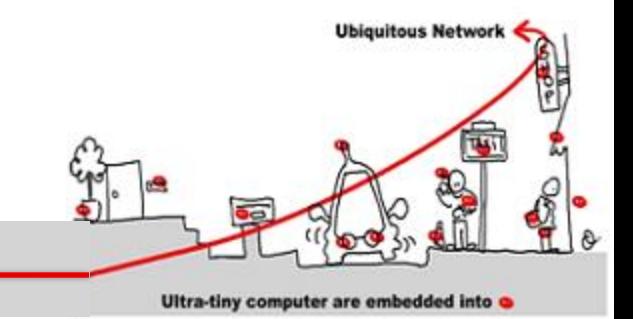

- Liveness Property  $\Phi$  :
	- $-\Phi \Rightarrow$  automata B( $\Phi$ )
	- $L(B(\Phi)) = \emptyset$  decidable
	- $\Phi$  |= **M** :  $\mathbb{L}(\mathcal{M} \otimes B(\sim \Phi)) = \varnothing$

### Safety Properties

- CTL formula characterization:
	- Atomic formulas
	- $-$  Usual logic operators: not, and, or ( $\Rightarrow$ )
	- Specific temporal operators:
		- EX  $\varnothing$ , EF  $\varnothing$ , EG  $\varnothing$
		- AX  $\varnothing$ , AF  $\varnothing$ , AG  $\varnothing$
		- EU( $\varnothing_1$  , $\varnothing_2$ ), AU( $\varnothing_1$  , $\varnothing_2$ )

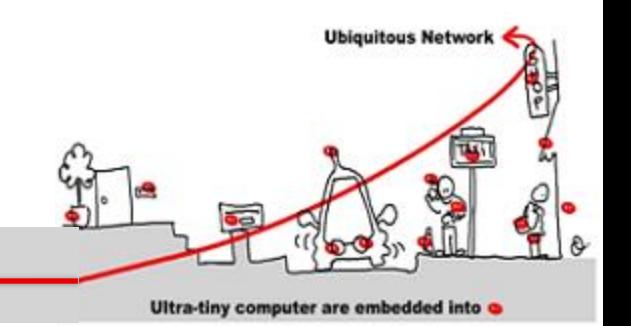

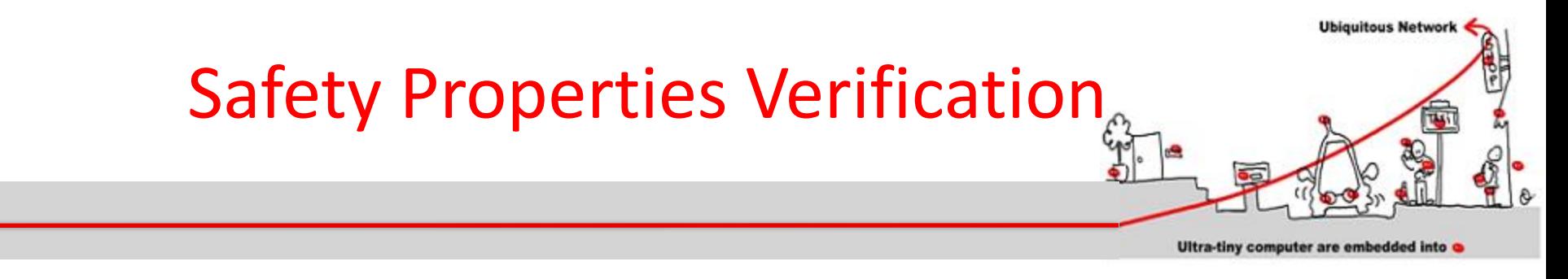

- We call Sat( $\emptyset$ ) the set of states where  $\emptyset$  is true.
- $\mathcal{M}$  |=  $\emptyset$  iff s<sub>init</sub>  $\in$  Sat( $\emptyset$ ).

Algorithm:

```
Sat(\Phi) = \{ s | \Phi | = s \}Sat(not \Phi) = S\Sat(\Phi)
Sat(\Phi1 or \Phi2) = Sat(\Phi1) U Sat(\Phi2)
Sat (EX \Phi) = \{s \mid \exists t \in Sat(\Phi), s \rightarrow t\} (Pre Sat(\Phi))
Sat (EG \Phi) = gfp (\Gamma(x) = Sat(\Phi) \cap Pre(x))
Sat (E(\Phi1 \cup \Phi2)) = lfp (\Gamma(x) = Sat(\Phi2) \cup (Sat(\Phi1) \cap Pre(x))
```
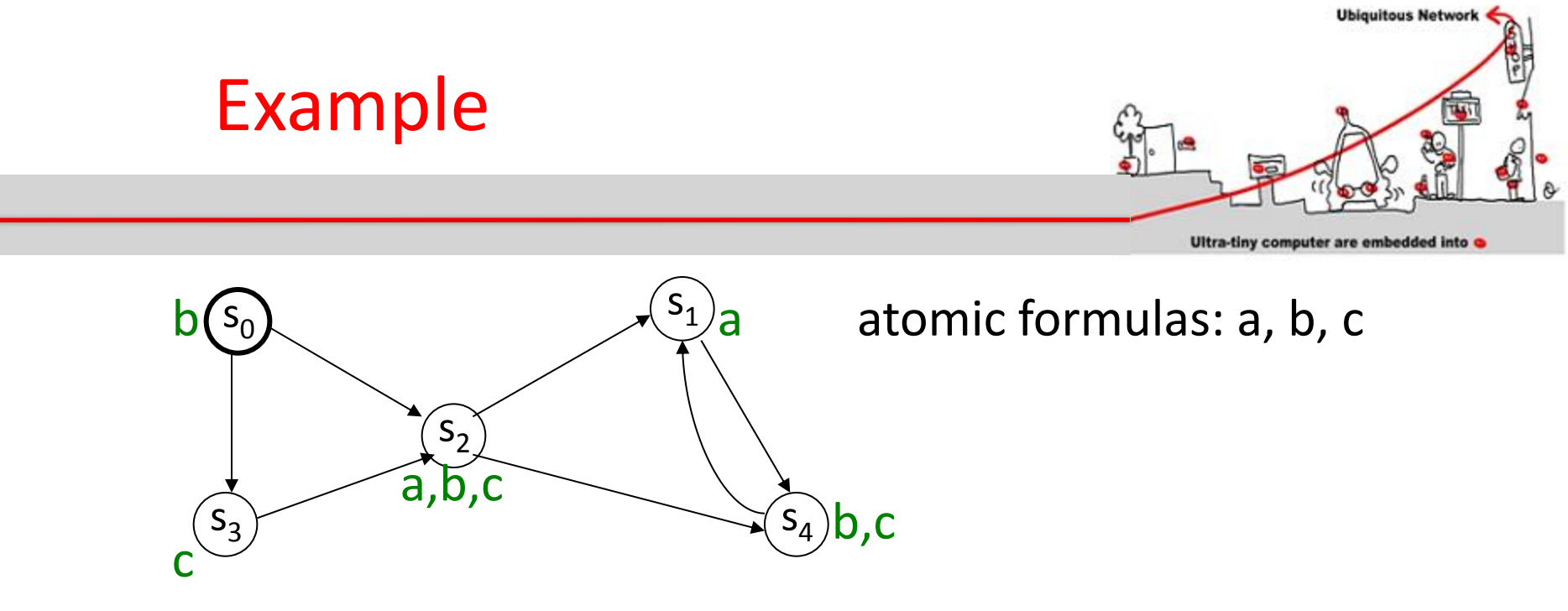

EG (a or b)  $gfp$  ( $\Gamma(x) =$  Sat(a or b)  $\cap$  Pre(x))

 $\Gamma(\{s_0, s_1, s_2, s_3, s_4\}) = \text{Sat}$  (a or b)  $\cap$  Pre( $\{s_0, s_1, s_2, s_3, s_4\}$ )  $\Gamma({s_0, s_1, s_2, s_3, s_4}) = {s_0, s_1, s_2, s_4} \cap {s_0, s_1, s_2, s_3, s_4}$  $\Gamma({s_0, s_1, s_2, s_3, s_4}) = {s_0, s_1, s_2, s_4}$ 

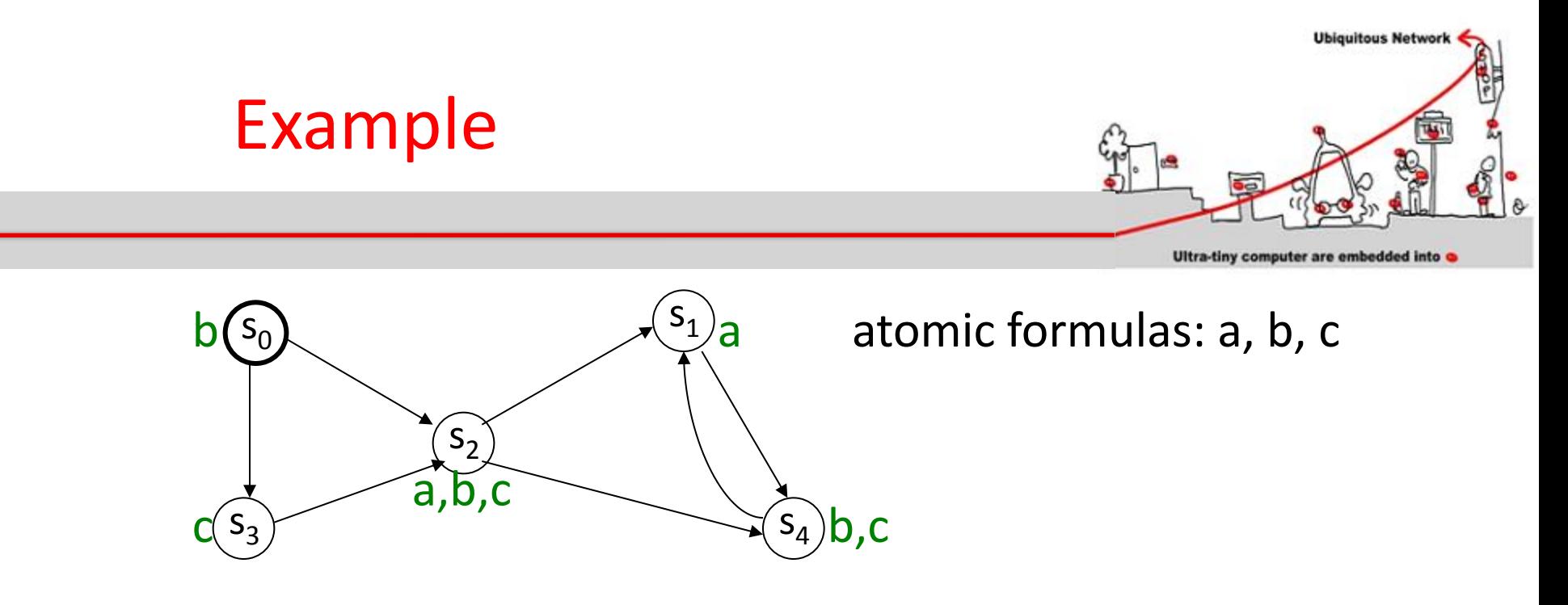

EG (a or b)  $\Gamma({s_0, s_1, s_2, s_3, s_4}) = {s_0, s_1, s_2, s_4}$ 

 $\Gamma(\{s_0, s_1, s_2, s_4\}) = \text{Sat}$  (a or b)  $\cap$  Pre $(\{s_0, s_1, s_2, s_4\})$ 

 $\Gamma({s_0, s_1, s_2, s_4}) = {s_0, s_1, s_2, s_4}$  $S_0$  |= EG( a or b)

Model Checking Implementation

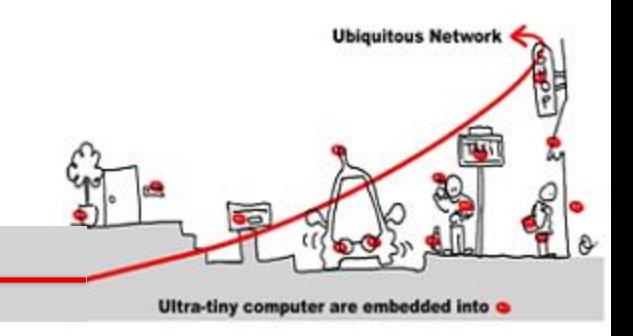

- Problem: the size of automata
- Solution: symbolic model checking
- Usage of BDD (Binary Decision Diagram) to encode both automata and formula.
- Each Boolean function has a unique representation
- Shannon decomposition:
	- $f(x_0, x_1, ..., x_n) = f(1, x_1, ..., x_n) \vee f(0, x_1, ..., x_n)$

Model Checking Implementation

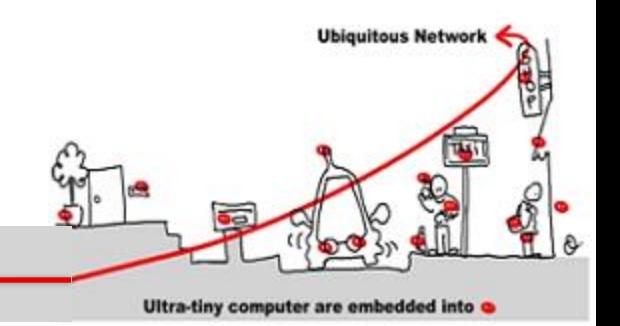

- When applying recursively Shannon decomposition on all variables, we obtain a tree where leaves are either 1 or 0.
- BDD are:
	- A concise representation of the Shannon tree
	- $-$  no useless node (if x then g else g  $\Leftrightarrow$  g)
	- Share common sub graphs

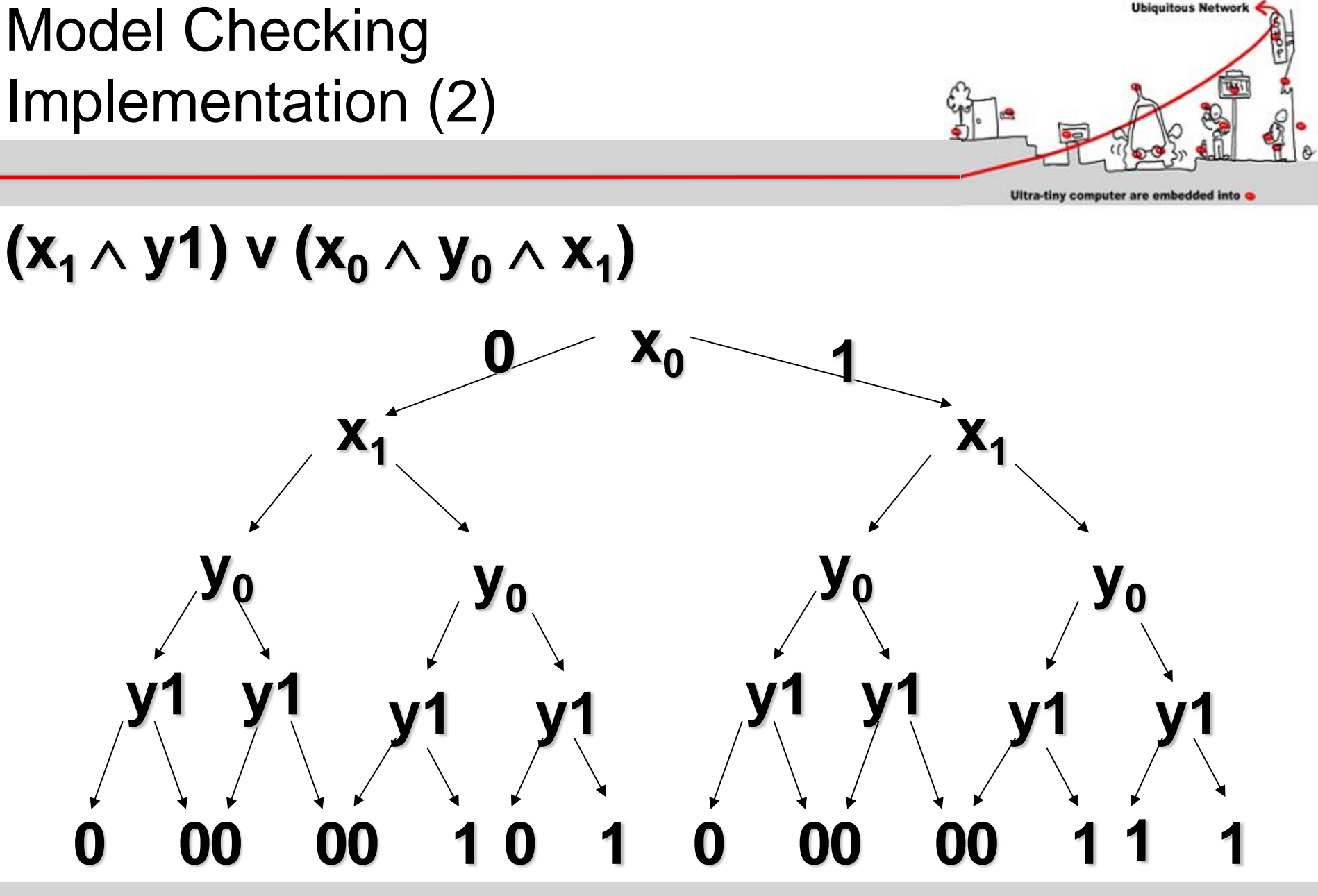

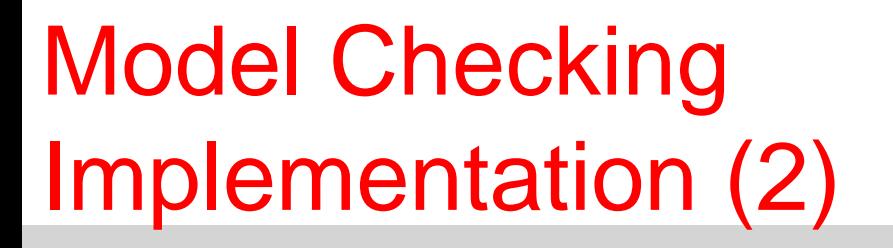

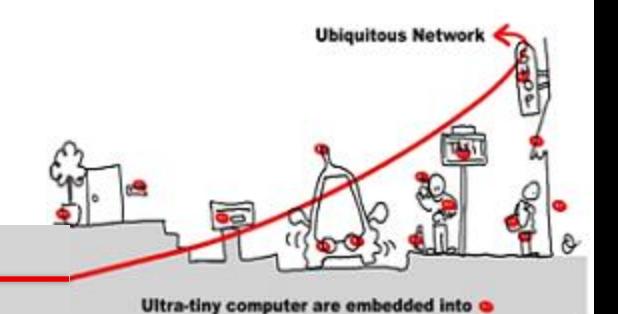

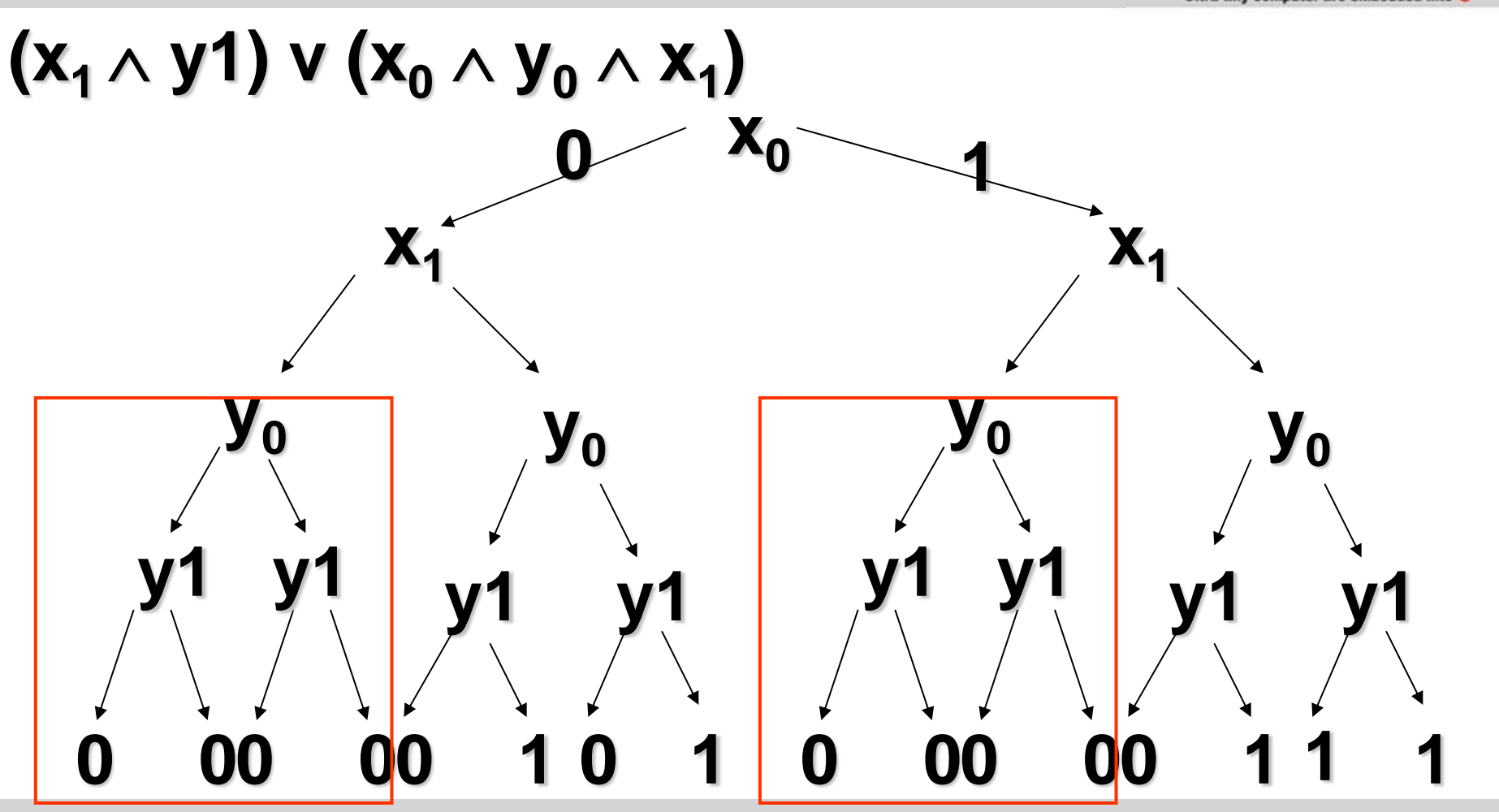

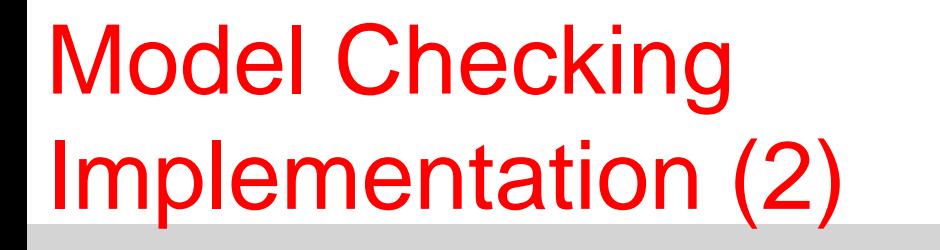

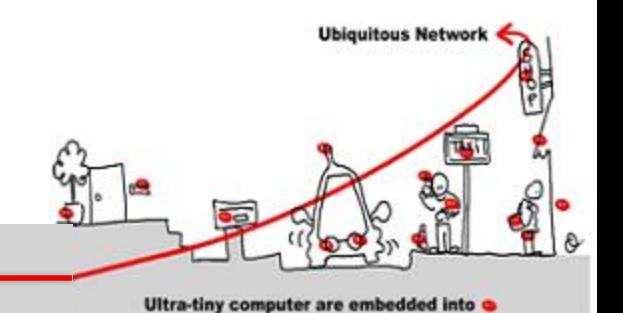

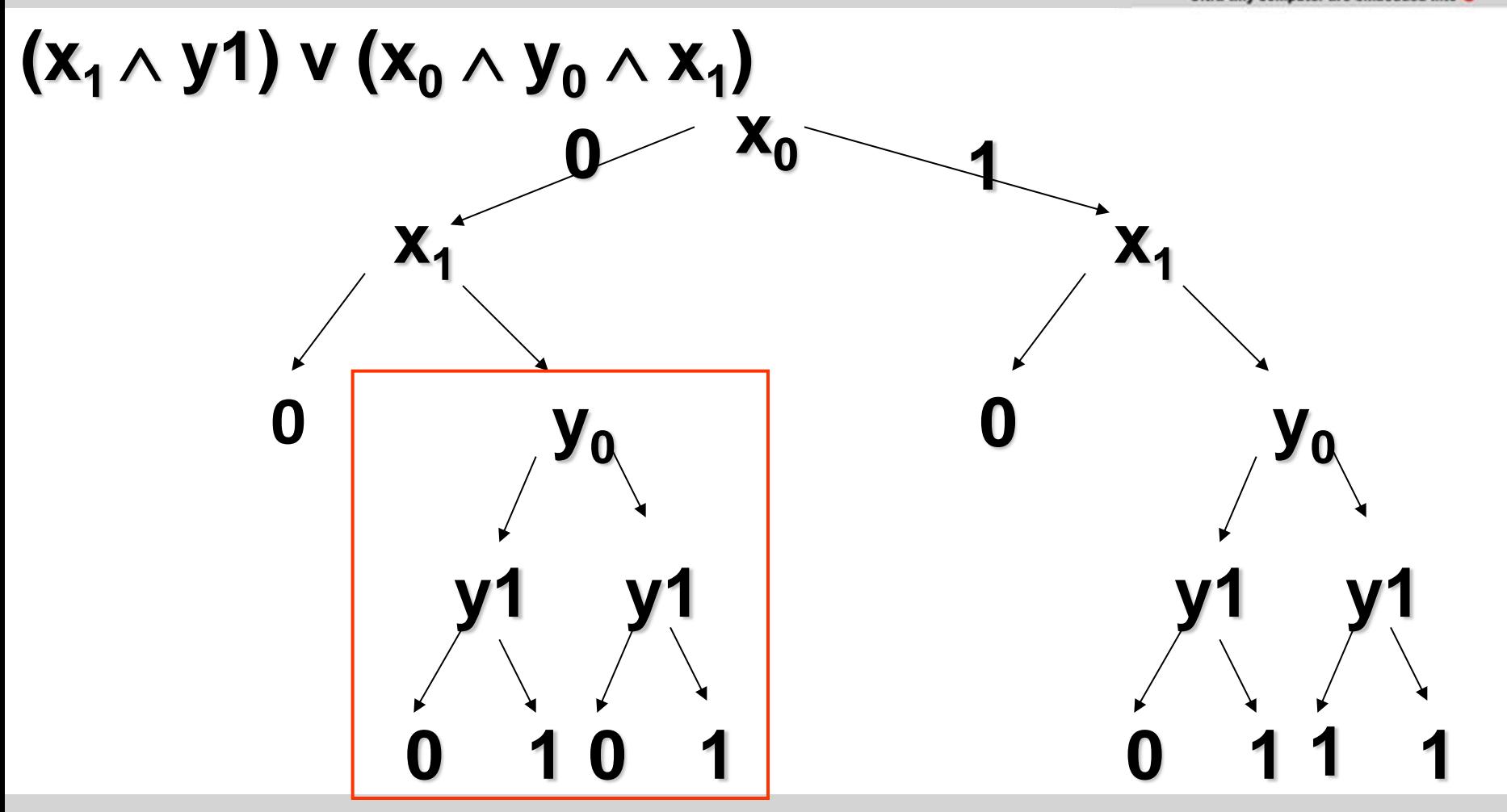

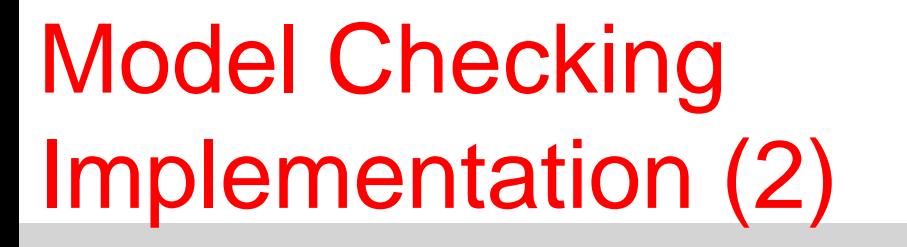

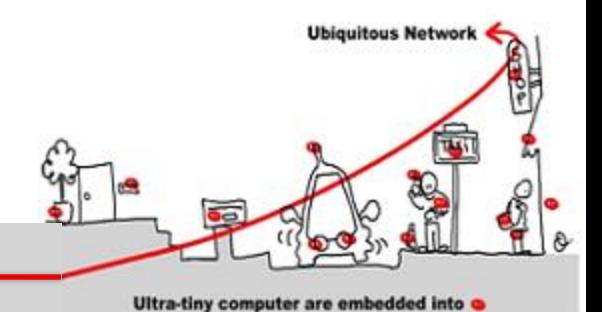

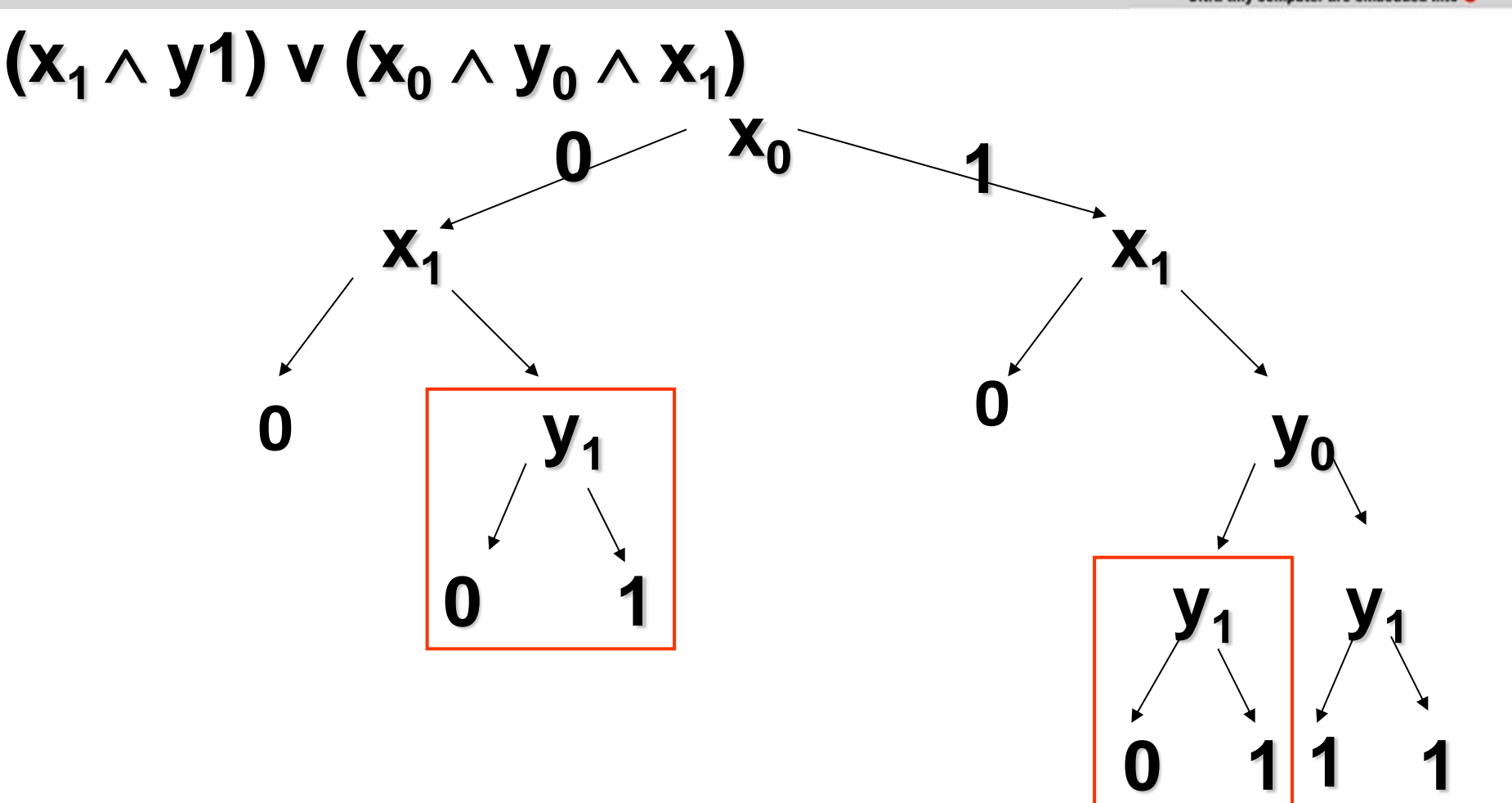

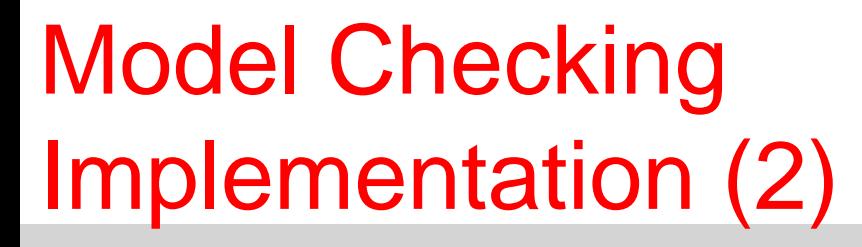

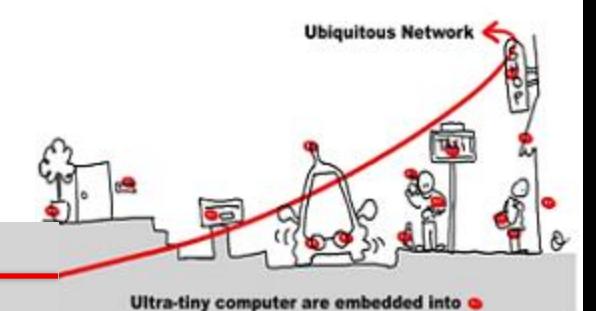

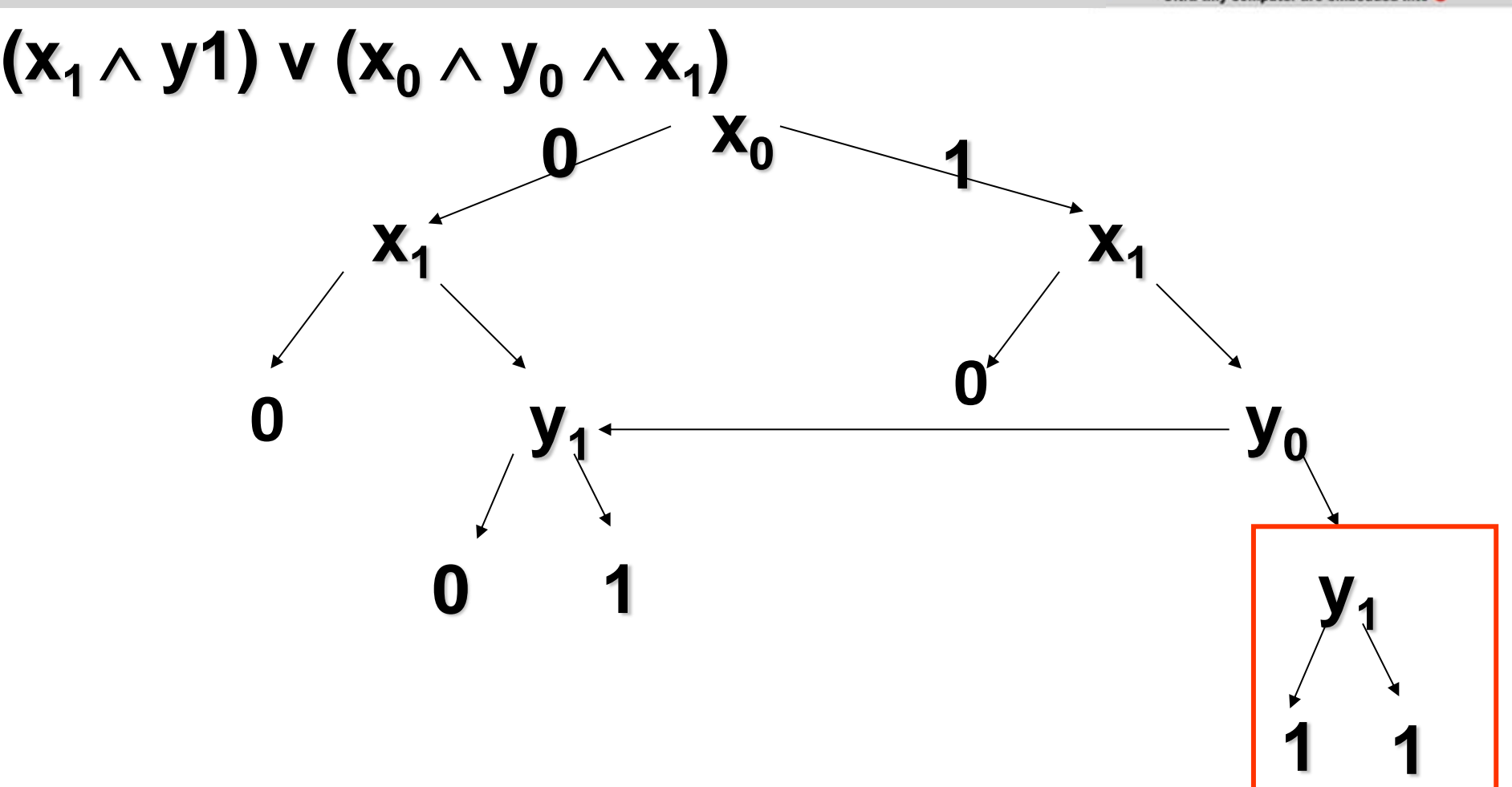

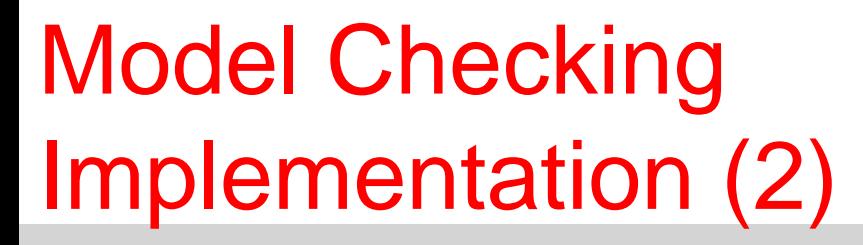

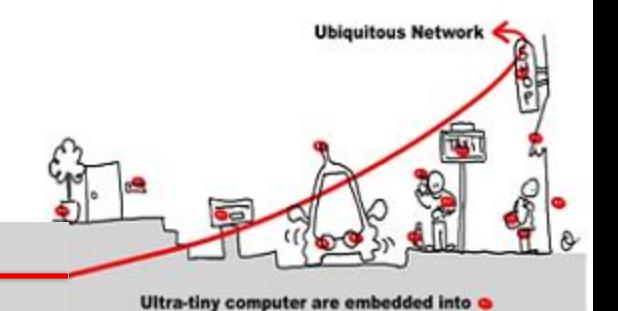

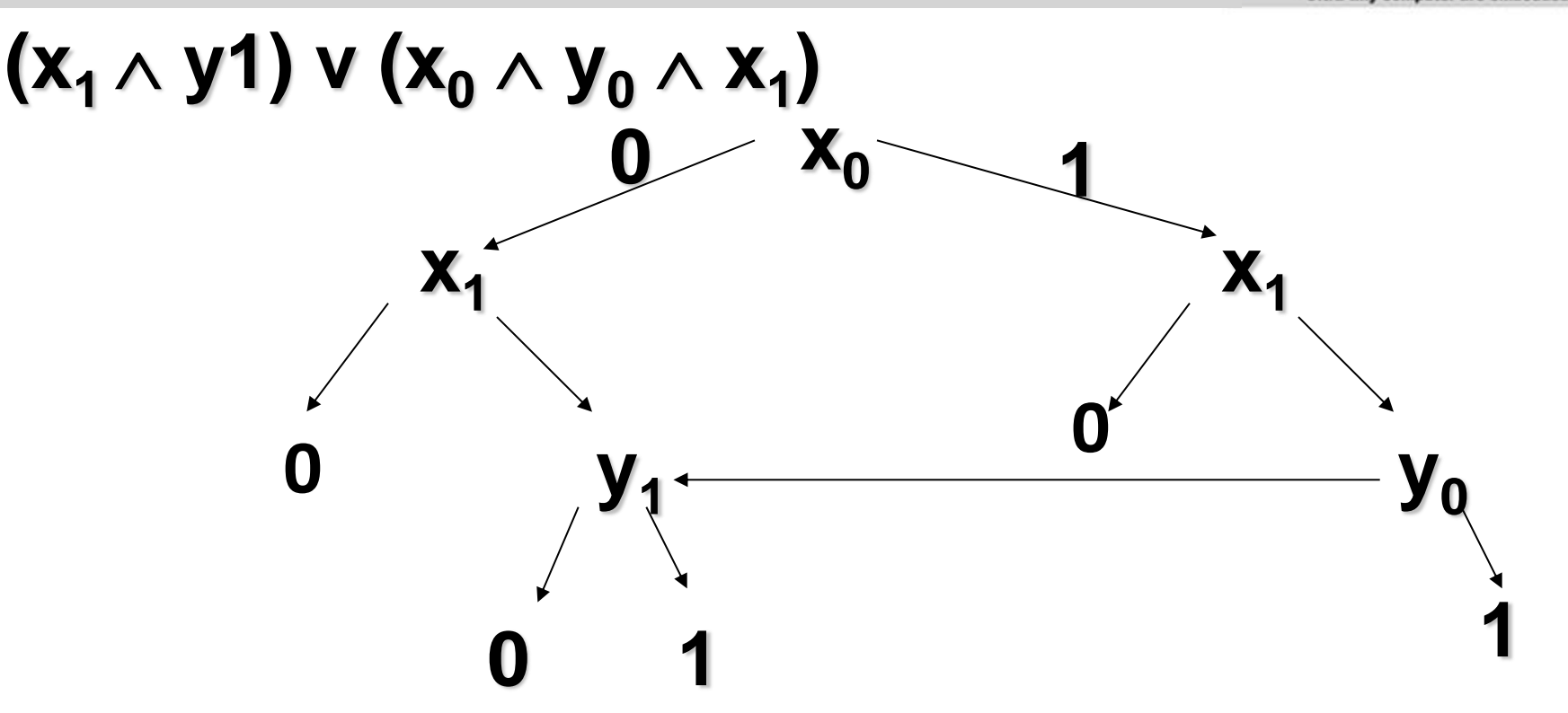

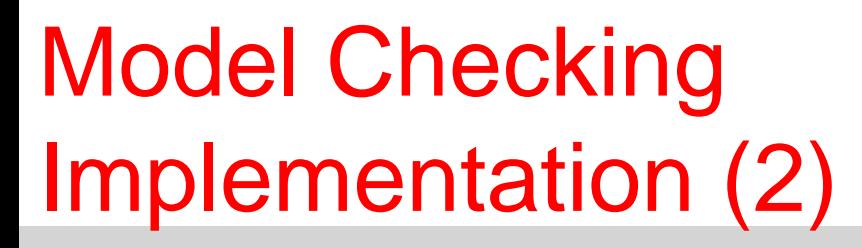

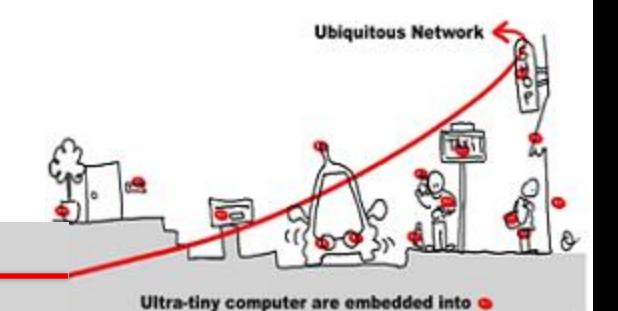

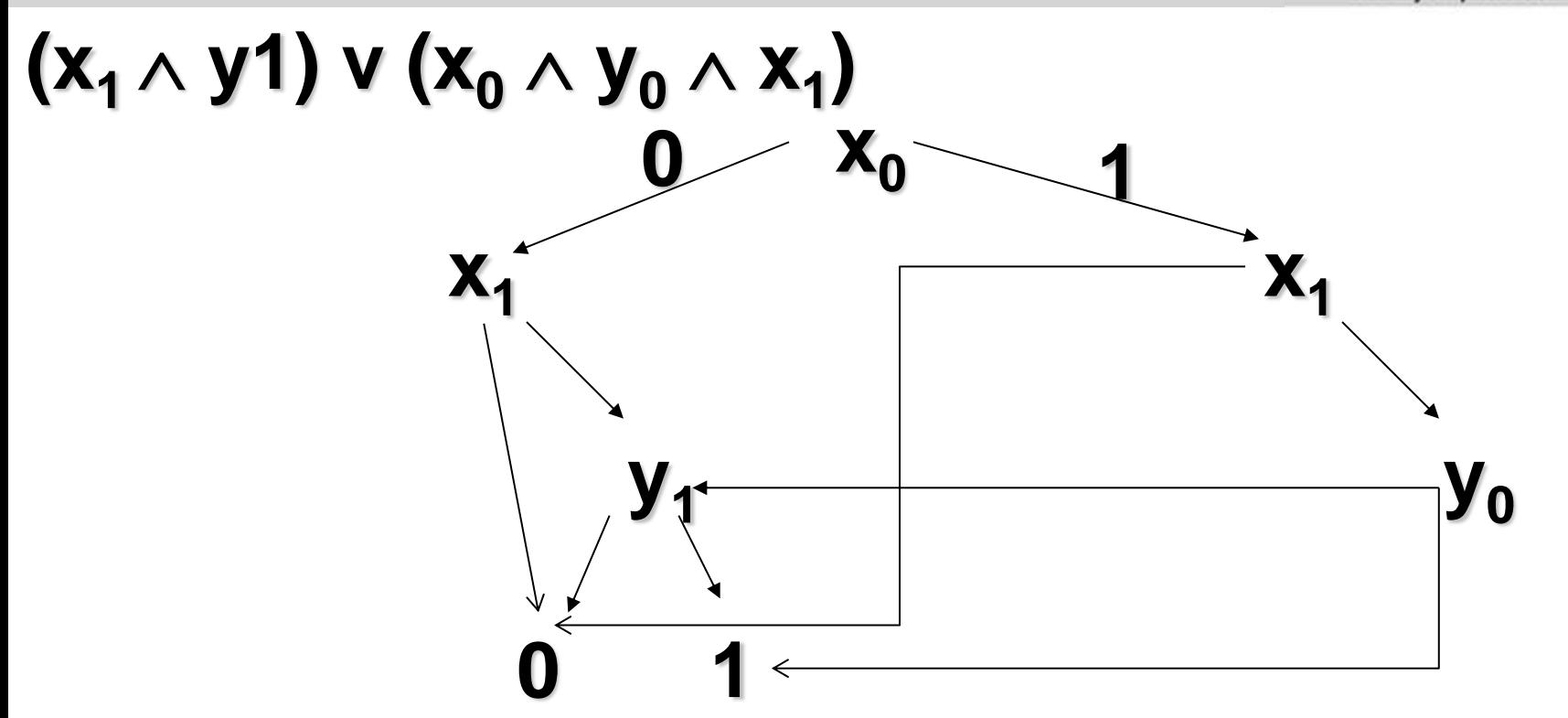

Model Checking Implementation(3)

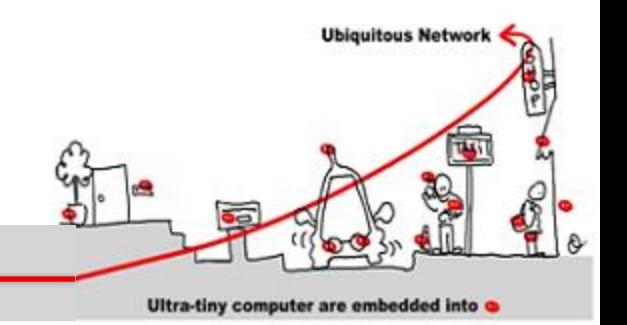

- Implicit representation of the of states set and of the transition relation of automata with BDD.
- BDD allows
	- canonical representation
	- test of emptiness immediate (bdd  $=0$ )
	- complementarity immediate  $(1 = 0)$
	- union and intersection not immediate
	- Pre immediate

Model Checking Implementation (4)

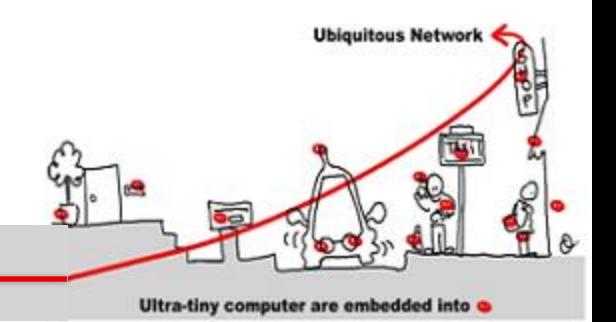

- But BDD efficiency depends on the number of variables
- Other method: SAT-Solver
	- Sat-solvers answer the question: given a propositional formula, is there exist a valuation of the formula variables such that this formula holds
	- first algorithm (DPLL) exponential (1960)

Model Checking Implementation (4)

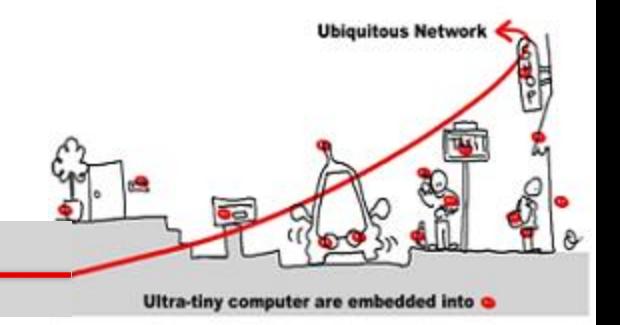

- SAT-Solver algorithm:
	- $-$  formula  $\rightarrow$  CNF formula  $\rightarrow$  set of clauses
	- heuristics to choose variables
	- deduction engine:
		- propagation
		- specific reduction rule application (unit clause)
		- Others reduction rules
	- conflict analysis + learning

Model Checking Implementation (5)

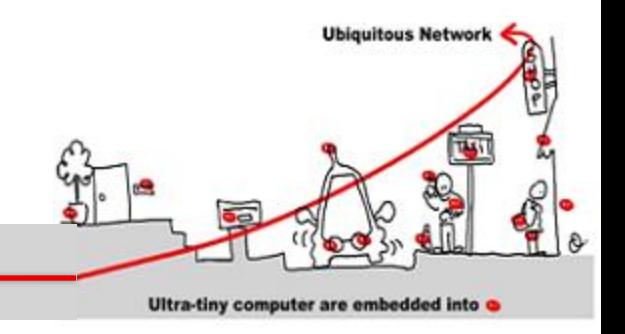

- SAT-Solver usage:
	- encoding of the paths of length k by propositional formulas
	- the existence of a path of length k (for a given k) where a temporal property  $\Phi$  is true can be reduce to the satisfaction of a propositional formula
	- theorem: given  $\Phi$  a temporal property and  $\mathcal M$ a model, then  $\mathbf{M} \models \Phi \Rightarrow \exists n$  such that  $M \models_{n} \Phi$  (  $n < |S|$  . 2  $|\Phi|$ )

# Bounded Model Checking

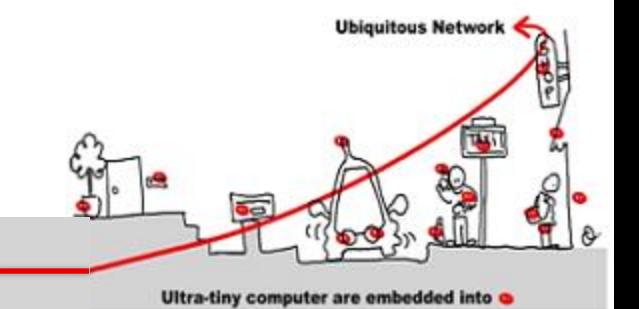

- SAT-Solver are used in complement of implicit (BDD based) methods.
- $M \models \Phi$ 
	- verify  $\neg \Phi$  on all paths of length k (k bounded)
	- useful to quickly extract counter examples

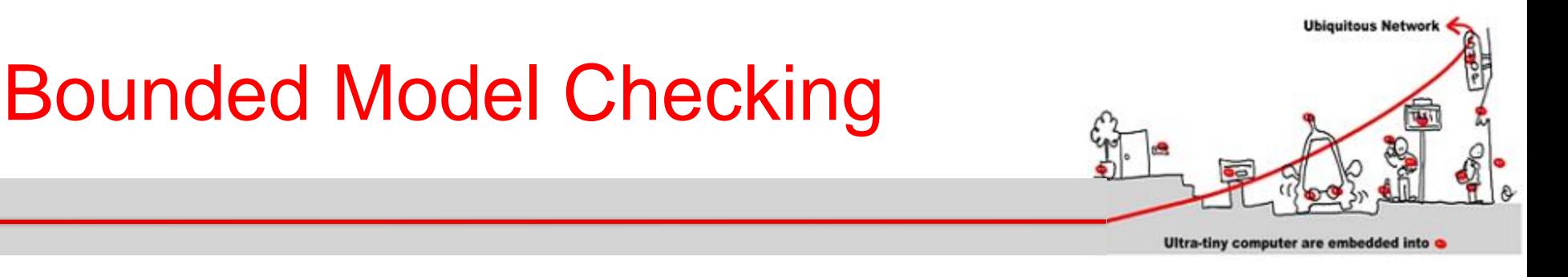

### Given a property p Is there a state reachable in *k* steps, which satisfies ¬p ?

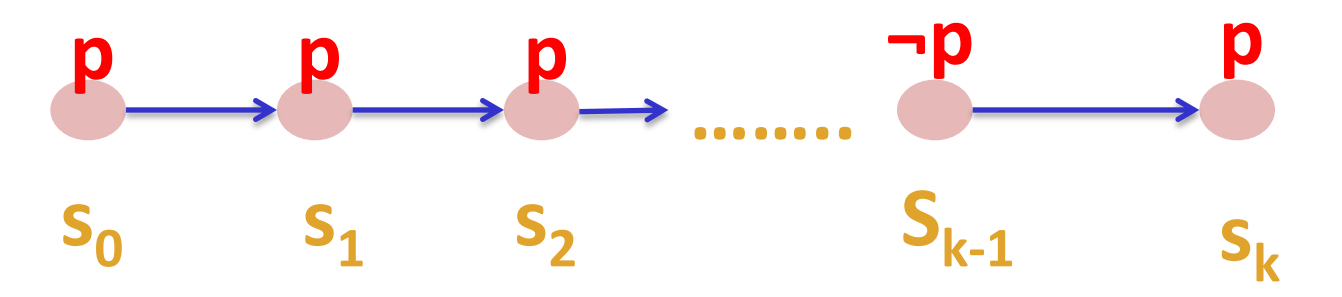

# Bounded Model Checking

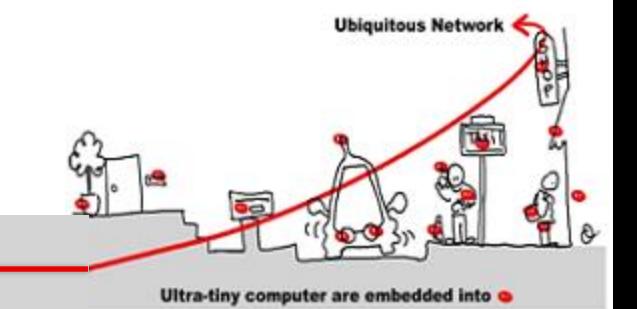

The reachable states in *k* steps are captured by:  $I(s_0)$   $\Lambda$   $T(s_0, s_1)$   $\Lambda$  ………..  $\Lambda$   $T(s_{k-1}, s_k)$ The property **p** fails in one of the k steps

*¬p(s<sup>0</sup> ) V ¬p(s<sup>1</sup> ) V ¬p(s<sup>2</sup> ) …… V ¬p(sk-1 ) V ¬p(s<sup>k</sup> )* The safety property **p** is valid up to step k iff  $\Omega(k)$  is unsatisfiable:

$$
\Omega(k) = I(s_0) \wedge (\bigwedge_{i=0}^{k-1} T(s_i, s_{i+1}) ) \wedge (\bigvee_{i=0}^{k} \neg p(s_i))
$$

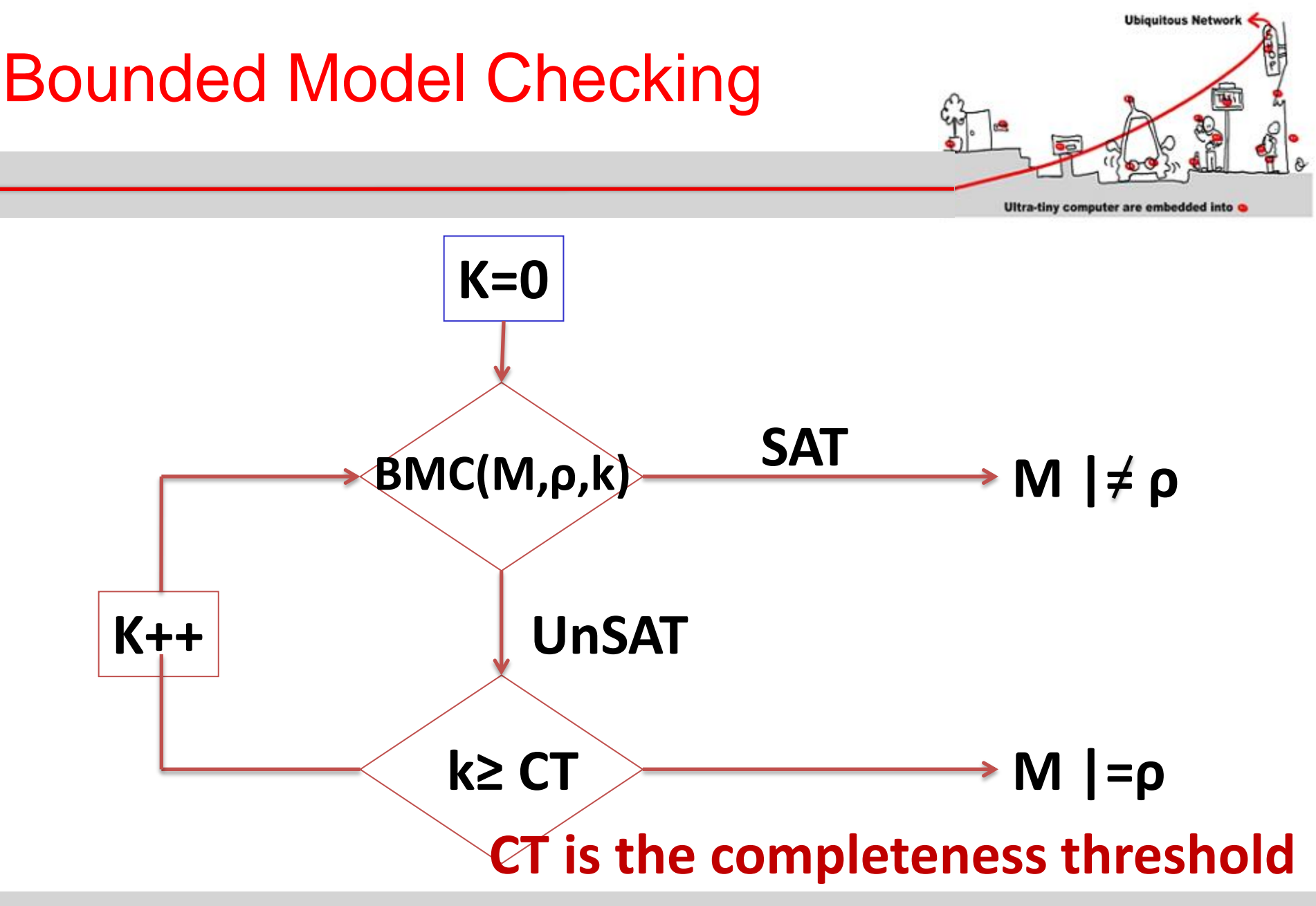
# Bounded Model Checking

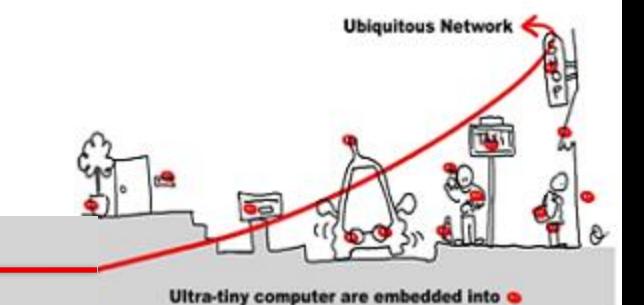

- Computing CT is as hard as model checking.
- Idea: Compute an over-approximation to the actual CT
	- Consider the system *as a graph.*
	- Compute *CT from structure of the graph.*
- Example: for **AGρ** properties, CT is the longest shortest path between any two reachable states, starting from initial state

## Model Checking with **Observers**

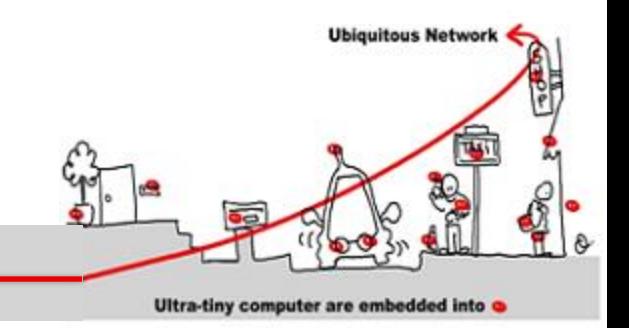

- Express safety properties as observers.
- An observer is a program which observes the program and outputs ok when the property holds and failure when its fails

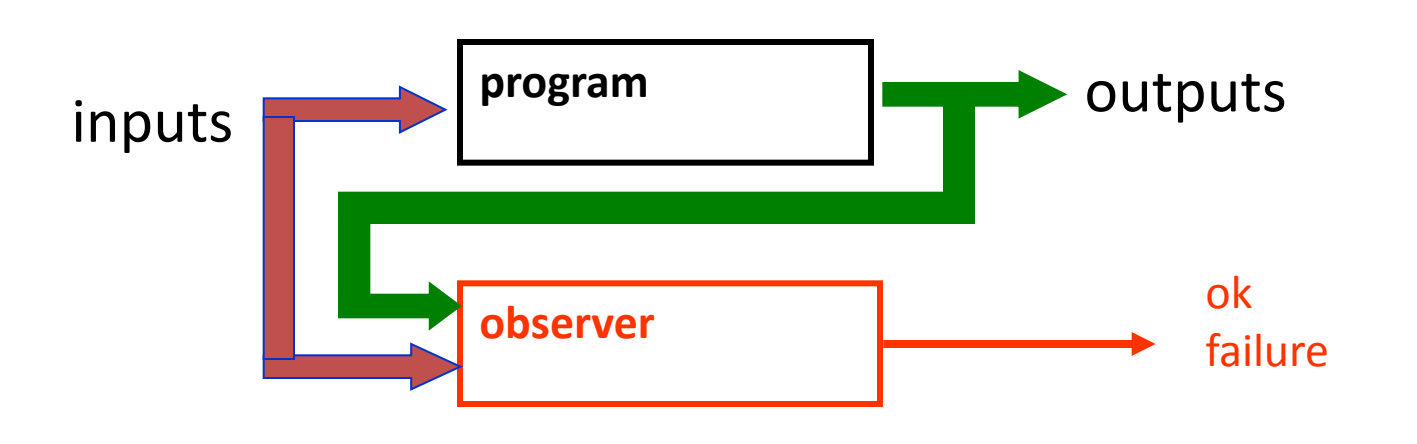

## Model Checking with observers (2)

**P**: aircraft autopilot and security system

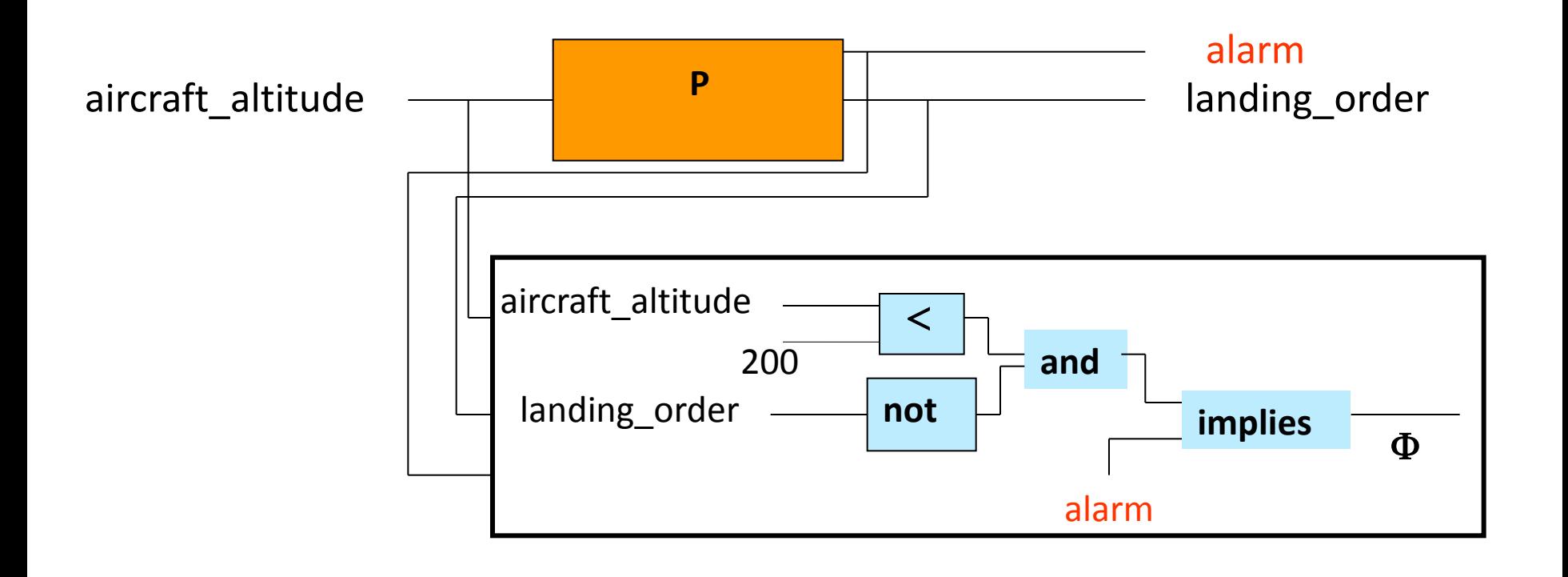

Ultra-tiny computer are embedded into

**Ubiquitous Network** 

## Properties Validation

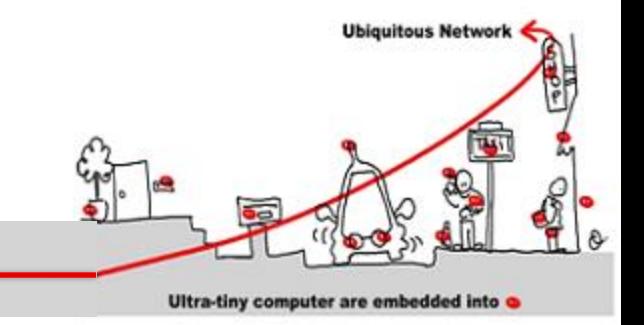

- Taking into account the environment
	- without any assumption on the environment, proving properties is difficult
	- but the environment is indeterminist
		- Human presence no predictable
		- Fault occurrence
		- …
	- Solution: use assertion to make hypothesis on the environment and make it determinist

## Properties Validation (2)

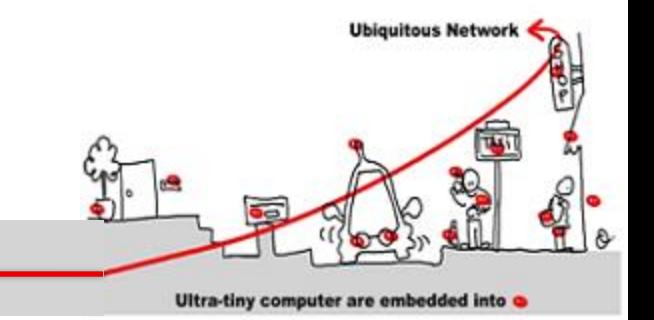

- Express safety properties as observers.
- Express constraints about the environment as assertions.

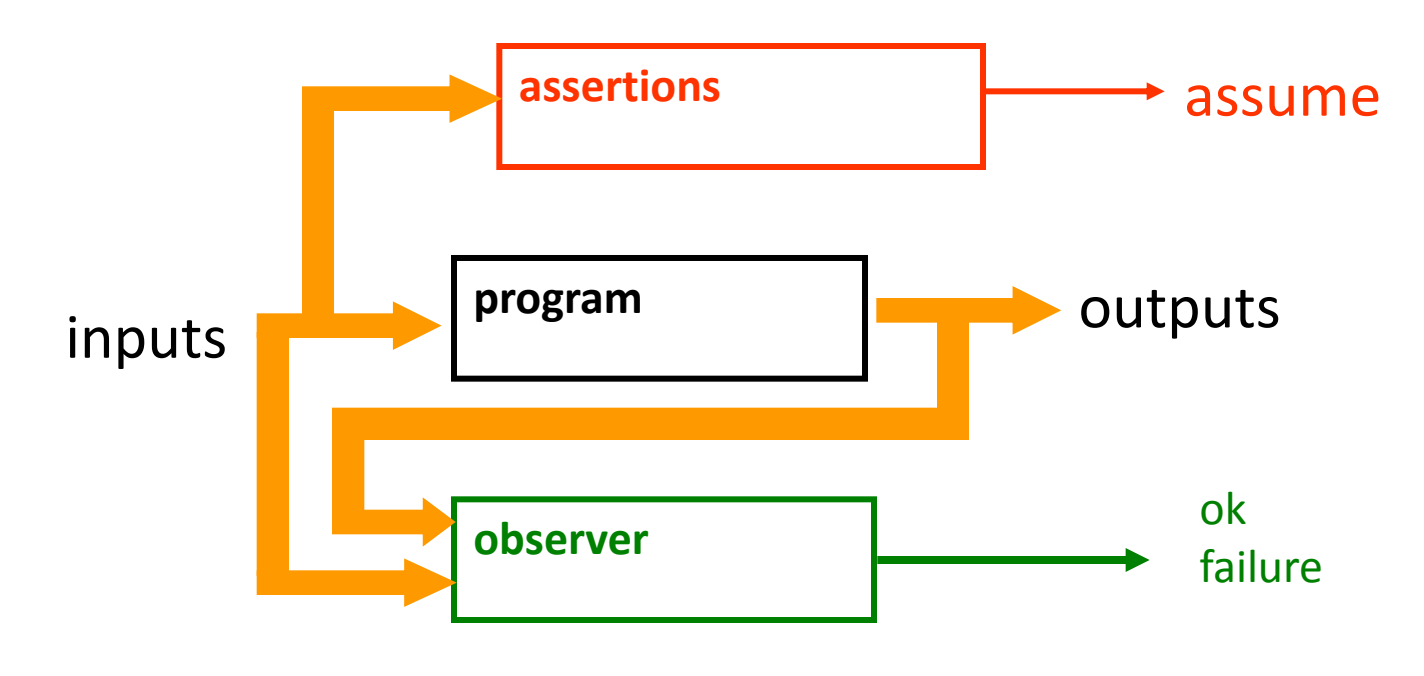

## Properties Validation (3)

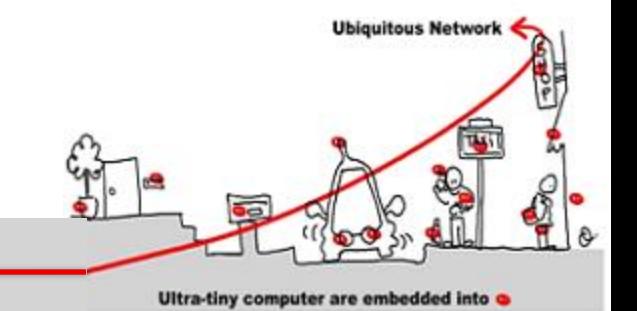

• if assume remains true, then ok also remains true (or failure false).

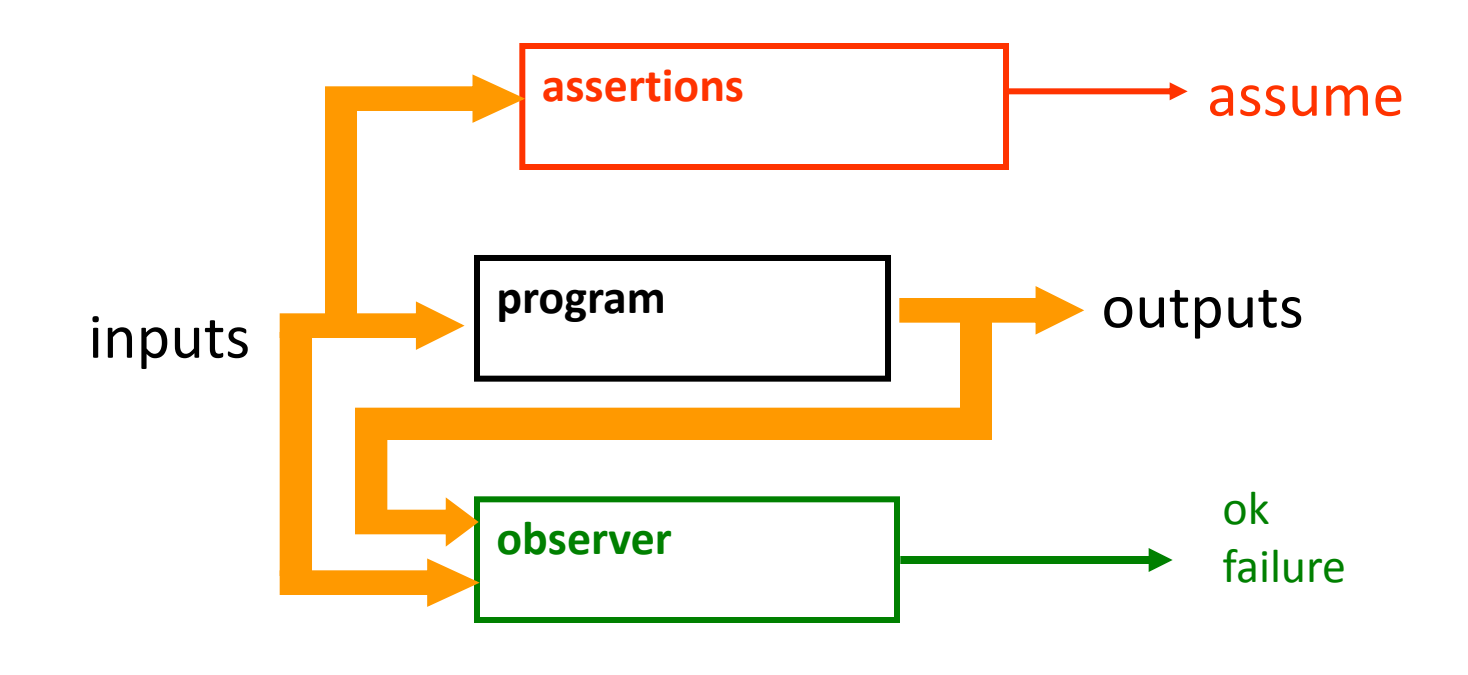

## **Outline**

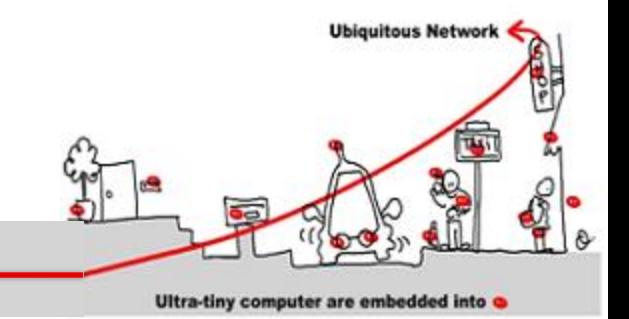

- 1. Critical system validation
- 2. Model-checking solution
	- 1. Model specification
	- 2. Model-checking techniques
- 3. Application to middleware for IoT (~Wcomp)
	- 1. Introduction in middleware design of synchronous components to allow validation
	- 2. Synchronous /asynchronous issues

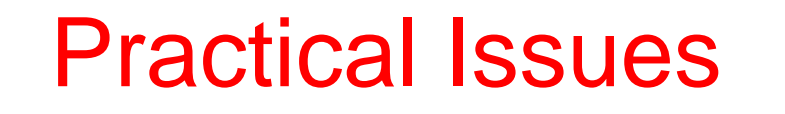

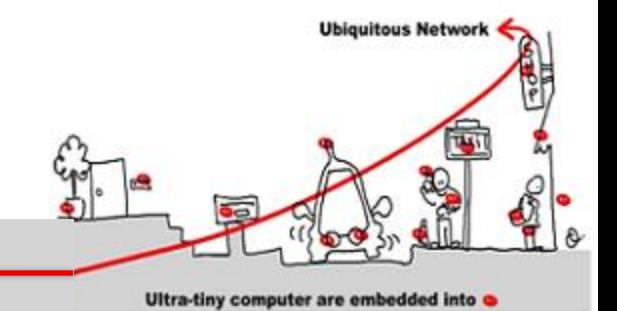

## Application to Middleware for IoT

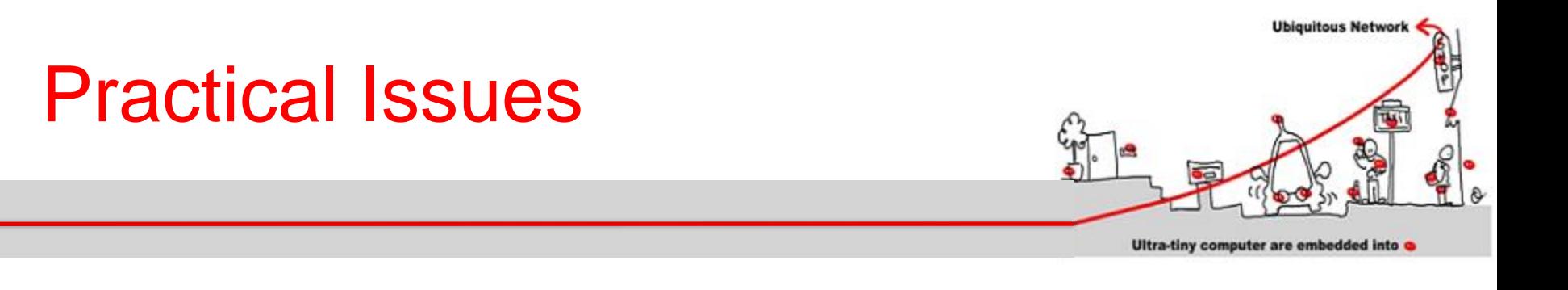

Our challenges are:

- •How to maintain consistency in spite of concurrent accesses by multiple services and multiple applications to a common Entity of Interest ?
- How to deal with dynamic context changes?
- •Introduce in Middleware specific components (synchronous components) on which model checking technique applies

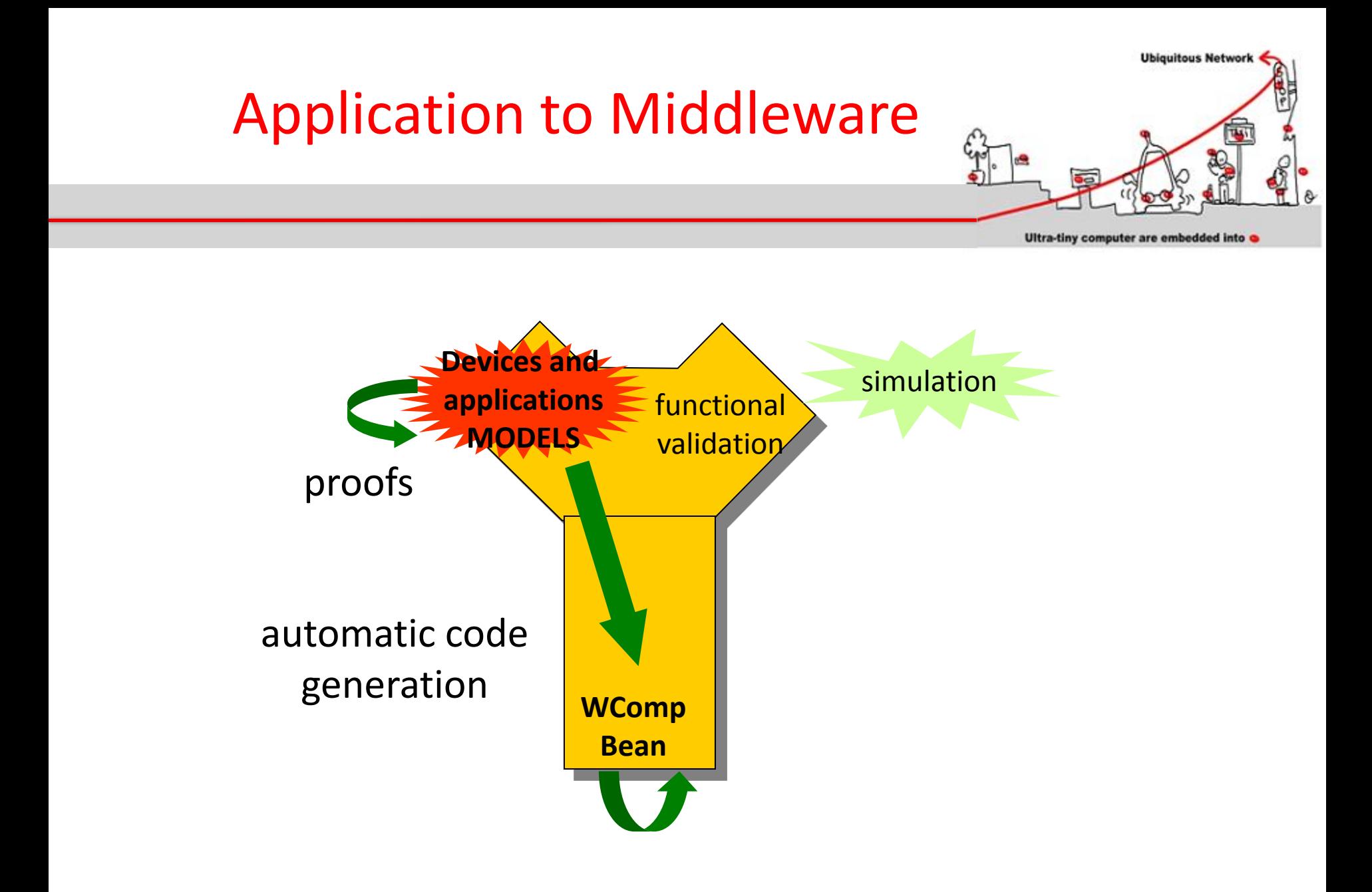

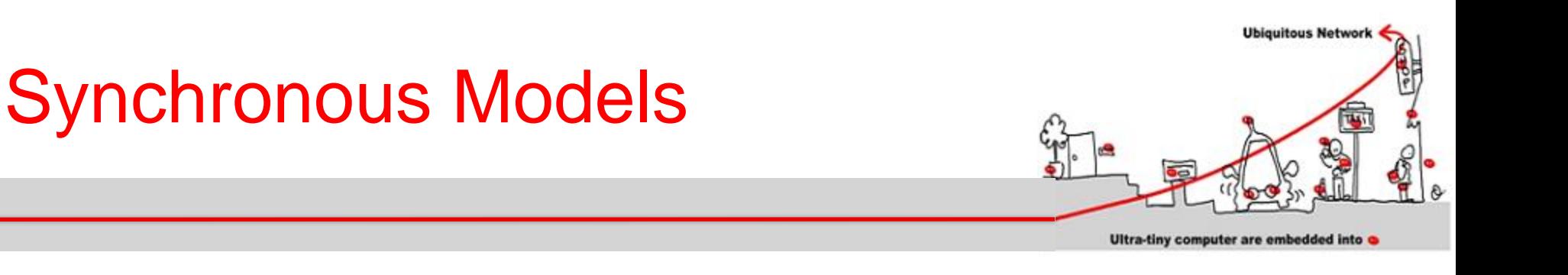

#### To sum up :

- 1. Synchronous models can be designed as **event-driven controllers** or **as data flow operator networks**
- 2. They always represent automata
- 3. Model-checking techniques apply

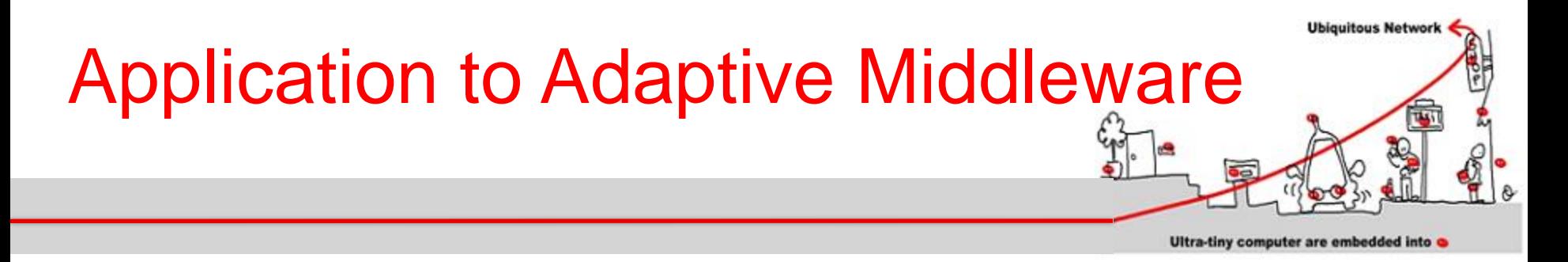

- Our goal is to ensure safety for applications using and managing services.
- Devices will have a synchronous component to allow model-checking techniques application as validation
- Synchronous component to express constraints between concurrent services
- Synchronous parallelism as composition

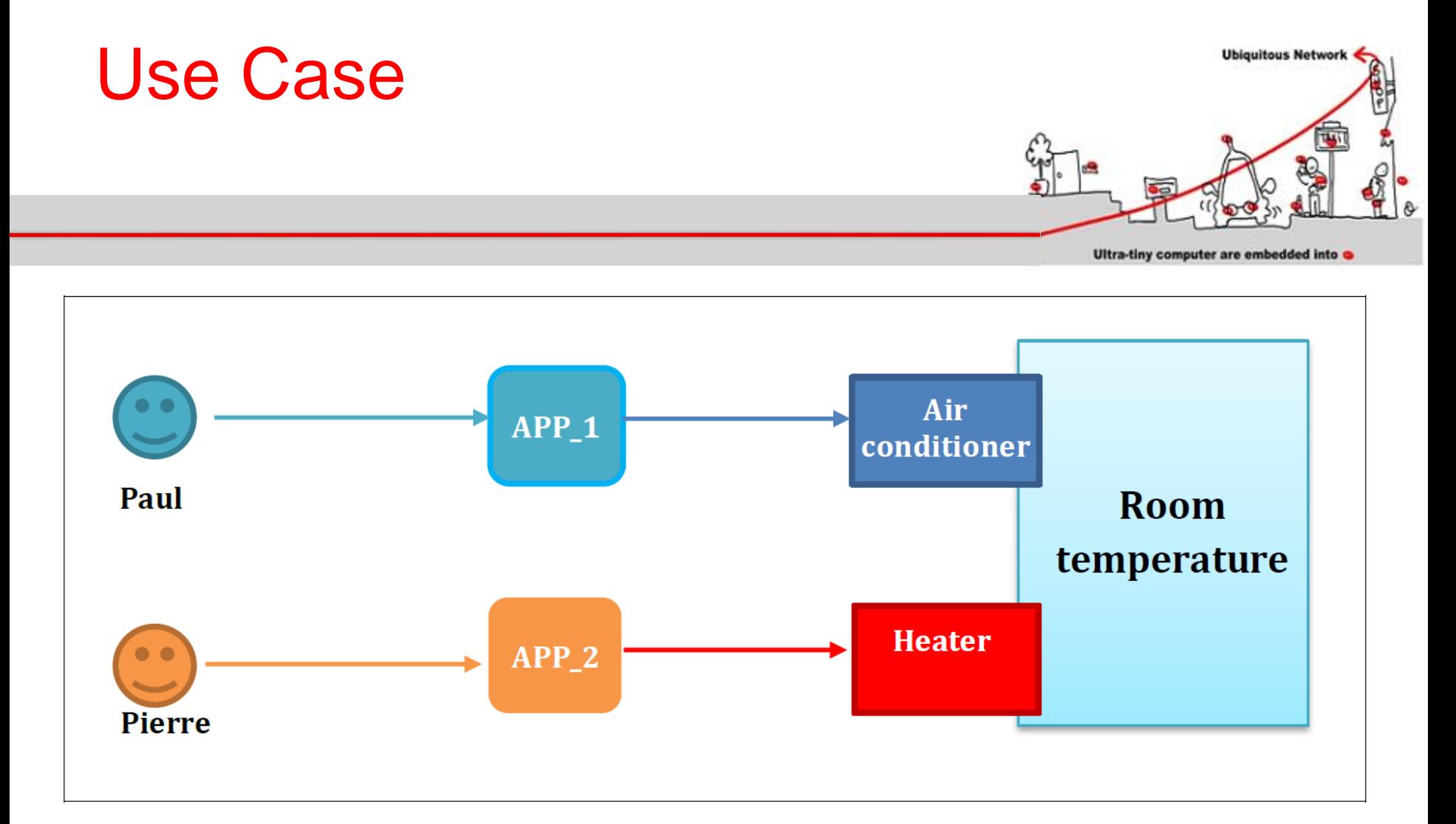

#### **Entity of interest**: temperature controlled room

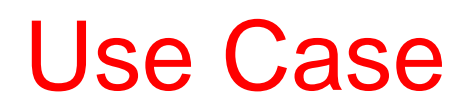

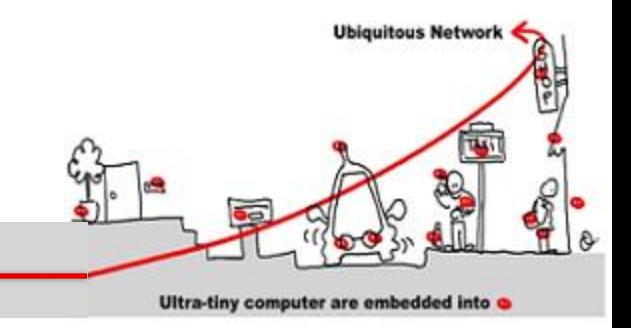

- **Use case**: manage room temperature
	- 1. Temperature controlled by 2 internet objects: air condionner and heater
	- 2. Two applications use these devices:
		- 1. APP1: to cool the room  $\sim$ simultaneous
		- 2. APP2: to warm the room
	- 3. Constraints:
		- ❖ APP1 is launch by Paul smartphone
		- ❖ APP2 is launch by Pierre smartphone
		- ❖ The air conditioner and the heater cannot be switch on simultaneously

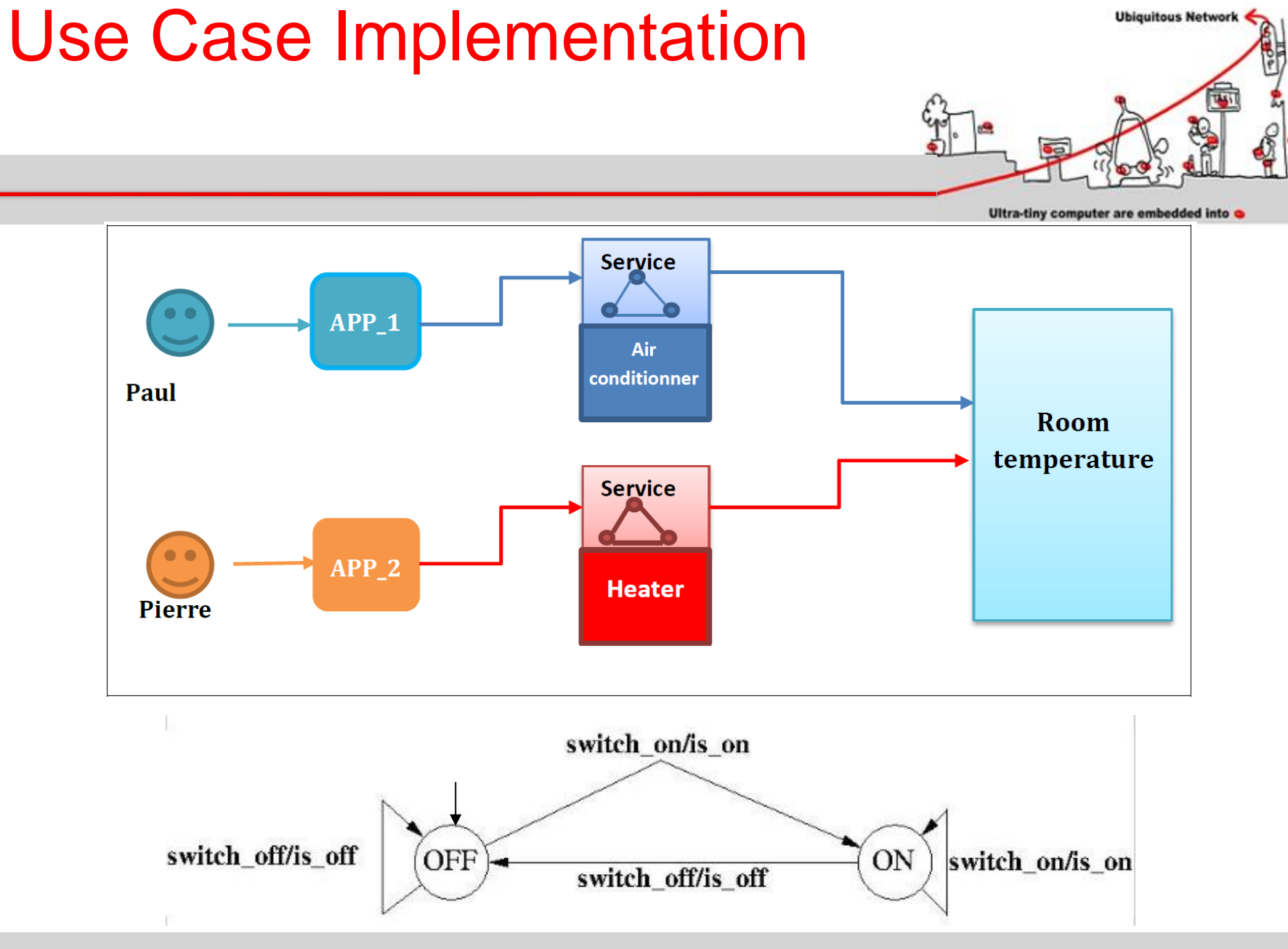

11/01/2016 123

**Ubiquitous Network** 

 $\theta$ 

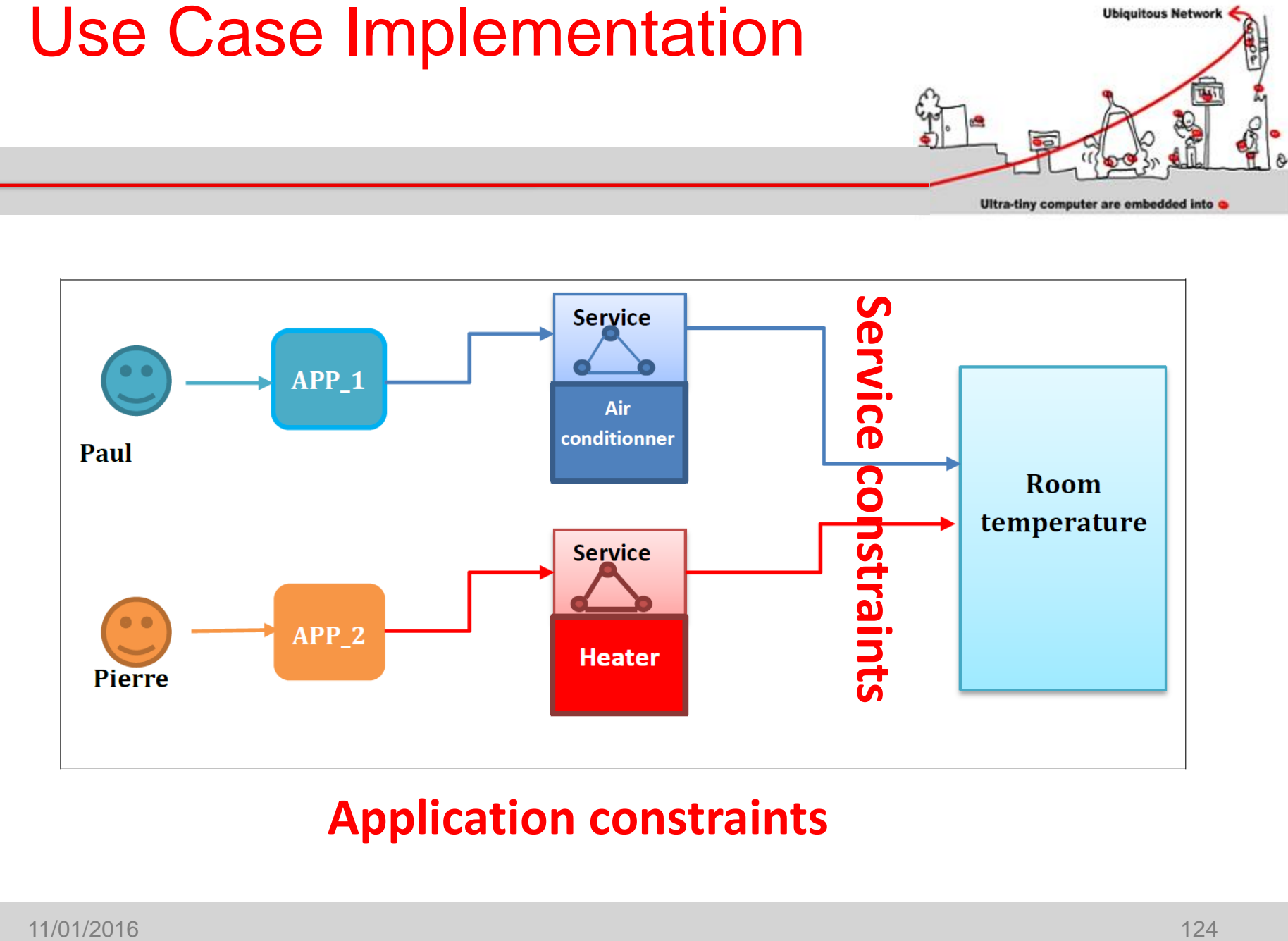

#### **Application constraints**

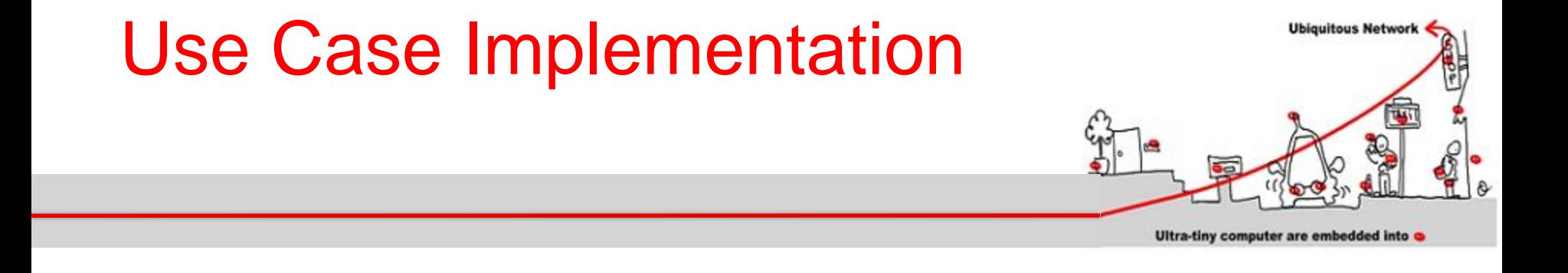

How specify the Heater synchronous model ?

How specify both device and application constraints as synchronous models ?

Solution: use a synchronous language

# First Solution: SCADE

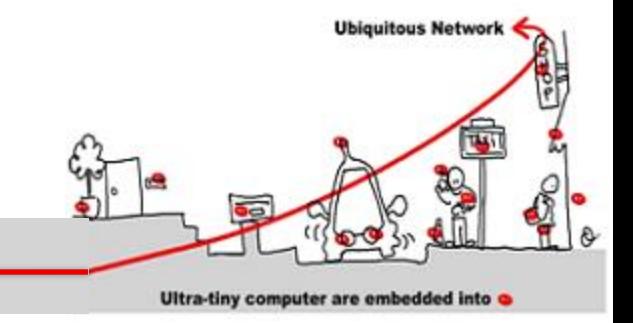

- Scade (Safety-Critical Application Development Environment) has been developed to address safety-critical embedded application design
- The Scade suite KCG code generator has been qualified as a development tool according to DO-178B norm at level A.

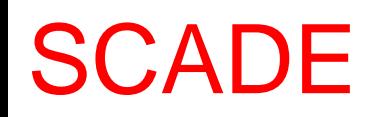

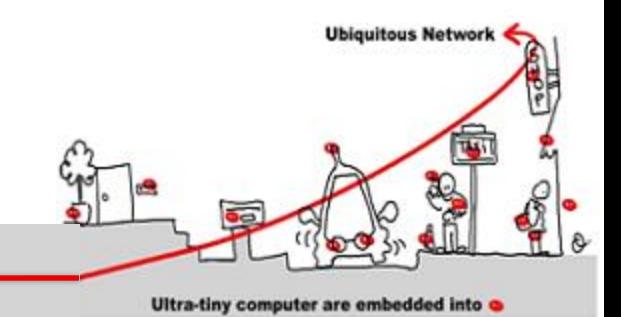

- Scade has been used to develop, validate and generate code for:
	- avionics:
		- Airbus A 341: flight controls
		- Airbus A 380: Flight controls, cockpit display, fuel control, braking, etc,..
		- Eurocopter EC-225 : Automatic pilot
		- Dassault Aviation F7X: Flight Controls, landing gear, braking
	- Boeing 787: Landing gear, nose wheel steering,  $b$ raking 11/01/2016 127

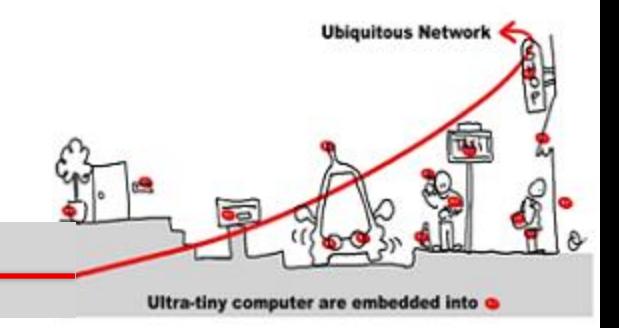

- System Design
	- Both data flows and state machines
- Simulation
	- Graphical simulation, automatic GUI integration **SCADE**
- Verification
	- Apply observer technique
- Code Generation
	- certified C code

11/01/2016 128

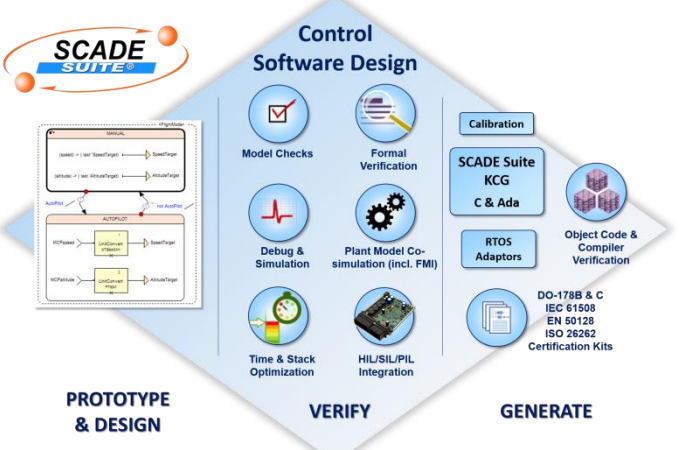

## Modulo Counter

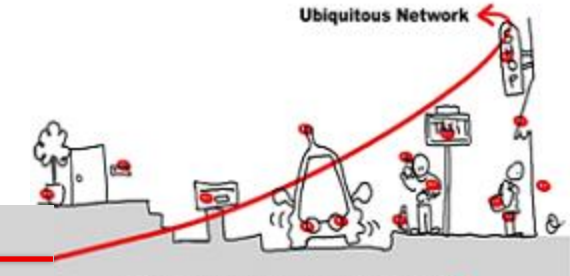

Ultra-tiny computer are embedded into

### operator MCounter (incr:bool; modulo : int) returns (cpt:int); var count : int;

## count  $= 0 \rightarrow$  if incr pre (cpt)  $+ 1$  else pre (cpt);  $\text{cpt} = \text{count mod modulo};$

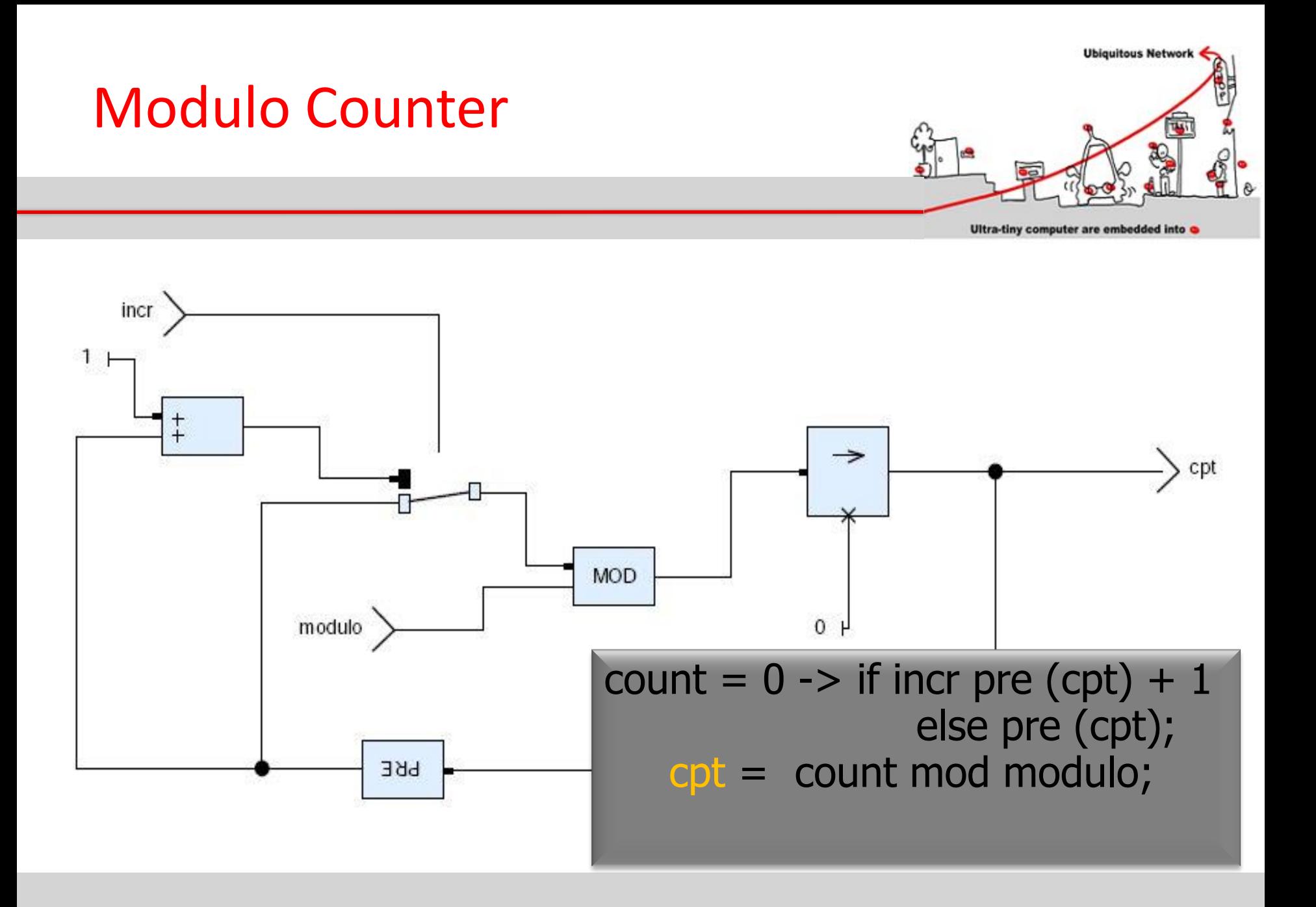

## Modulo Counter Clock

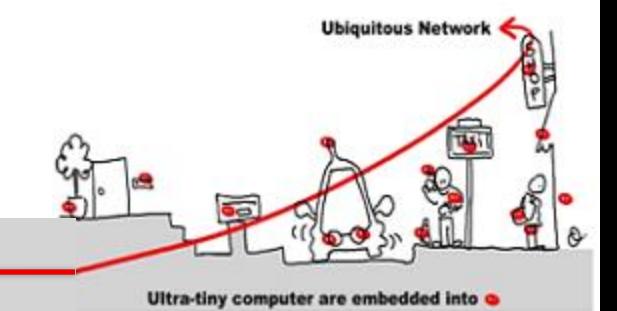

operator MCounterClock (incr:bool; modulo : int) returns(cpt:int; modulo\_clock: bool); var count : int; count  $= 0 \rightarrow$  if incr pre (cpt)  $+1$  else pre (cpt);  $\text{cpt} = \text{count mod modulo};$ modulo  $clock = count <$  cpt;

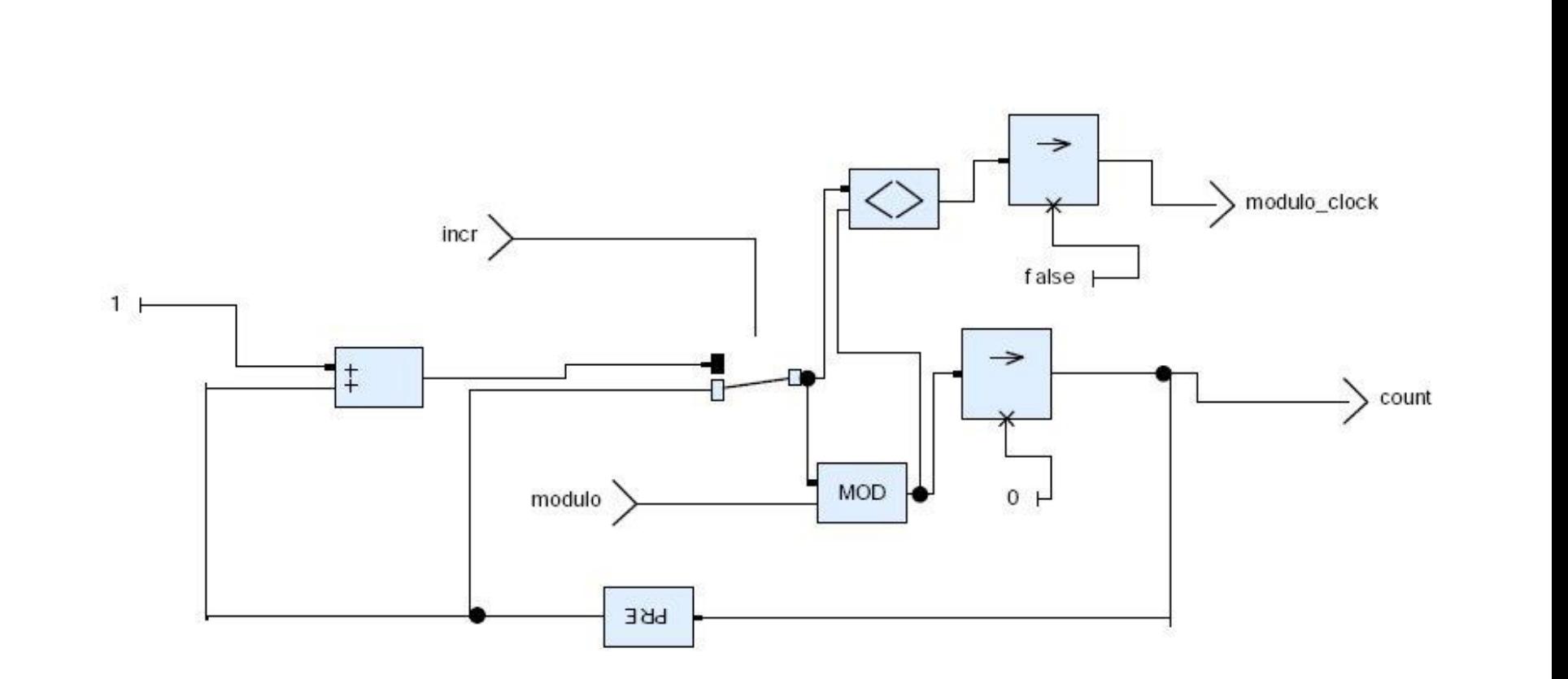

## Modulo Counter Clock

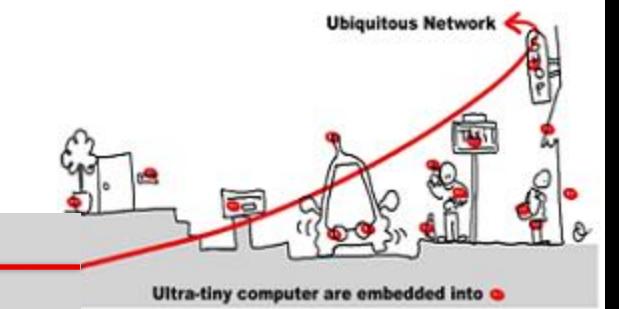

## Timer

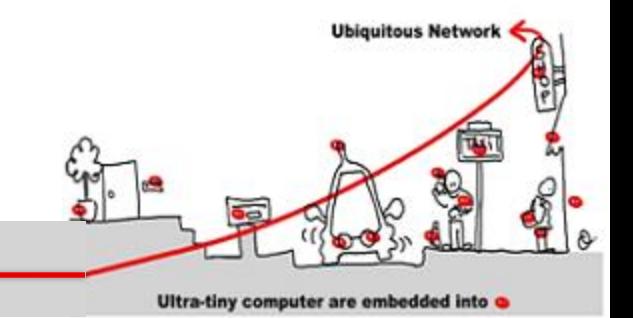

- operator Timer returns (hour, minute, second:int); var hour\_clock, minute\_clock, day\_clock : bool;
	- $(second, minute clock) = MCounterClock(true, 60);$  $(minute, hour_{clock}) =$ MCounterClock(minute\_clock,60); (hour, dummy clock)  $=$ MCounterClock(hour\_clock, 24);

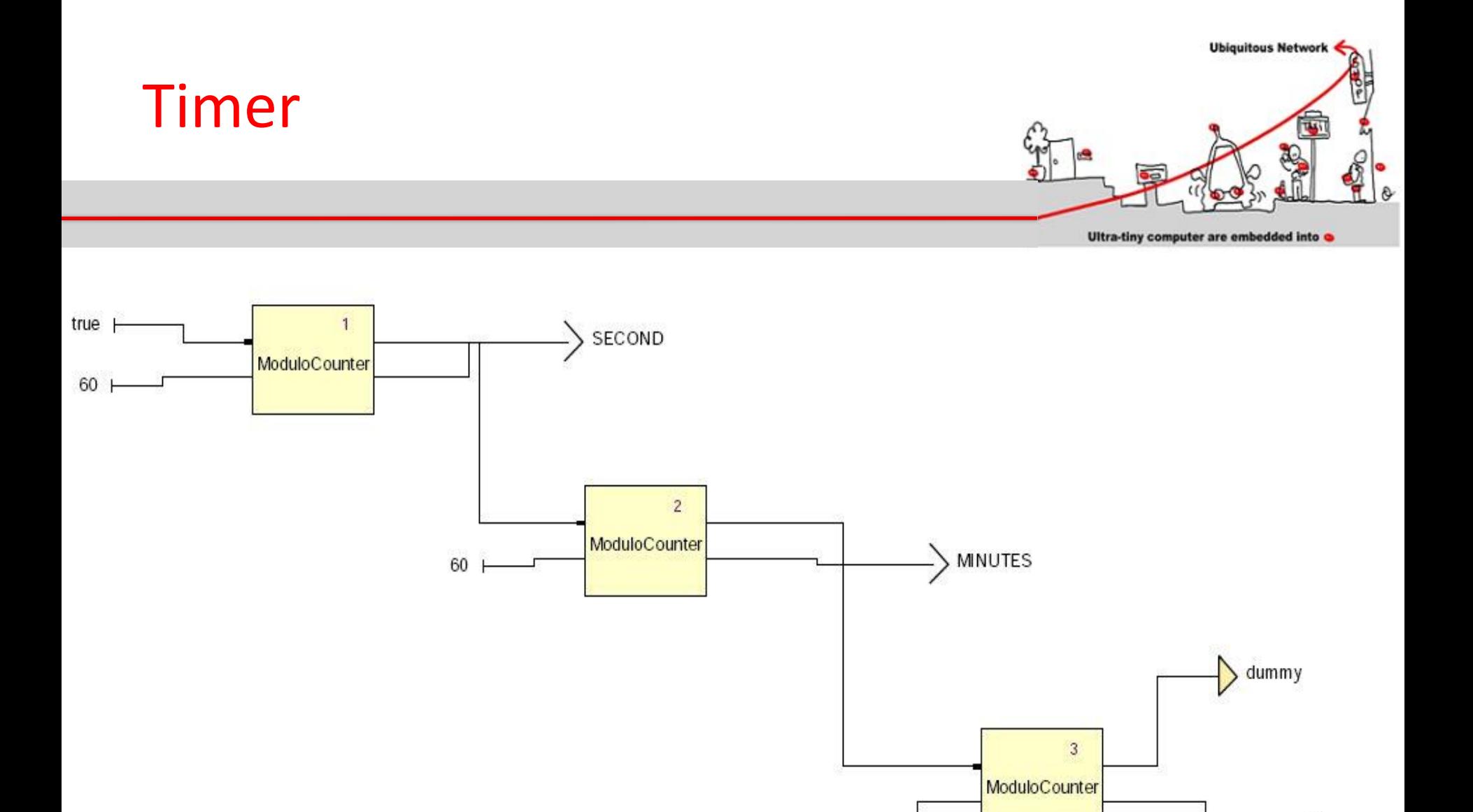

24 |

HOUR

## SCADE: state machines

- **Ubiquitous Network** Ultra-tiny computer are embedded into
- Input and output: same interface
- States:
	- Possible hierarchy
	- Start in the initial state
	- Content = application behavior
- Transitions:
	- From a state to another one
	- Triggered by a Boolean condition

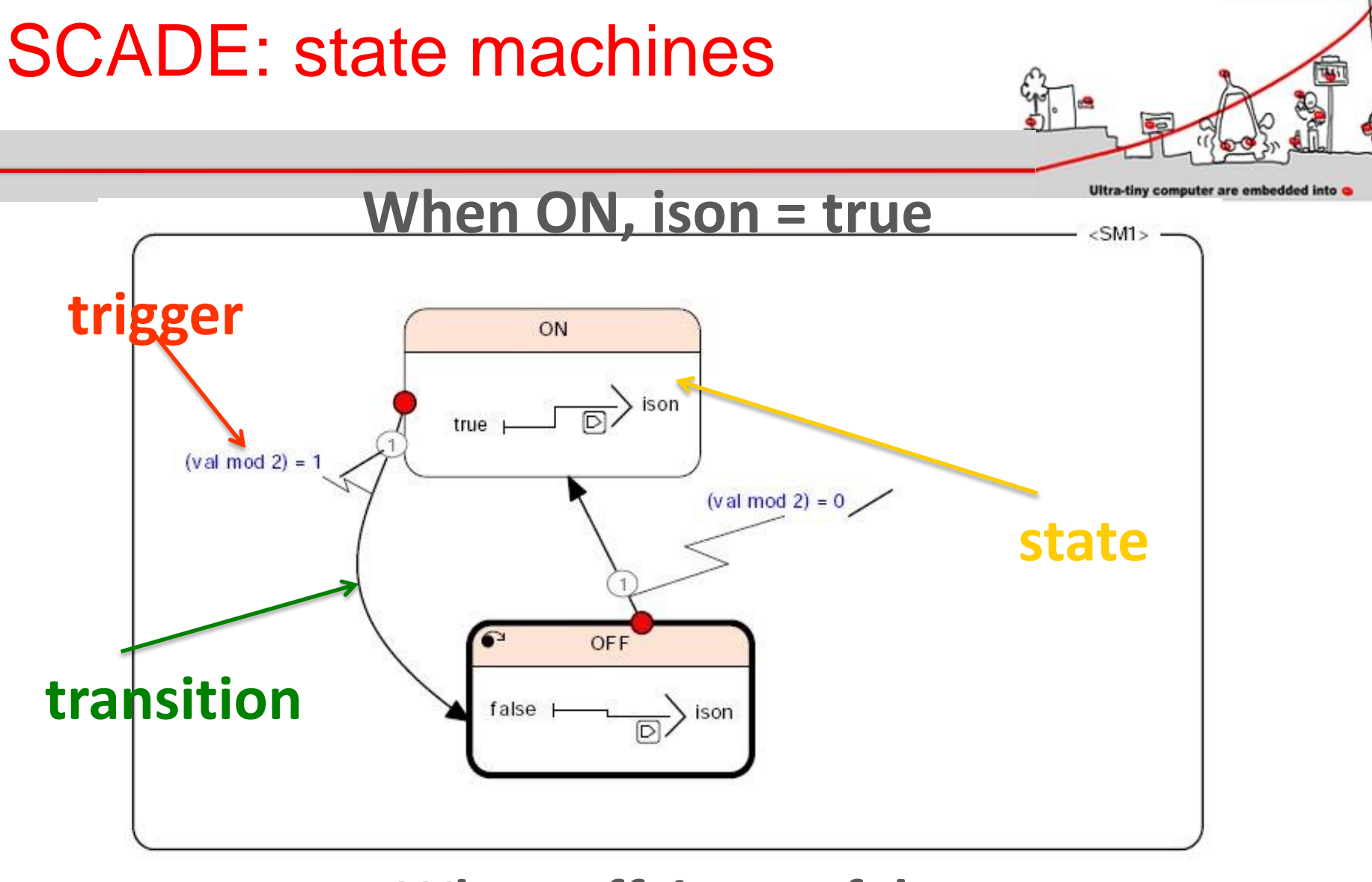

#### **When off, ison = false**

11/01/2016 136

**Ubiquitous Network** 

# SCADE: model checking

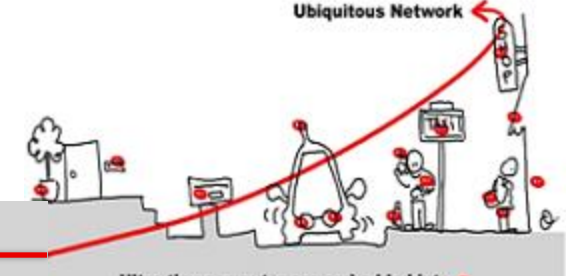

Ultra-tiny computer are embedded into

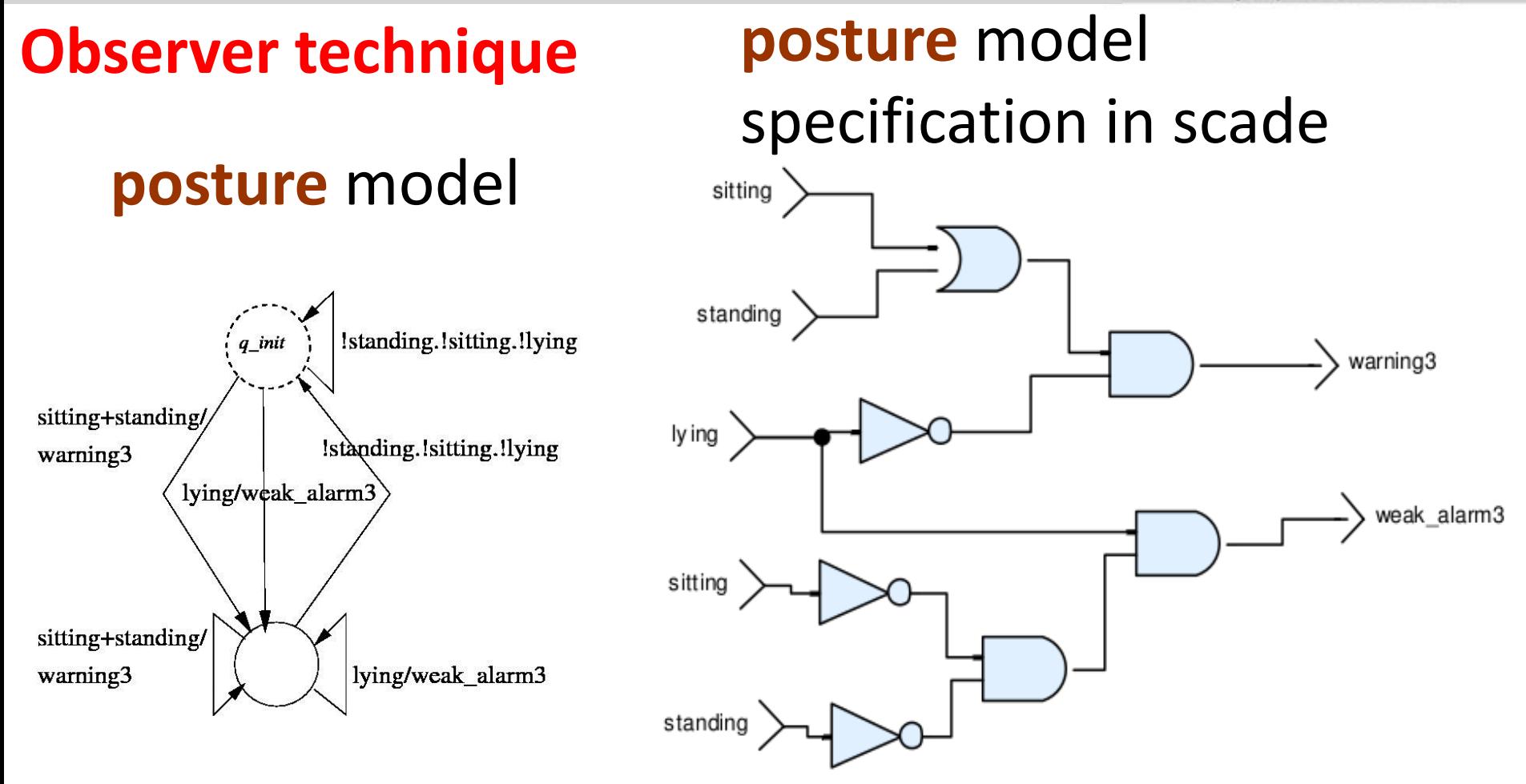

11/01/2016 137

# SCADE: model checking

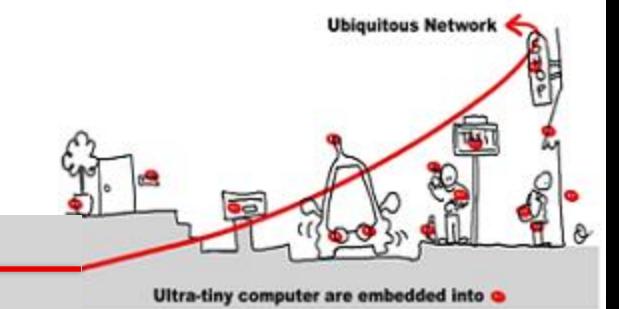

#### **Observer technique**

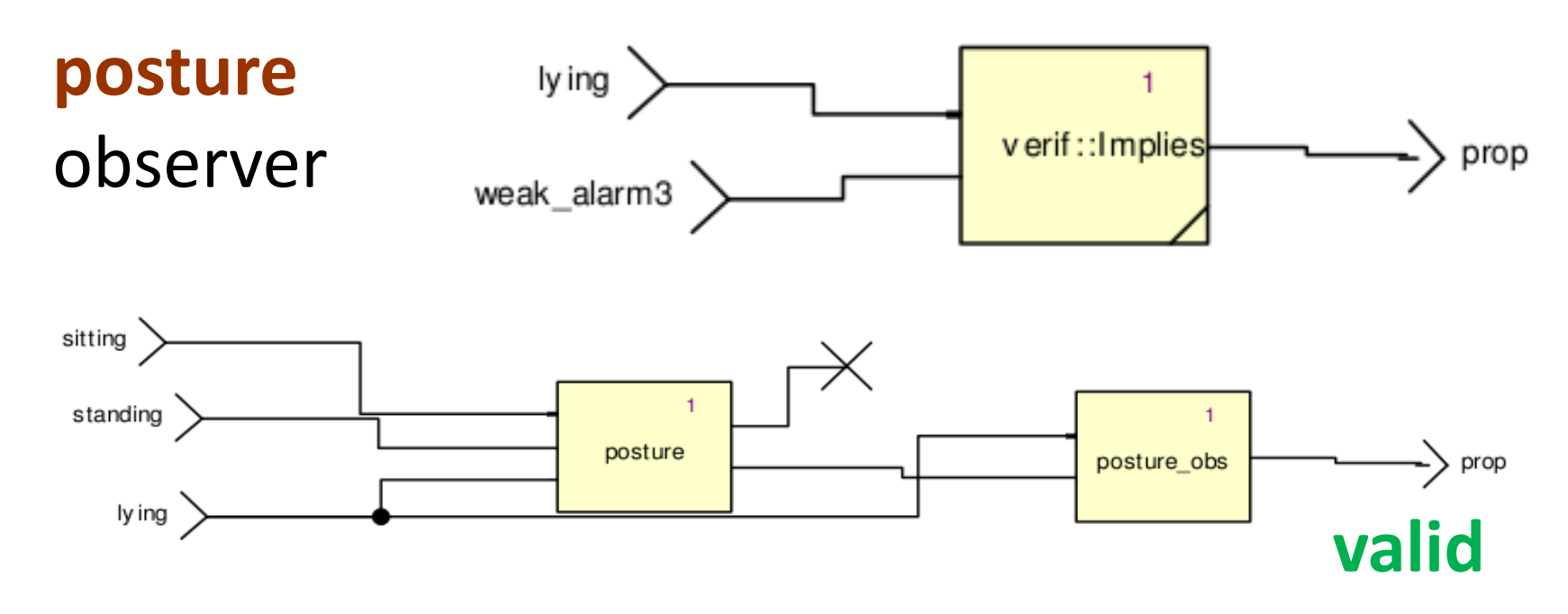

**posture** verification

#### assume (lying # sitting # standing)

11/01/2016 138

# SCADE: code generation

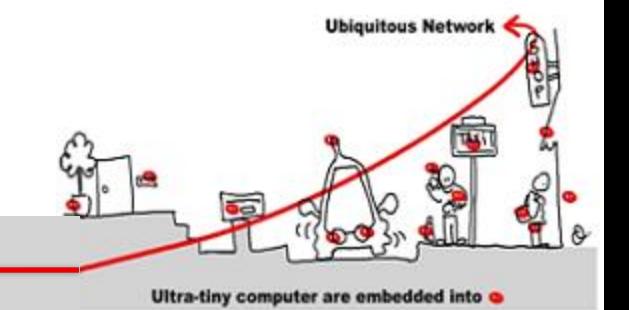

- KCG generates certifiable code (DO-178 compliance)
- Clean code, rigid structure (possible integration)
- Interfacing potential with user-defined code (c/c++)

# CLEM versus SCADE

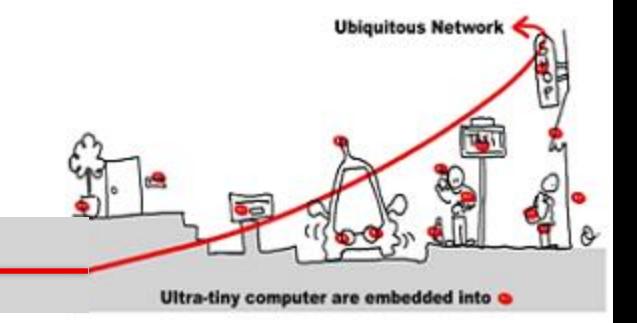

- SCADE suite:
	- Complex design environment
	- C code not embedded into C# bean easily
	- closed compilation environment
- Solution: use CLEM toolkit to specify and verify synchronous monitor before integration:
	- own compilation means
	- C# code generation

**Ubiquitous Network** 

Ultra-tiny computer are embedded into

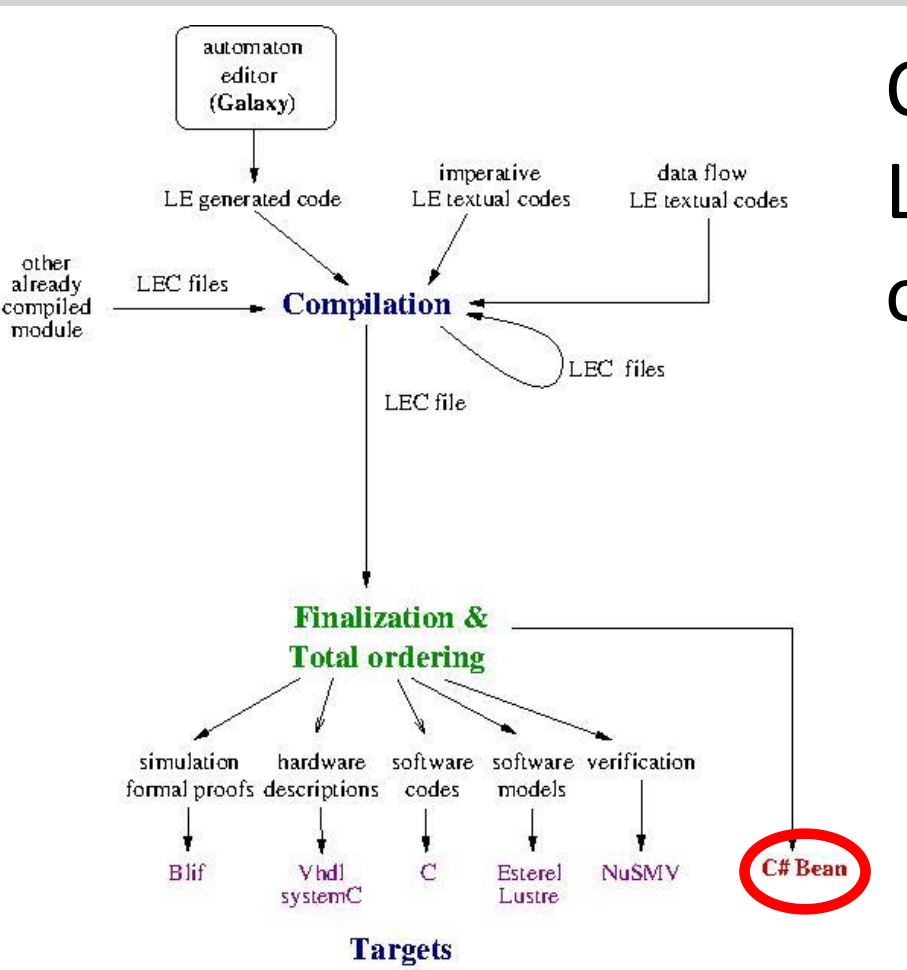

# CLEM ISSUE

CLEM is a toolkit around the LE synchronous language offering:

- **Modular compilation**
- **Simulation**
- **Verification**
- Code generation for hardware and software targets (C#)

## LE Language

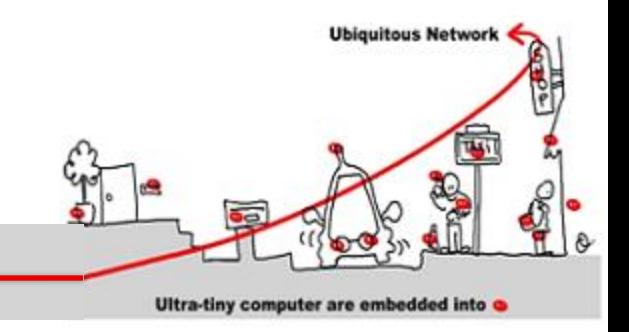

- LE synchronous language
	- Textual imperative language (~ Esterel)
		- Usual synchronous languages operators:
			- || ; abort ; strong abort; sequence (>>); present; loop; emit
			- wait pause
		- run to call external module
	- Explicit Mealy machine (automata designed with Galaxy)
	- Implicit Mealy machine (~data flow)

## LE Language

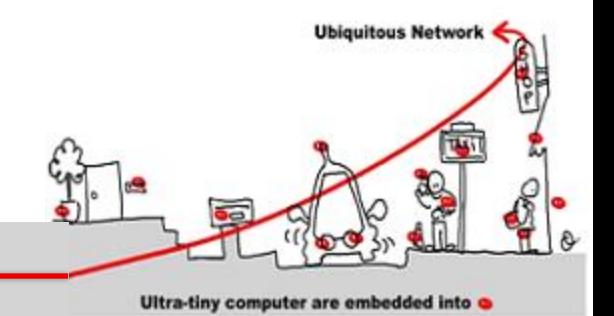

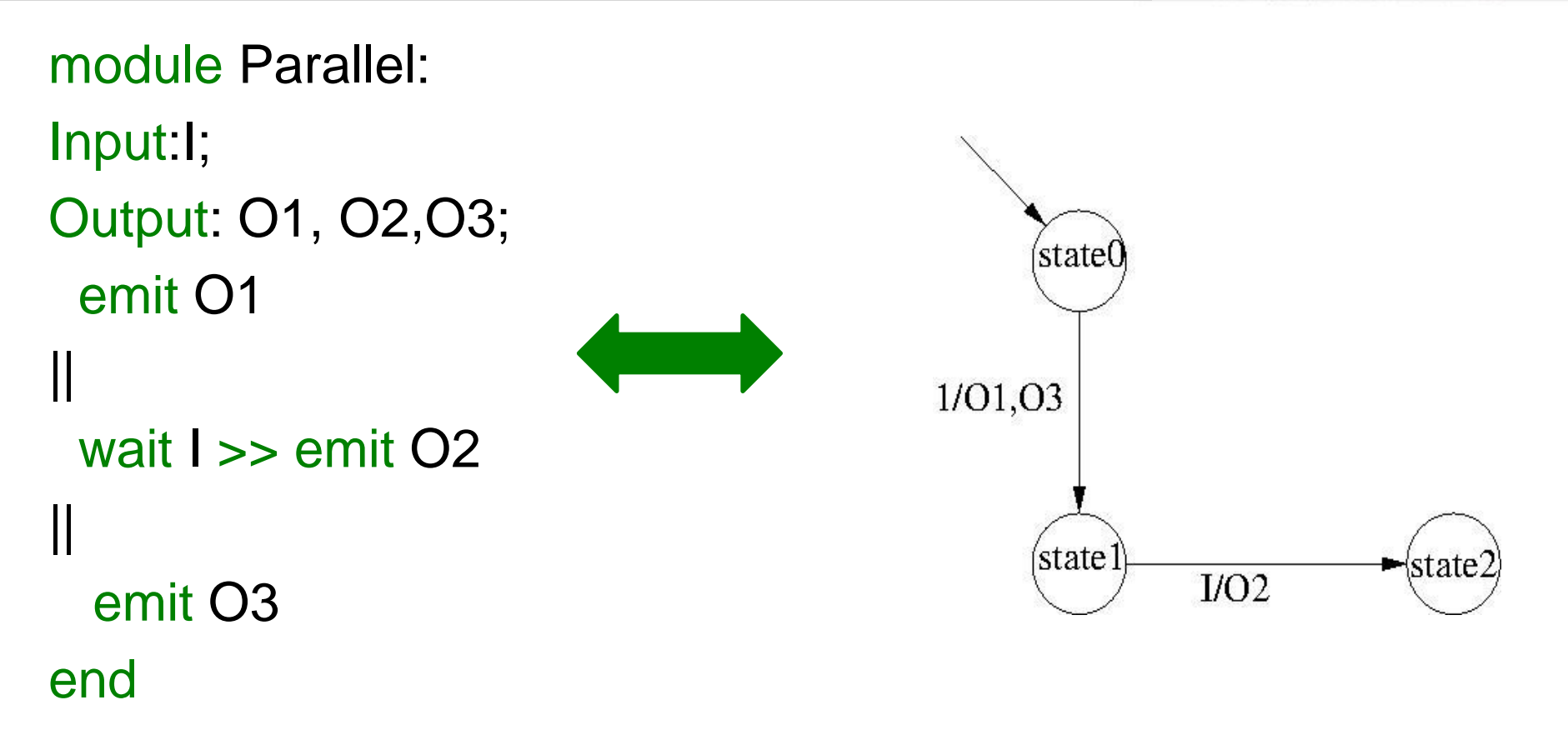

## LE Language

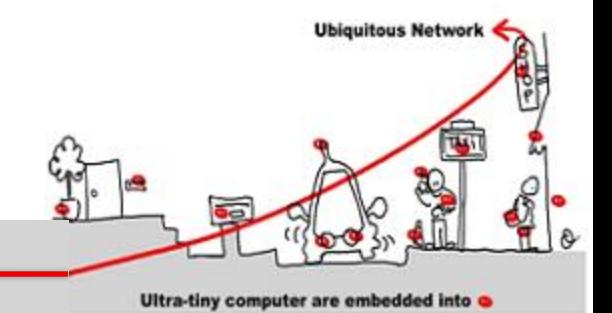

module Parallel: Input:I ; Output: 01, 02,03; 'state0 Mealy Machine Register: X0: 0: X0next;  $1/01,03$ X1: 0 : X1next;  $X0$ next =  $X0$  and not  $X1$ ; X 1next = X0 and X1 or not X1 and I state l state  $I/O2$ or not X0 and X1;  $O1 = not X0$  and not X1;  $O2 = X0$  and not X1 and I;  $O3$  = not X0 and not X1;

11 /01  $/2016$  . The contract of the contract of the contract of the contract of the contract of the contract of the contract of the contract of the contract of the contract of the contract of the contract of the contract of the
# LE Compilation

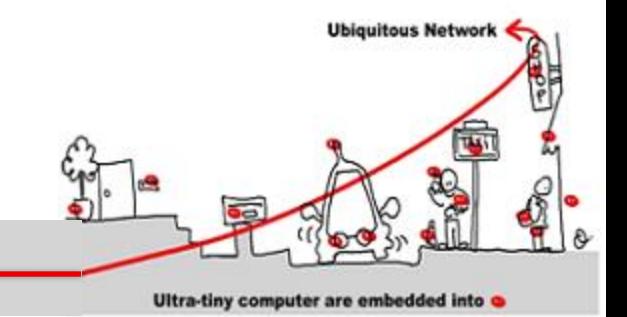

- Compilation into implicit Mealy machines (Boolean equation systems with registers)
- Compilation ⇒ sort equation systems
- Challenge: modular compilation ?
	- $\Rightarrow$  face causality problem
	- $-$  causality  $=$  no evaluation cycle in equation systems
	- total order prevents modularity
	- issue: compute partial orders

### LE Compilation

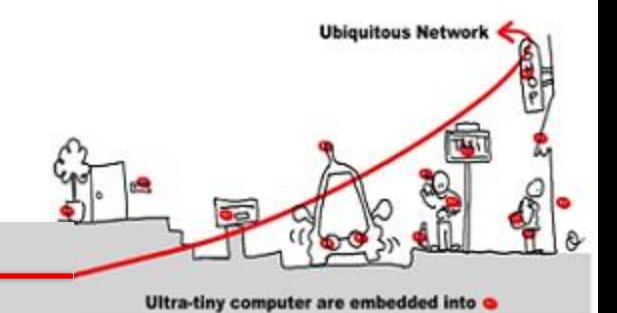

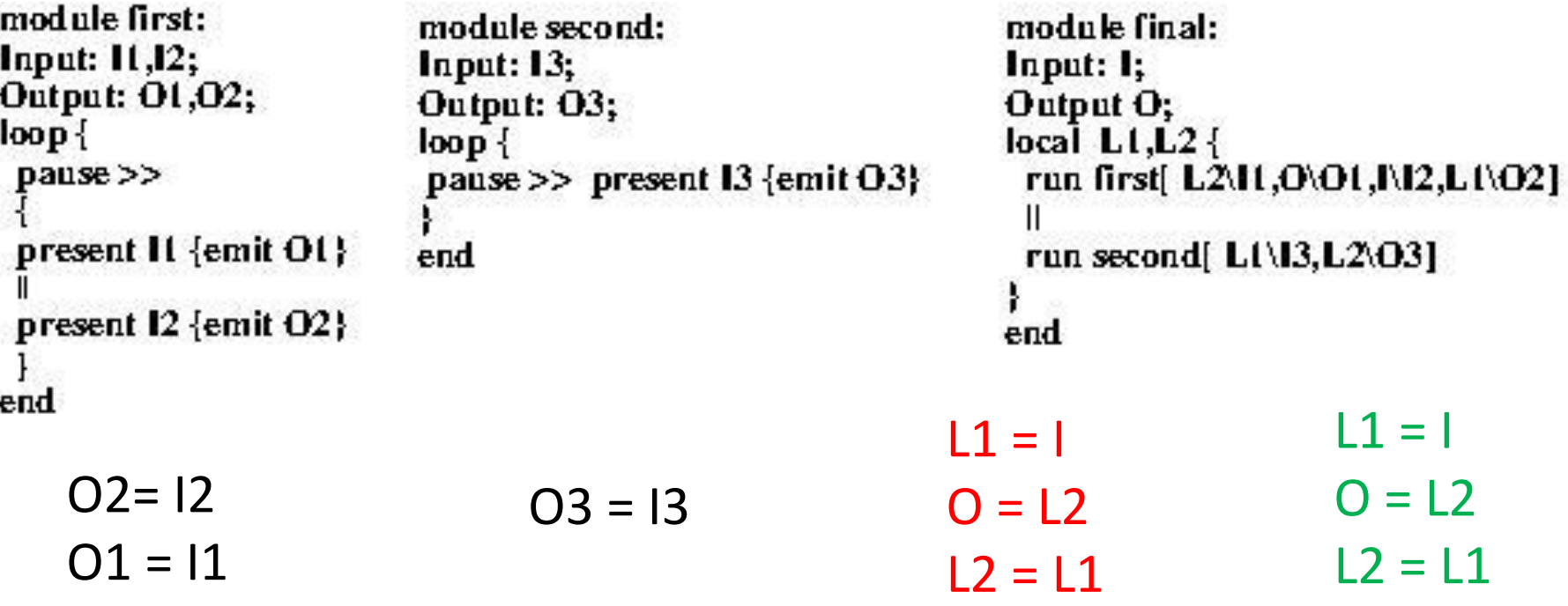

# LE Compilation

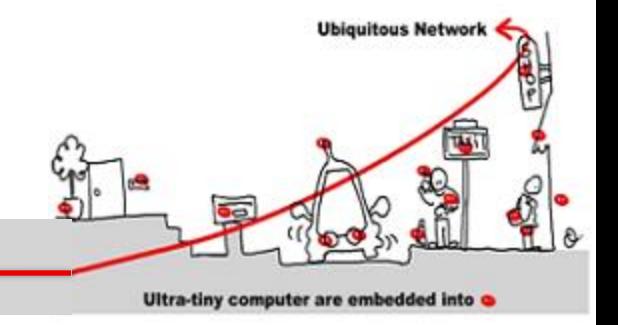

- Sorting algorithms:
	- 1. Apply CPM on dependency graphs of equation systems to compute ranges of evaluation levels for variables (efficient)
	- 2. apply fix point theory:
		- Compute variable evaluation levels as fix point of a monotonic increasing function
		- Uniqueness of fixpoints we can consider a global sorting as well as a local and separate sorting

### CLEM Simulation and **Verification**

**Ubiquitous Network** Ultra-tiny computer are embedded into

- Simulation:
	- Based on either blif\_simul an interpretor for blif code generated by CLEM or cles a lec code interpretor
- Verification:
	- 1. NuSMV model checker (code generated)
	- 2. blif\_check for small application

# Synchronous Component Design with CLEM

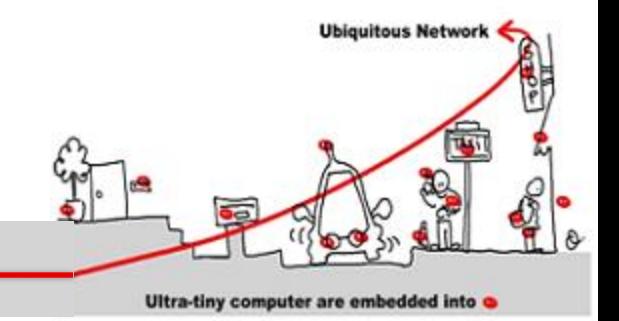

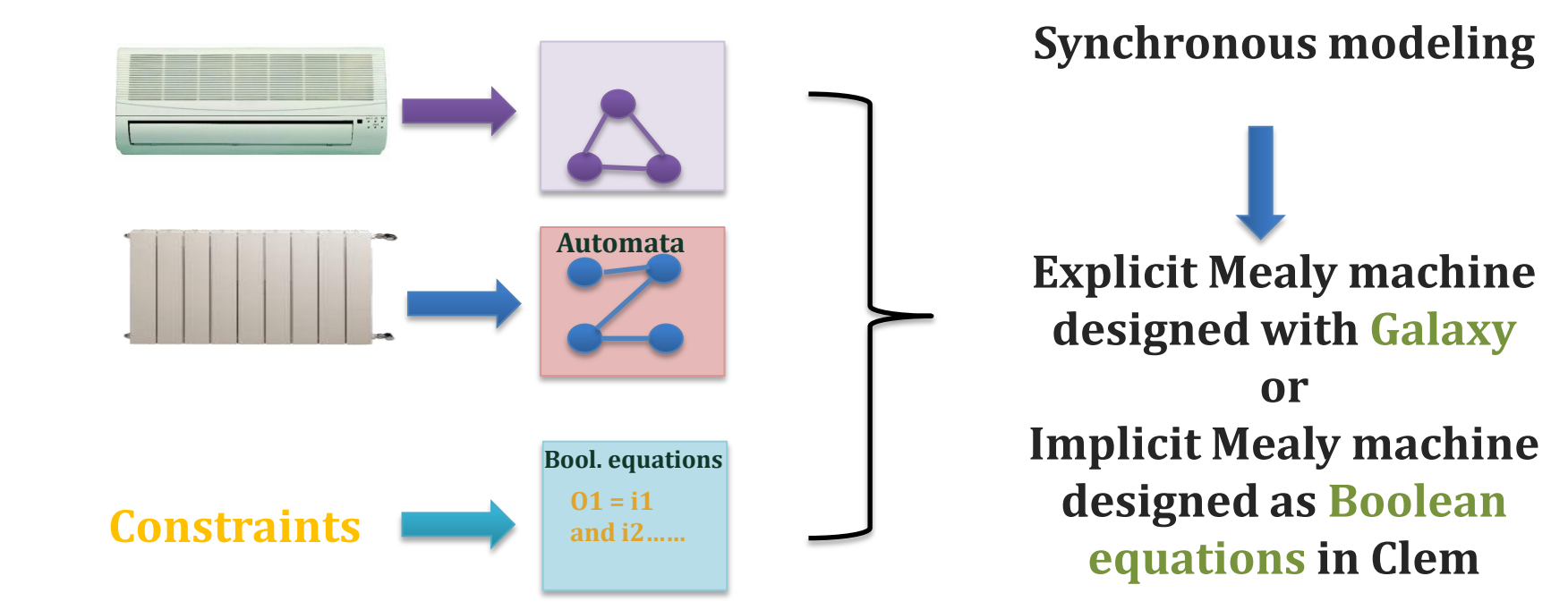

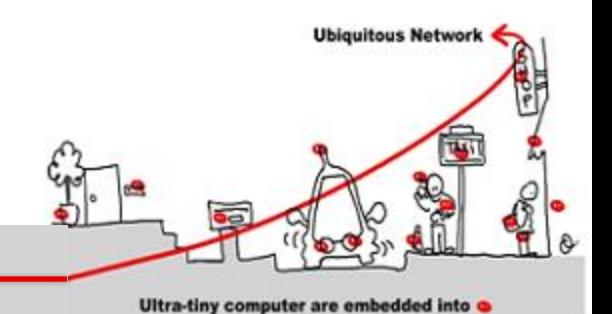

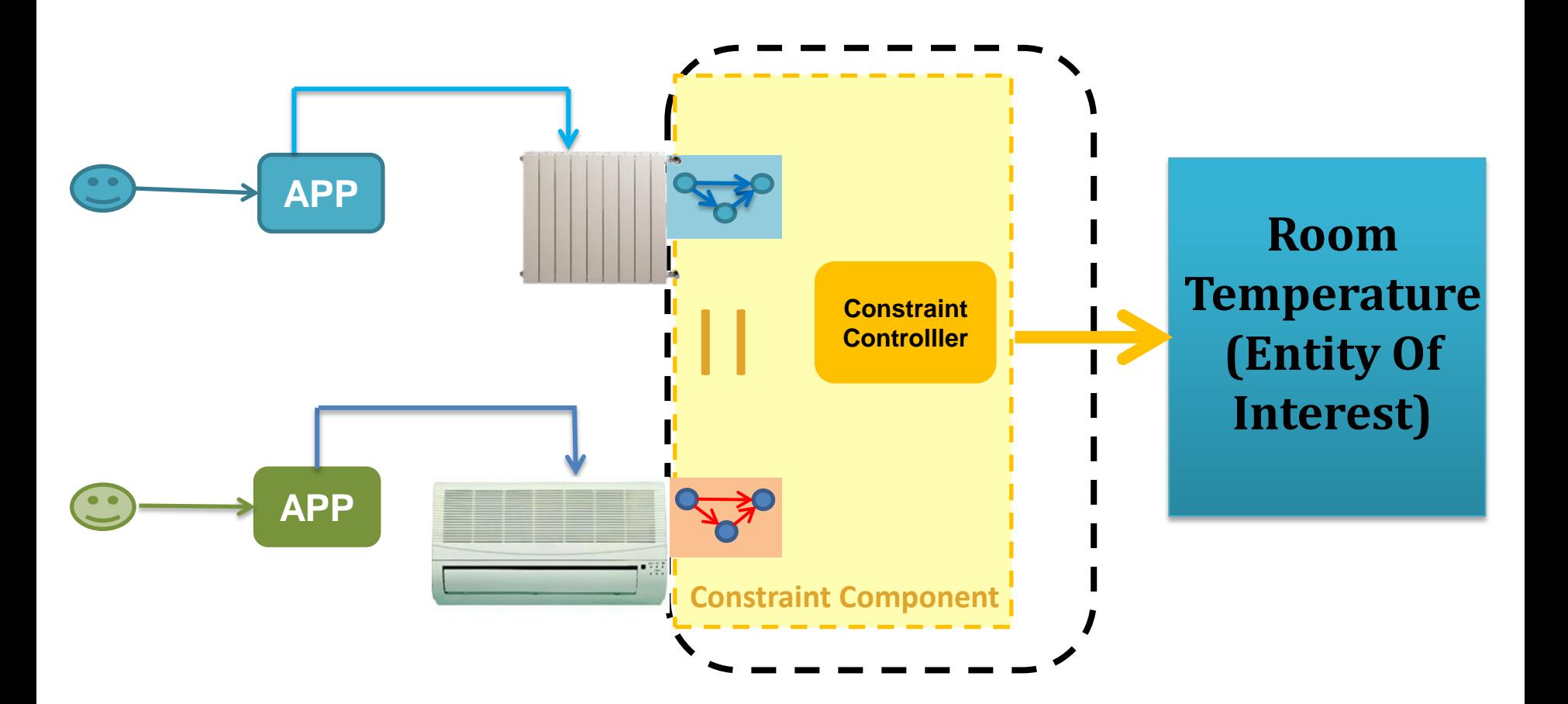

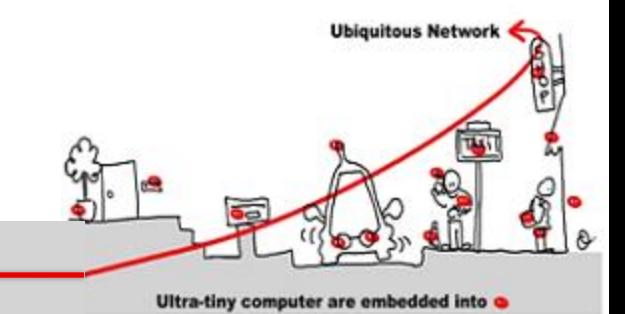

### Dynamicity: Appearance of a new device

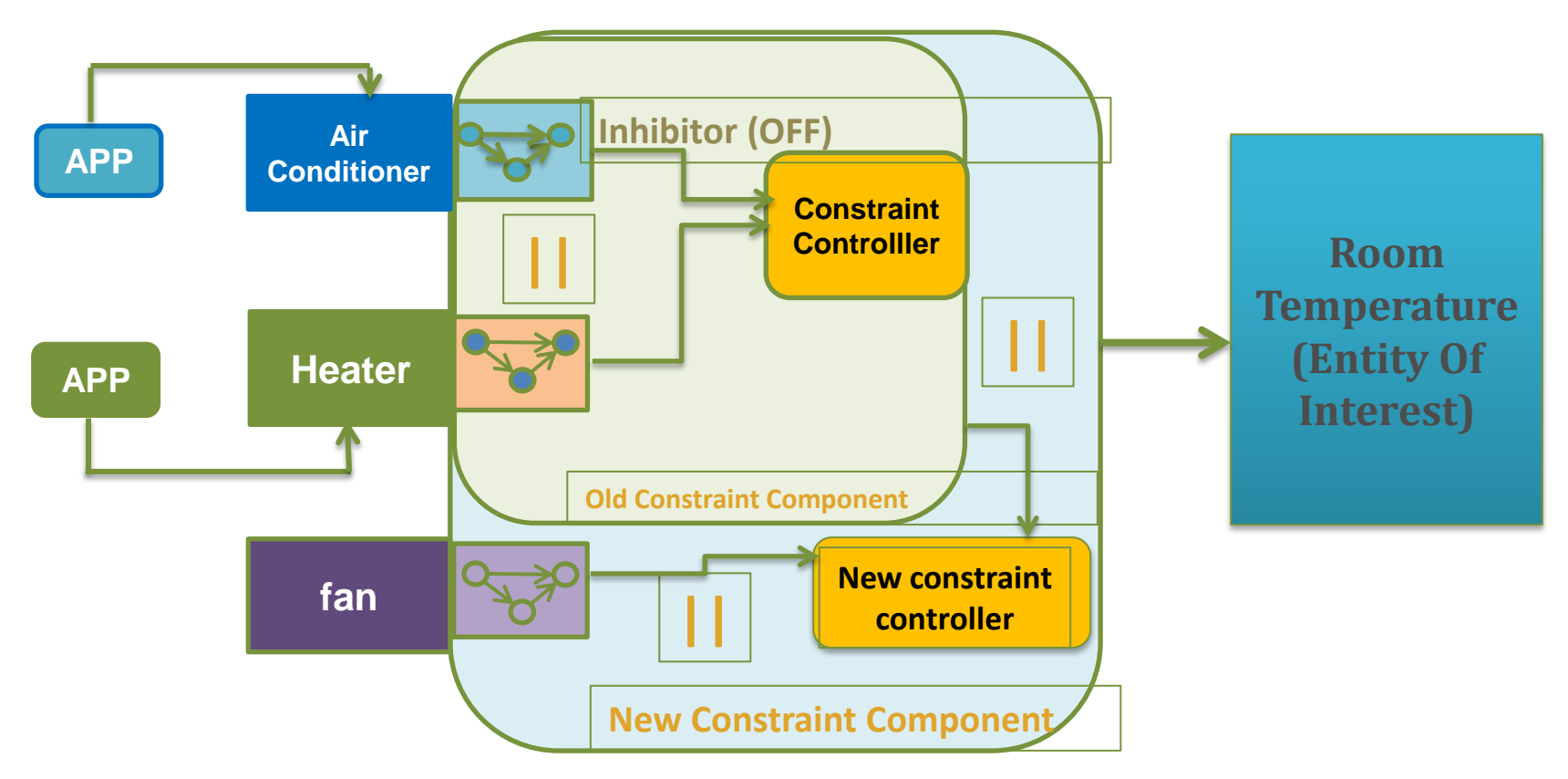

11/01/2016 151

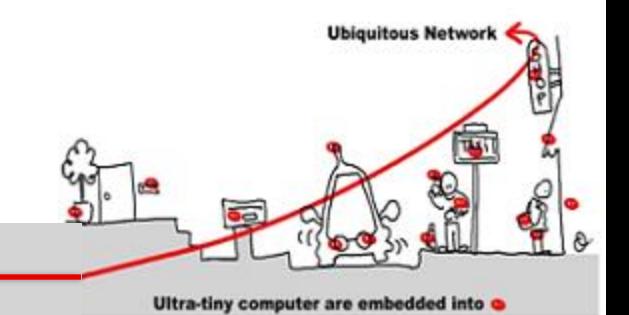

#### Dynamicity: Appearance of a new Application

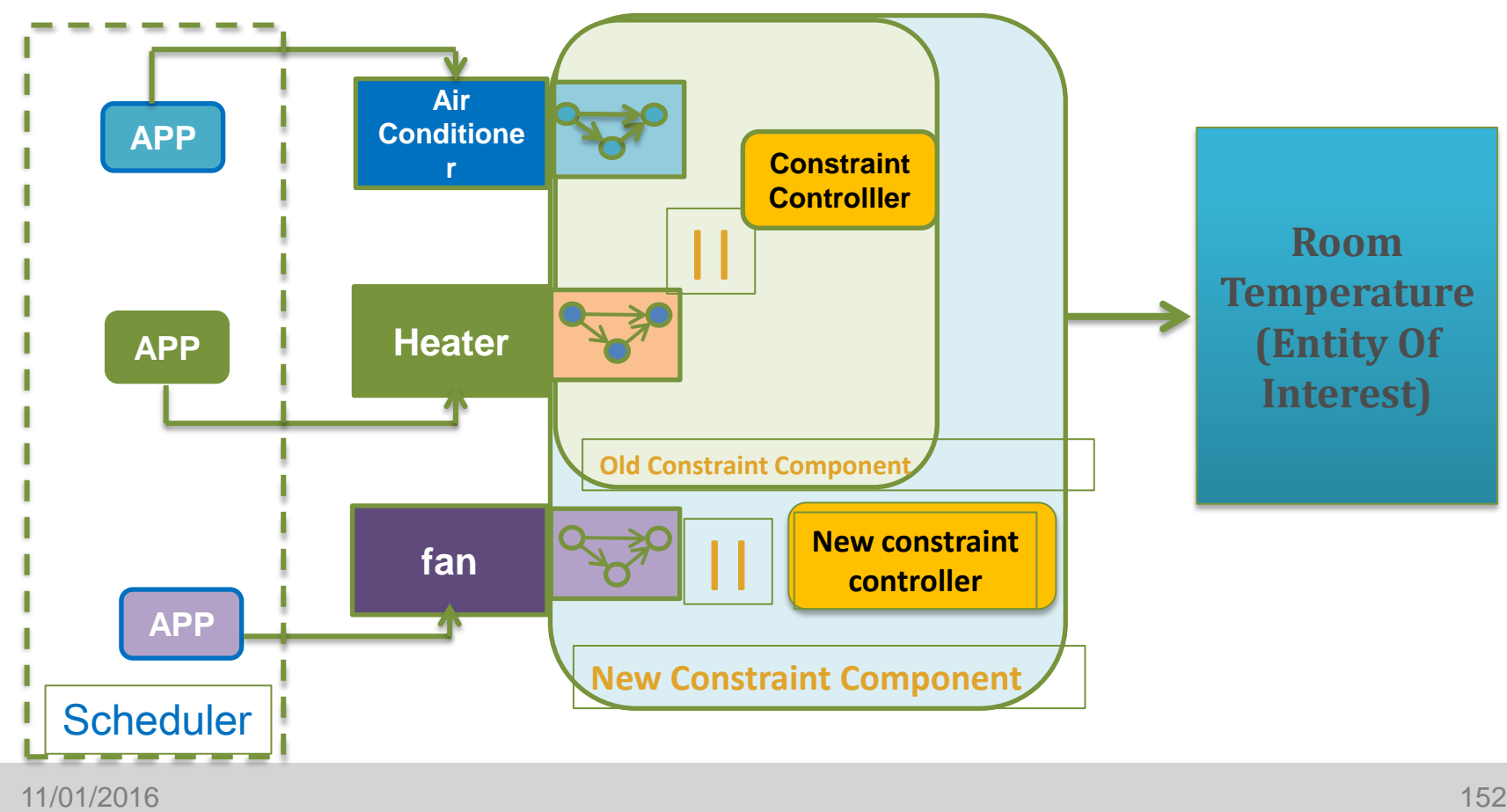

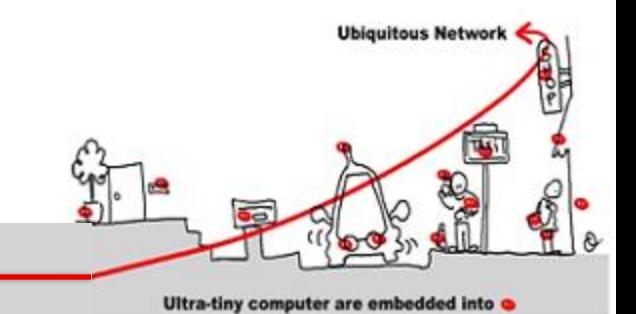

#### Dynamicity: Disappearance of a device

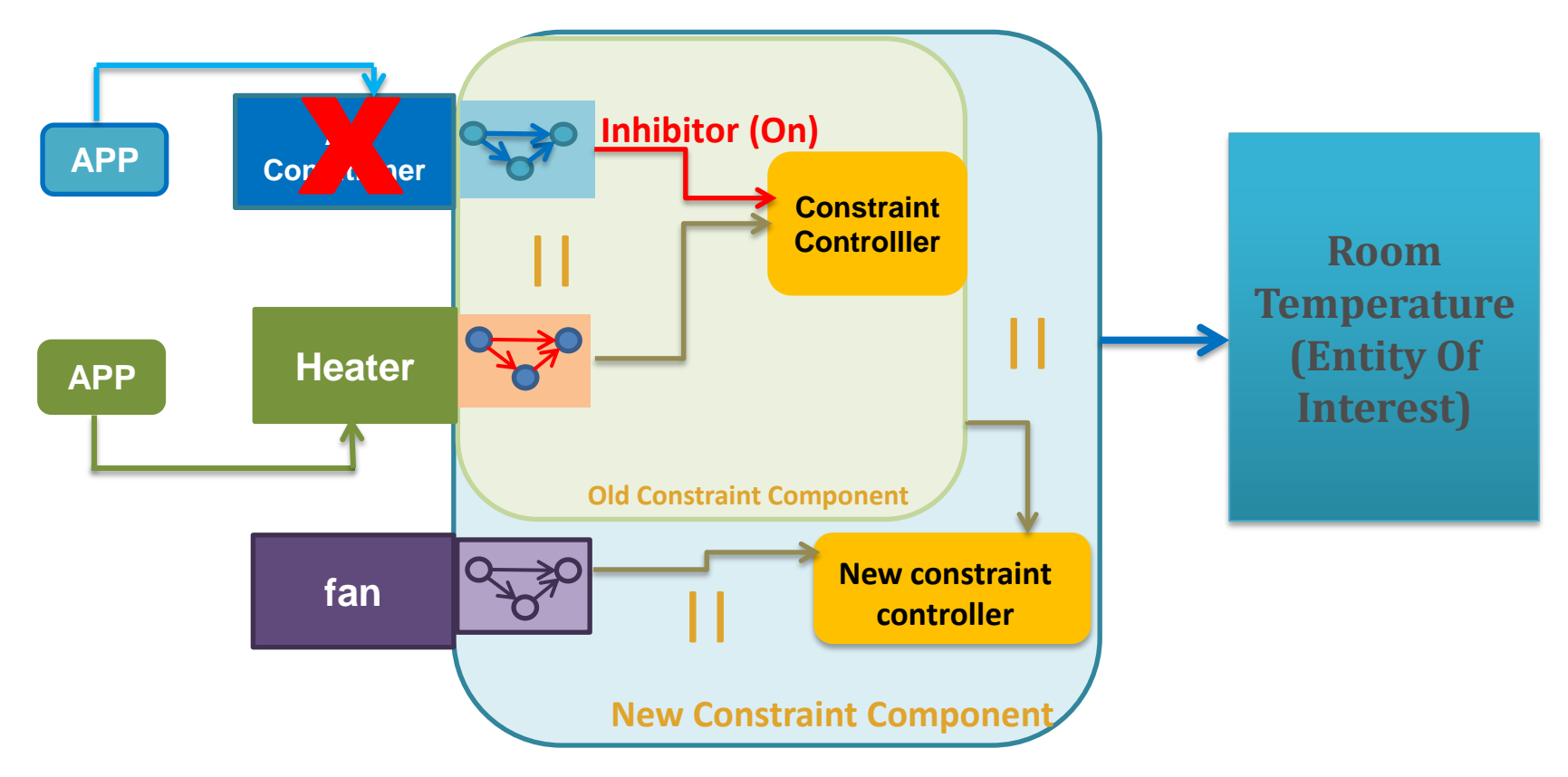

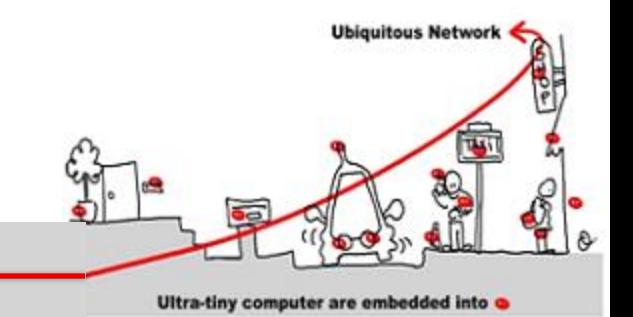

#### Dynamicity: Disappearance of an application

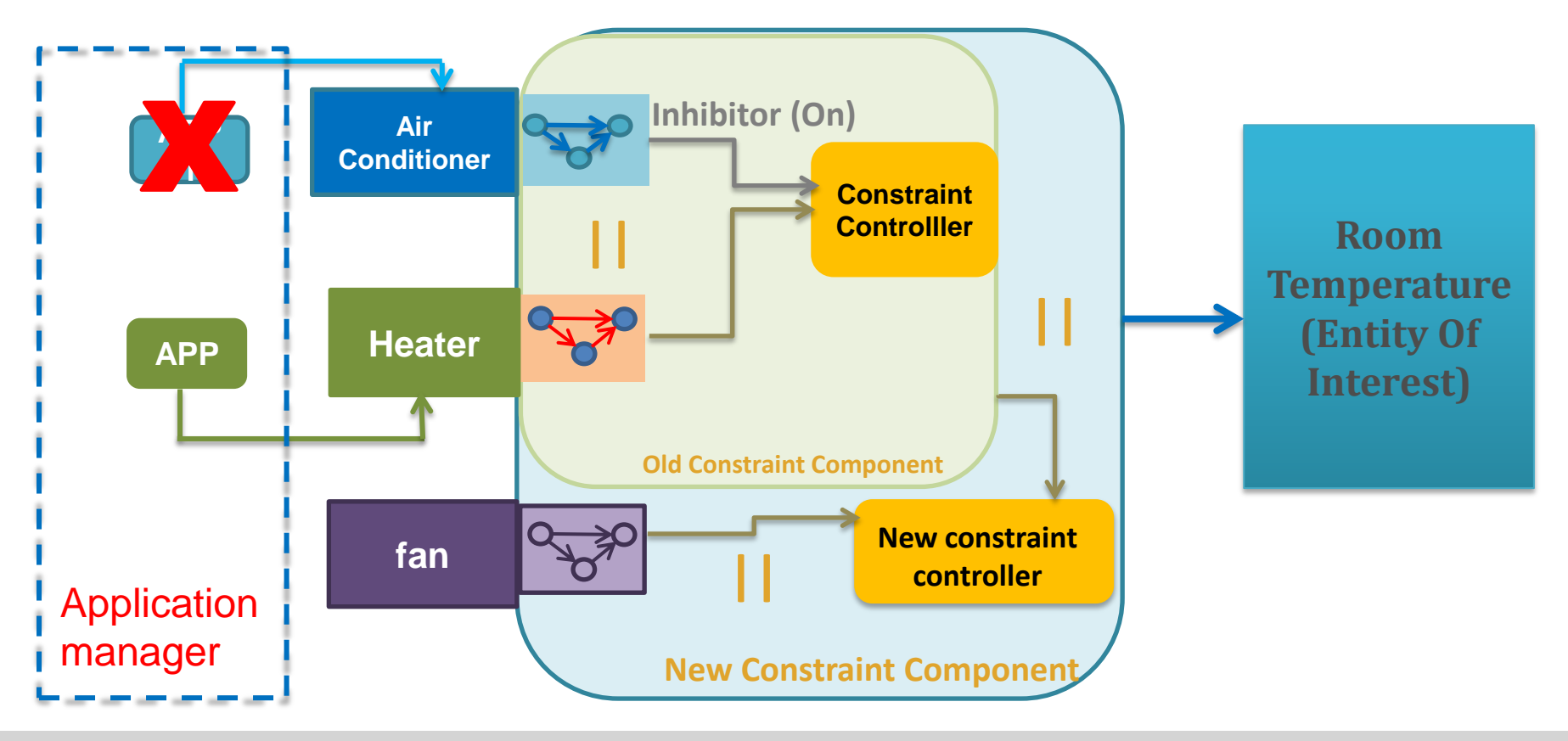

11/01/2016 154

# Constraint Controller **Design**

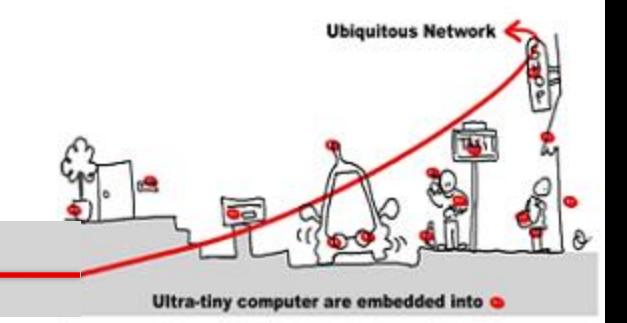

#### Automatic generation of the constraint controller ?

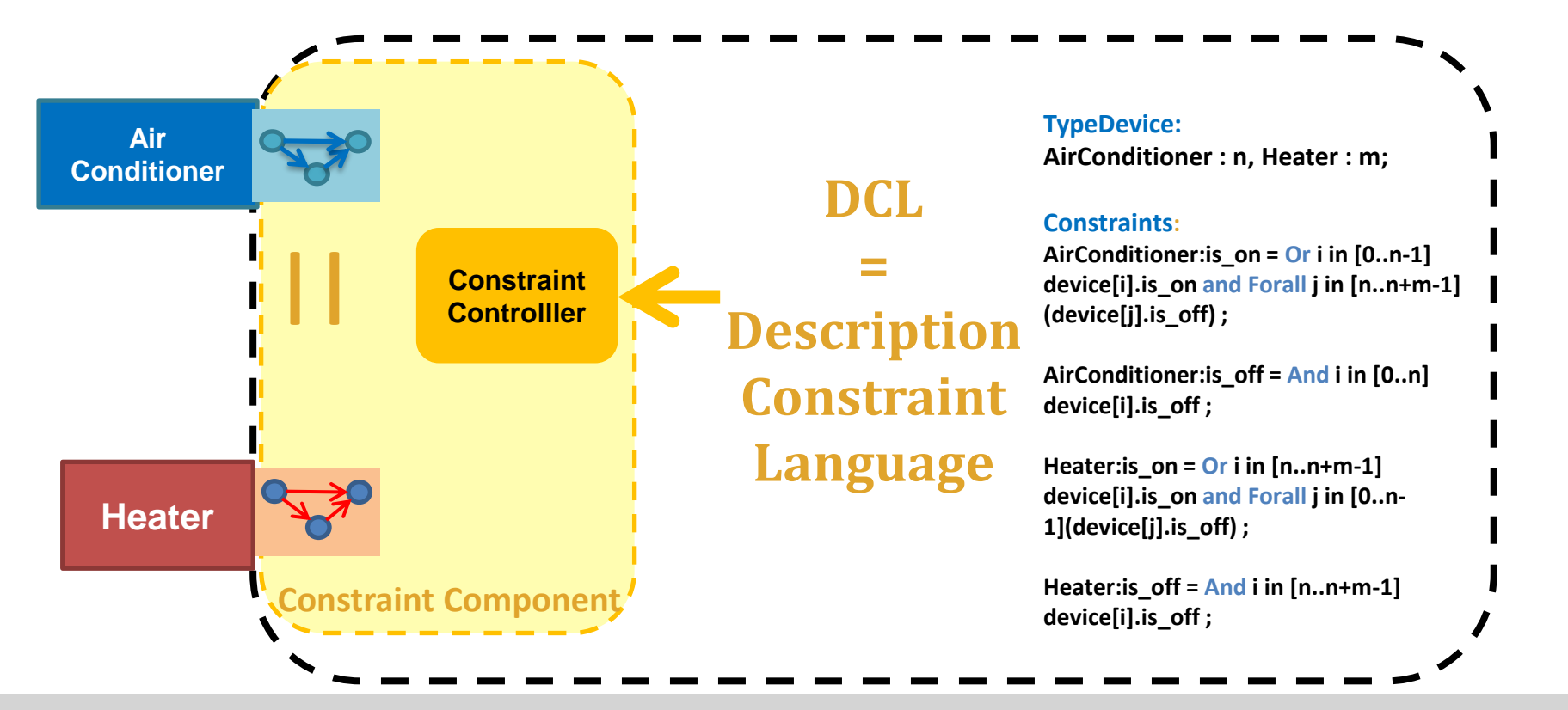

11/01/2016 155

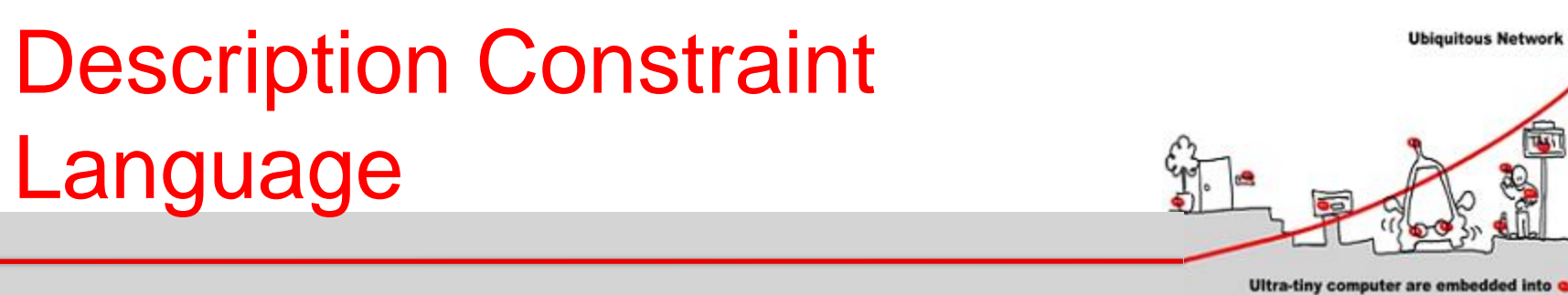

 $\checkmark$  Need of only application and device types Generic constraints description to manage multiple accesses

- Generation of CLEM implicit Mealy machines describing constraint controller behaviors
- Dealing with dynamic environments changes : appearance and disappearance of applications/devices.

# Validation with CLEM

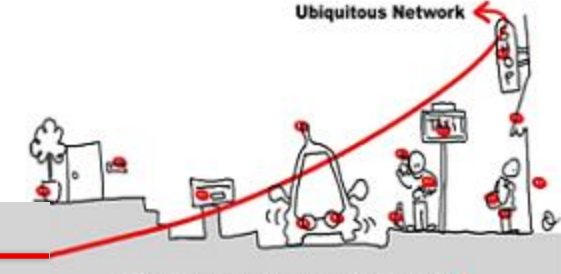

Ultra-tiny computer are embedded into

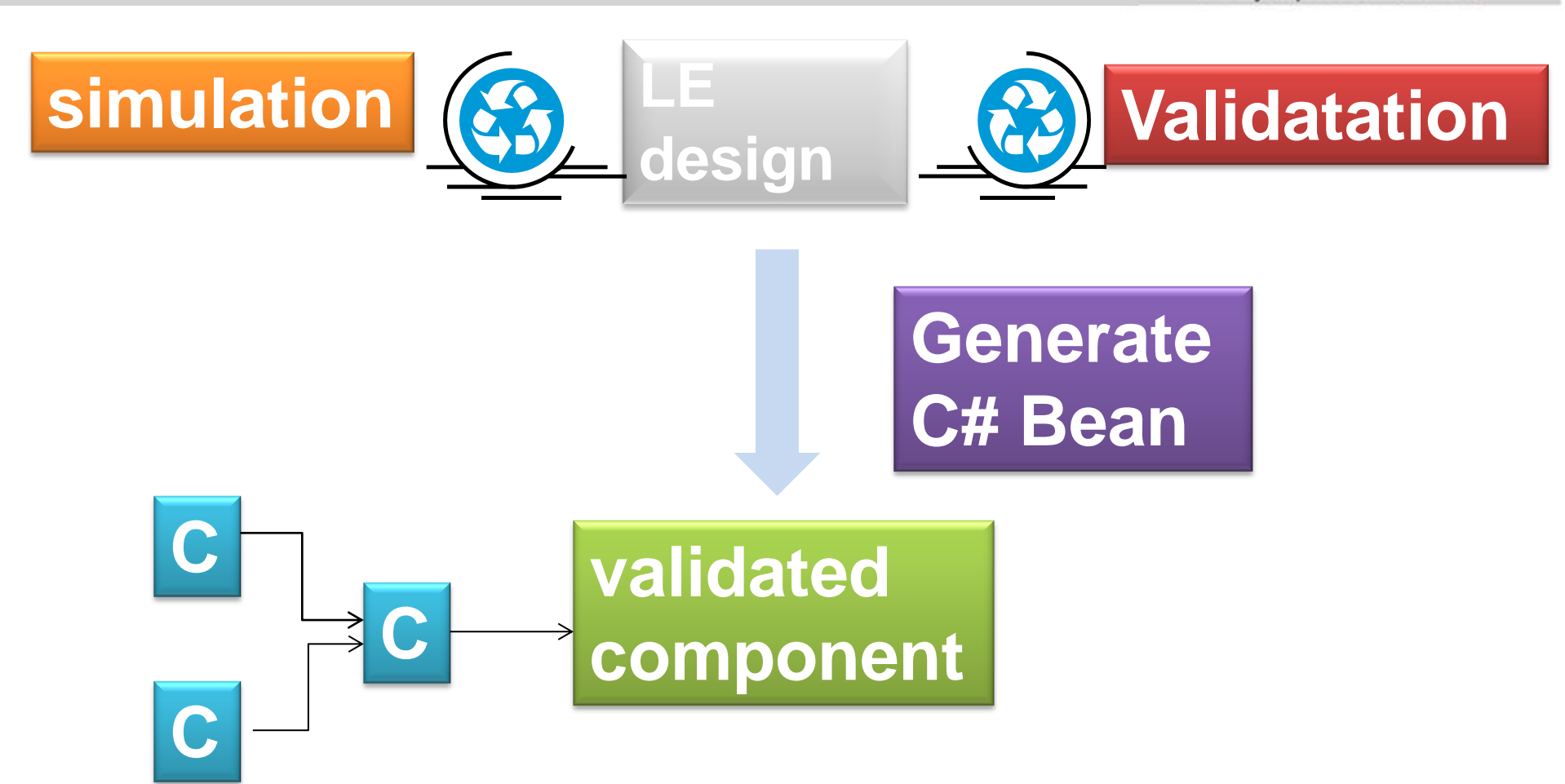

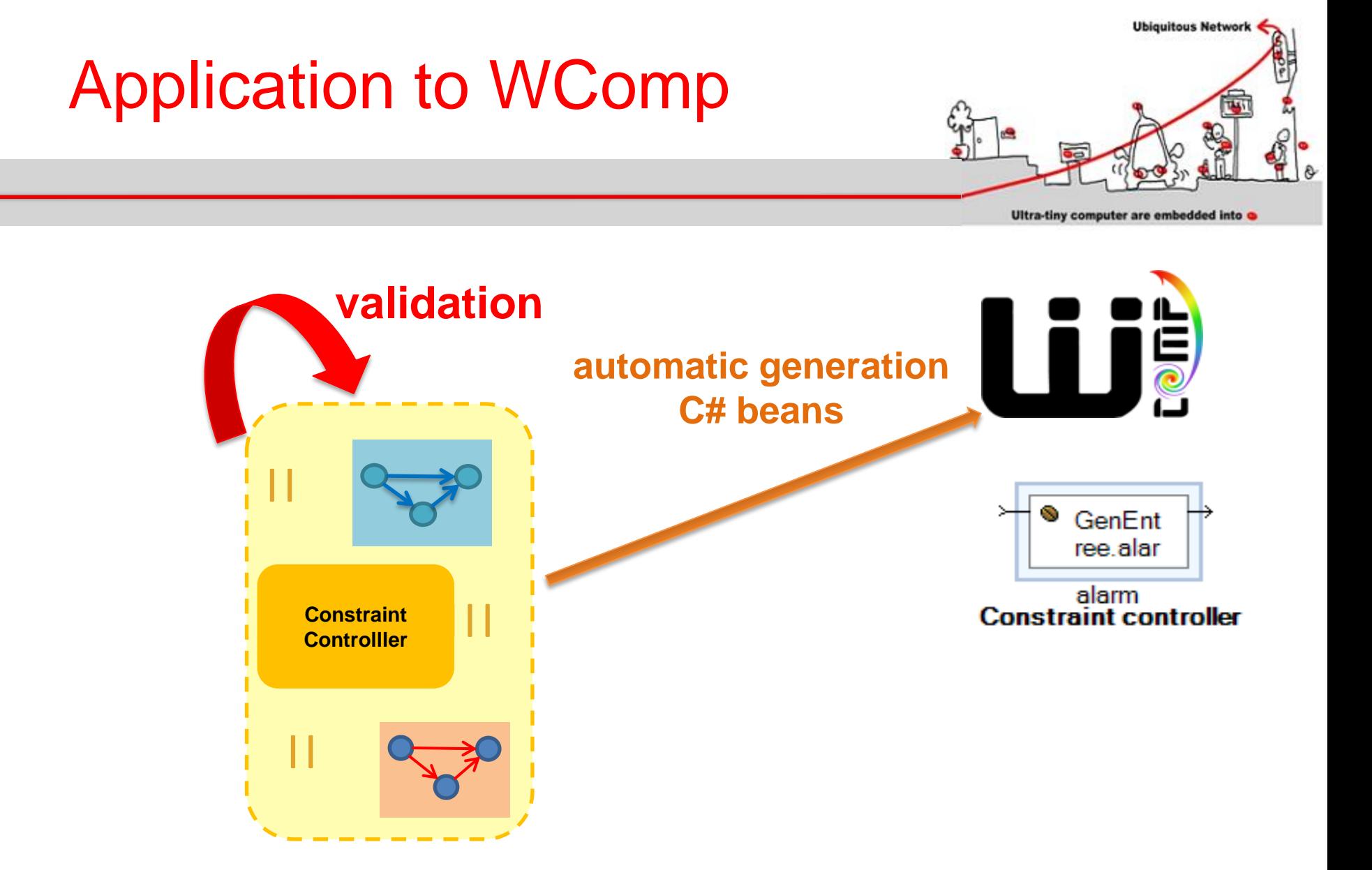

11/01/2016 158

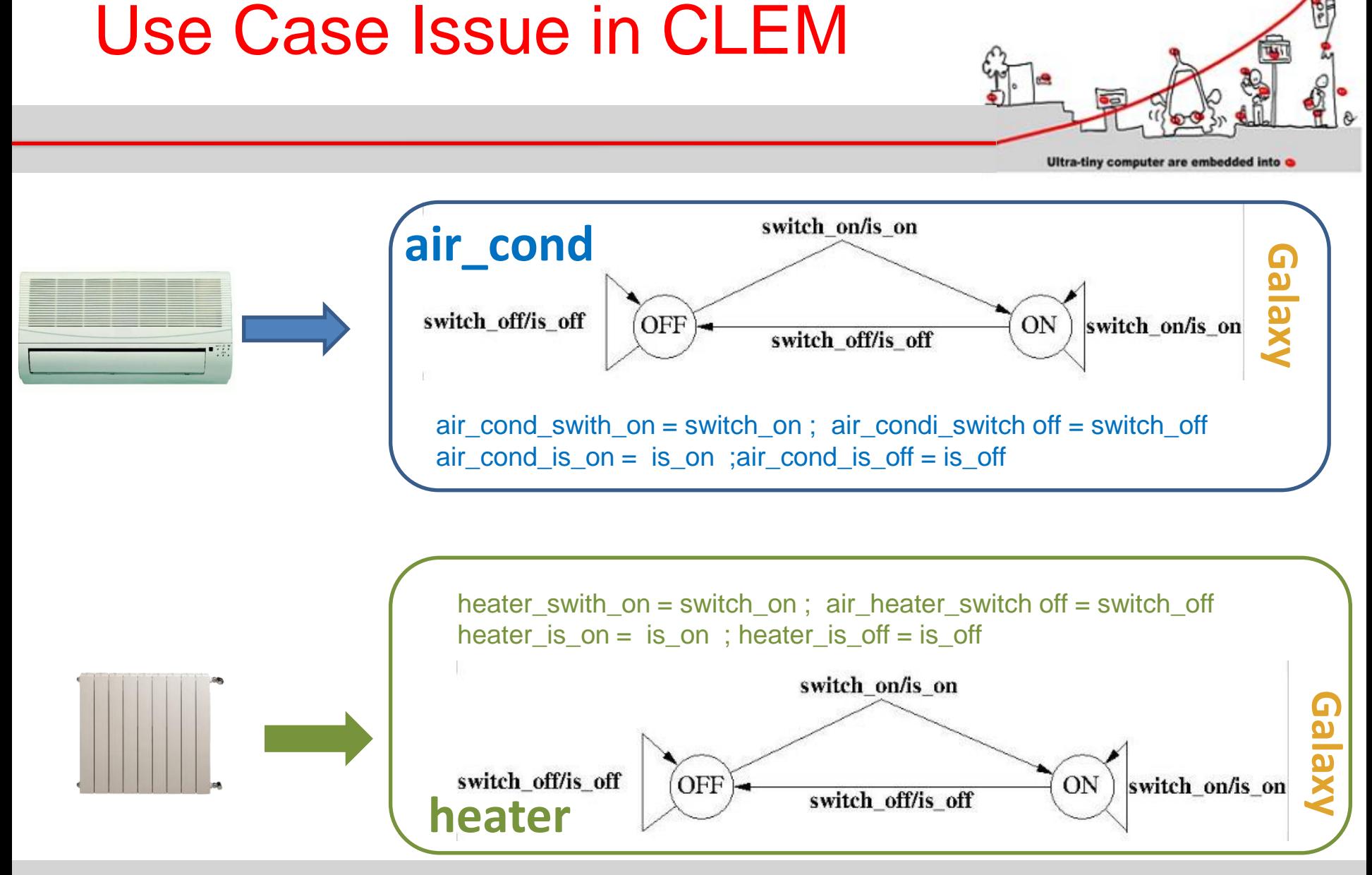

11/01/2016 159

**Ubiquitous Network** 

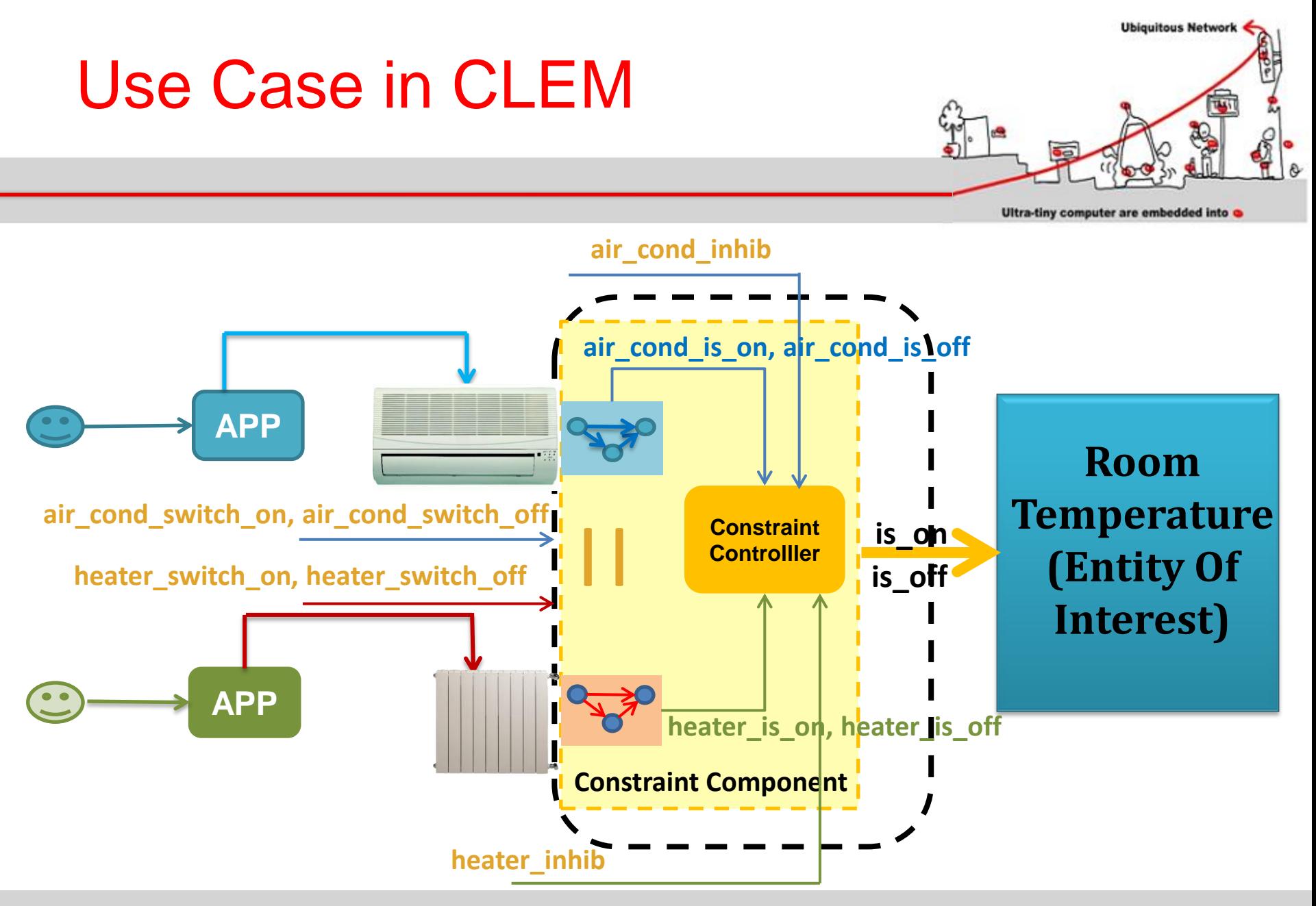

### Use Case in CLEM

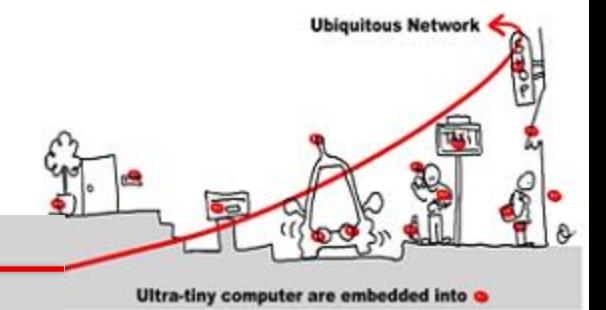

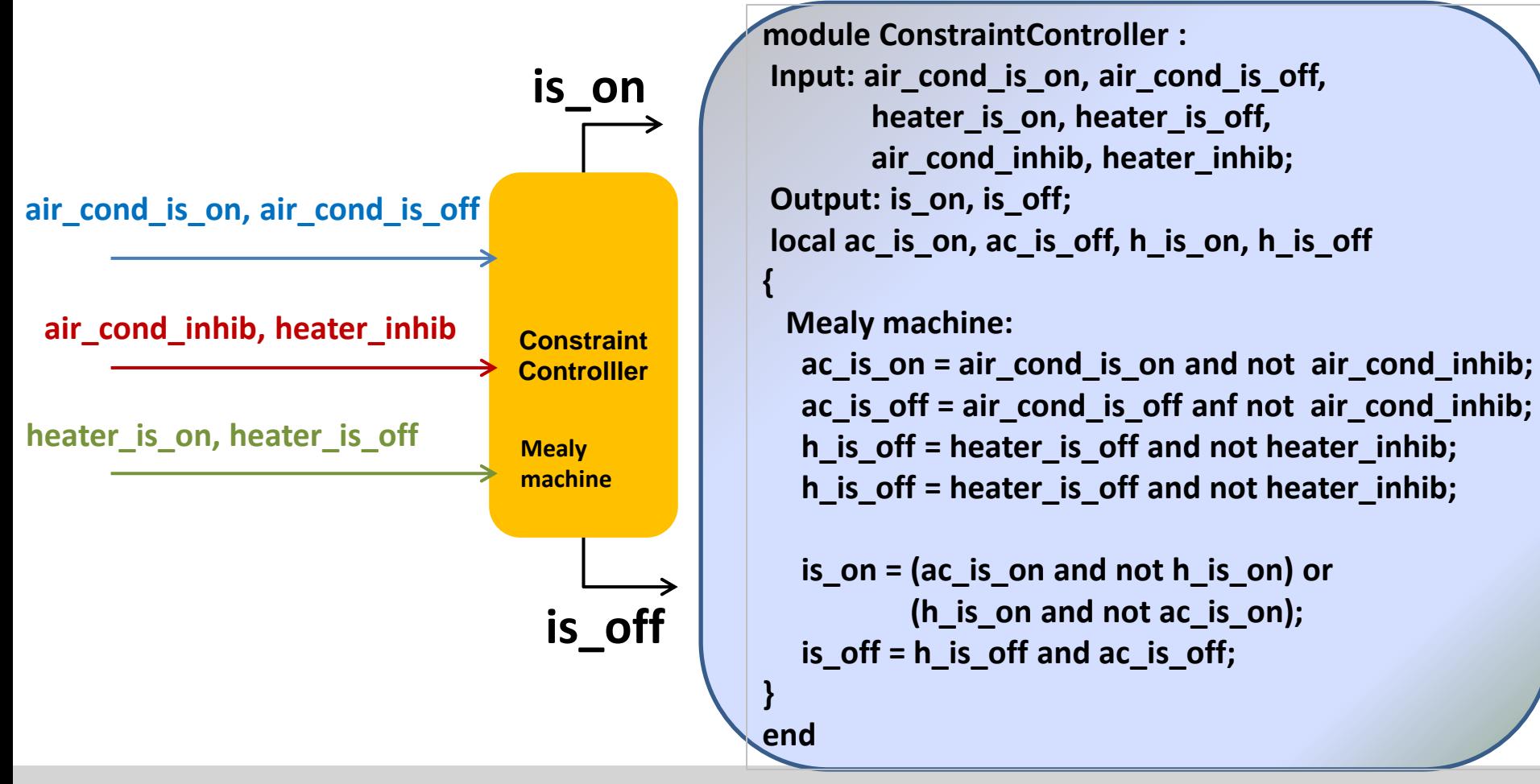

### Use Case in CLEM

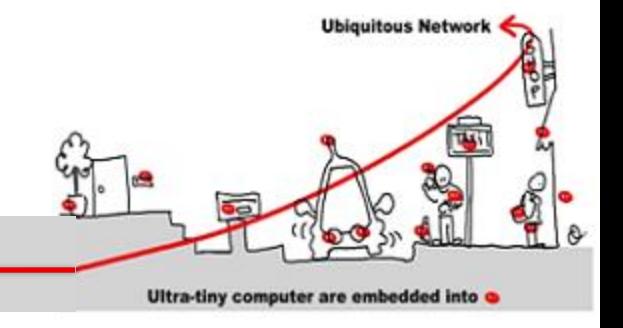

**module ConstraintComponent:**

```
Input: air_cond_switch_on, air_cond_switch_off, air_cond_inhib, heater_switch_on, 
       heater_switch_off, heater_inhib;
```
**Output: is\_on, is\_off;** 

```
local air_cond_is_on, air_cond_is_off, heater_is_on, heater_is_off
```

```
run AC_H_model[air_cond_switch_on\ switch_on, air_cond_switch_off\switch_off,
                 air cond is on\is on, air cond is off\is off]
```
#### **||**

**{**

```
 run AC_H_model[heater_switch_on\switch_on, heater_switch_off\switch_off,
                 heater is on\is on, heater is off\is off]
```

```
 run ConstraintController
```

```
}
end
```
**||**

### C# Bean Generation

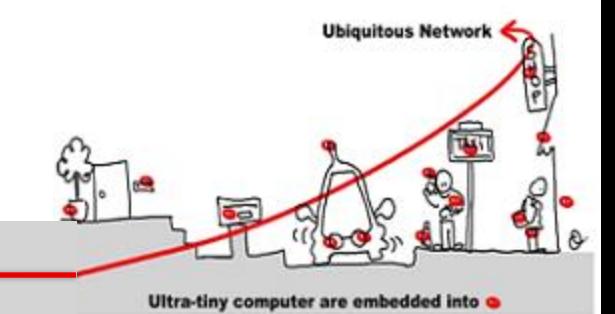

### **Validation (CLEM blif\_check):**

**air\_cond\_switch\_on and heater\_switch\_off => is\_on air\_cond\_inhib and heater\_inhib => not is\_on**

### **C# Bean Generation**

**LE**

**Constraint** 

**Component**

**run automaton**

**reset automaton**

## C# Bean Integration

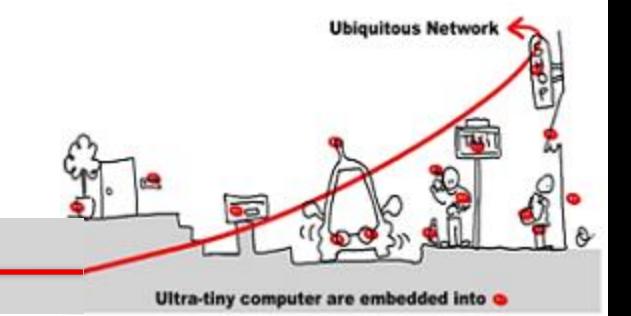

- C# Bean implements synchronous component in Wcomp
- Communication is asynchronous in WComp
- ⇒
	- need of a synchronizer to collect asynchronous events and build the logical event for the synchronous monitor
	- need for the reverse operation to plunge the outputs of the instant into asynchronous events

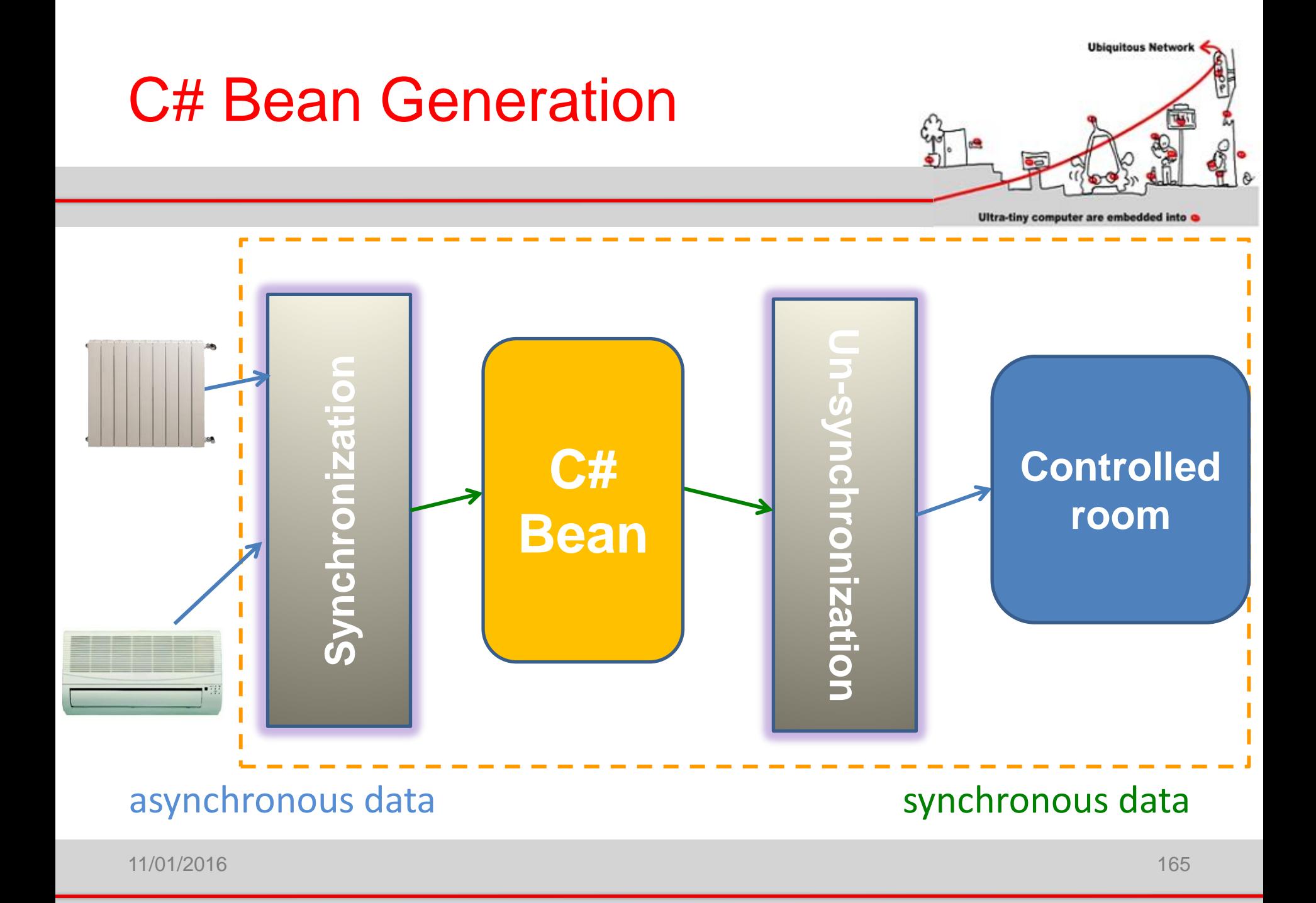

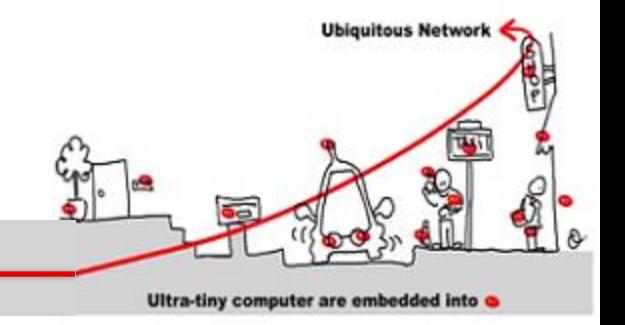

- Synchronization goal:
	- generate the set of synchronous input events that characterizes the synchronous logical instant.
	- 2. Define an exchange format to allow communication between synchronous monitors and asynchronous components
- Un-synchronization goal:
	- 1. Generate the set of asynchronous output events from synchronous output events computed by the synchronous component.

**Ubiquitous Network** Ultra-tiny computer are embedded into

- How define the logical instant?
	- The synchronization phase should be generic and allow to take into account several types of devices.
	- Introduction of a generic structure to represent events coming from different sensors:
		- name, presence, value type, value, elapsed time
		- apply several sampling policies : elapsed time, occurrence, average

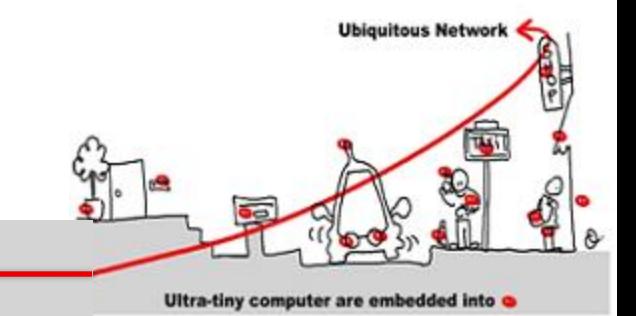

• How define the logical instant?

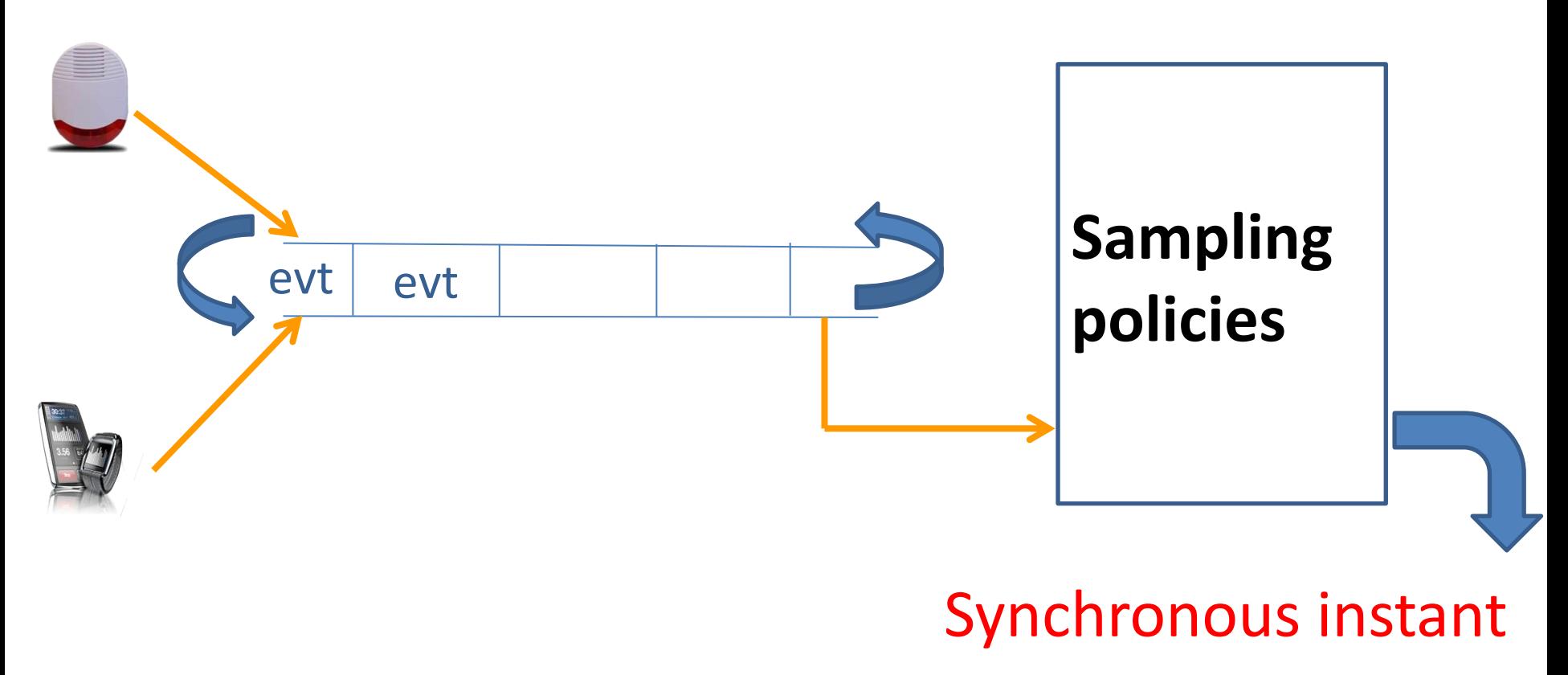

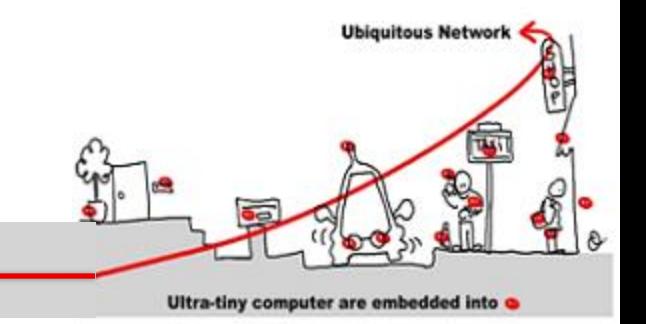

- Exchange format to get a means to establish communication between input methods and output events in Wcomp.
- ⇒ Serialization/Deserialization of events. Two serialization proposals:
	- 1. " [<name> = <occurrence>,[<type>, <valeur>]?;]+"
		- $a = false$ ;  $b = true$ ;  $v = true$ , int, 7;"
	- 2. ["<name>"<occurrence> <type> <valeur>"]+
		- "a false" "b true" "v true int 7"

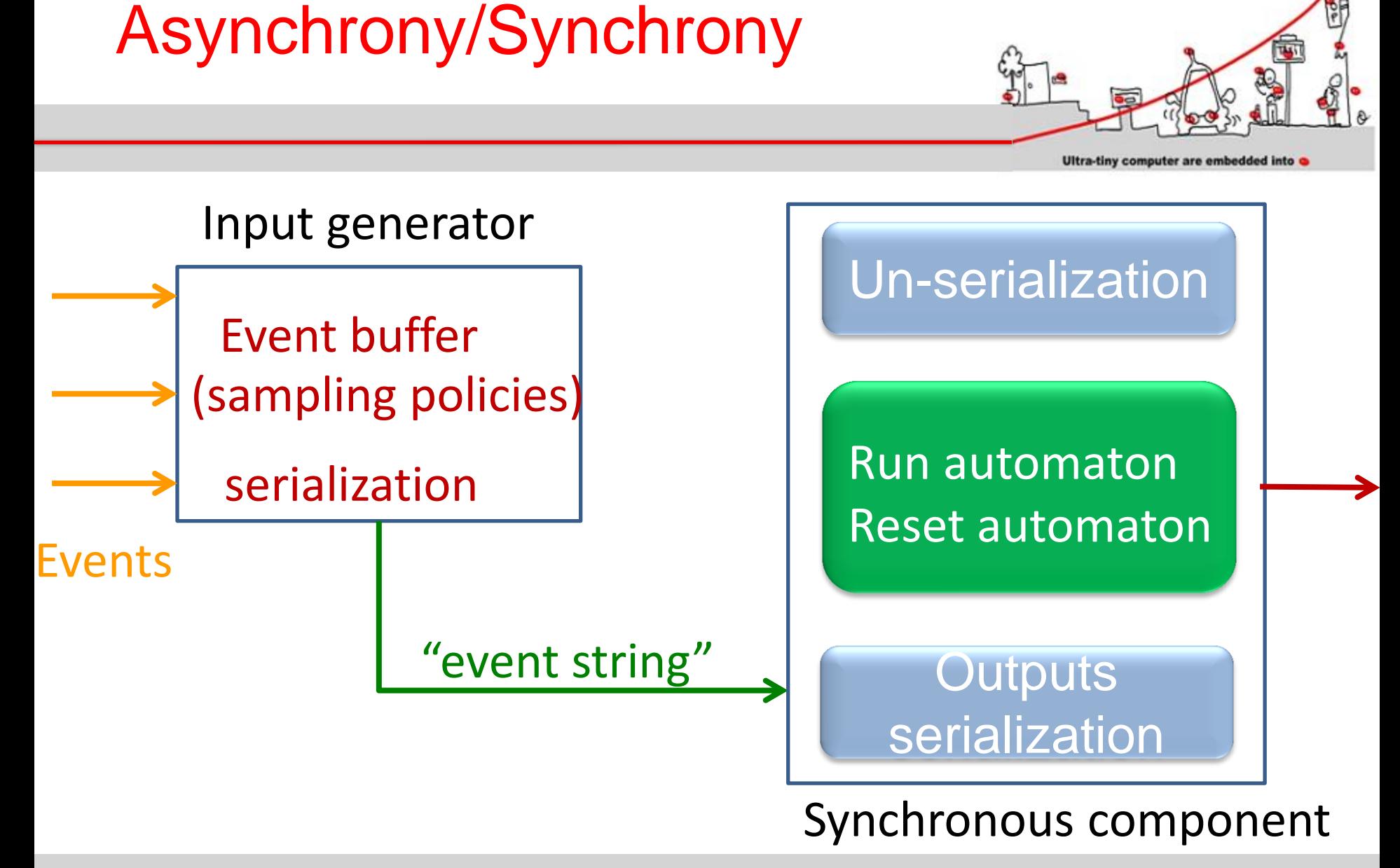

11/01/2016 170

**Ubiquitous Network** 

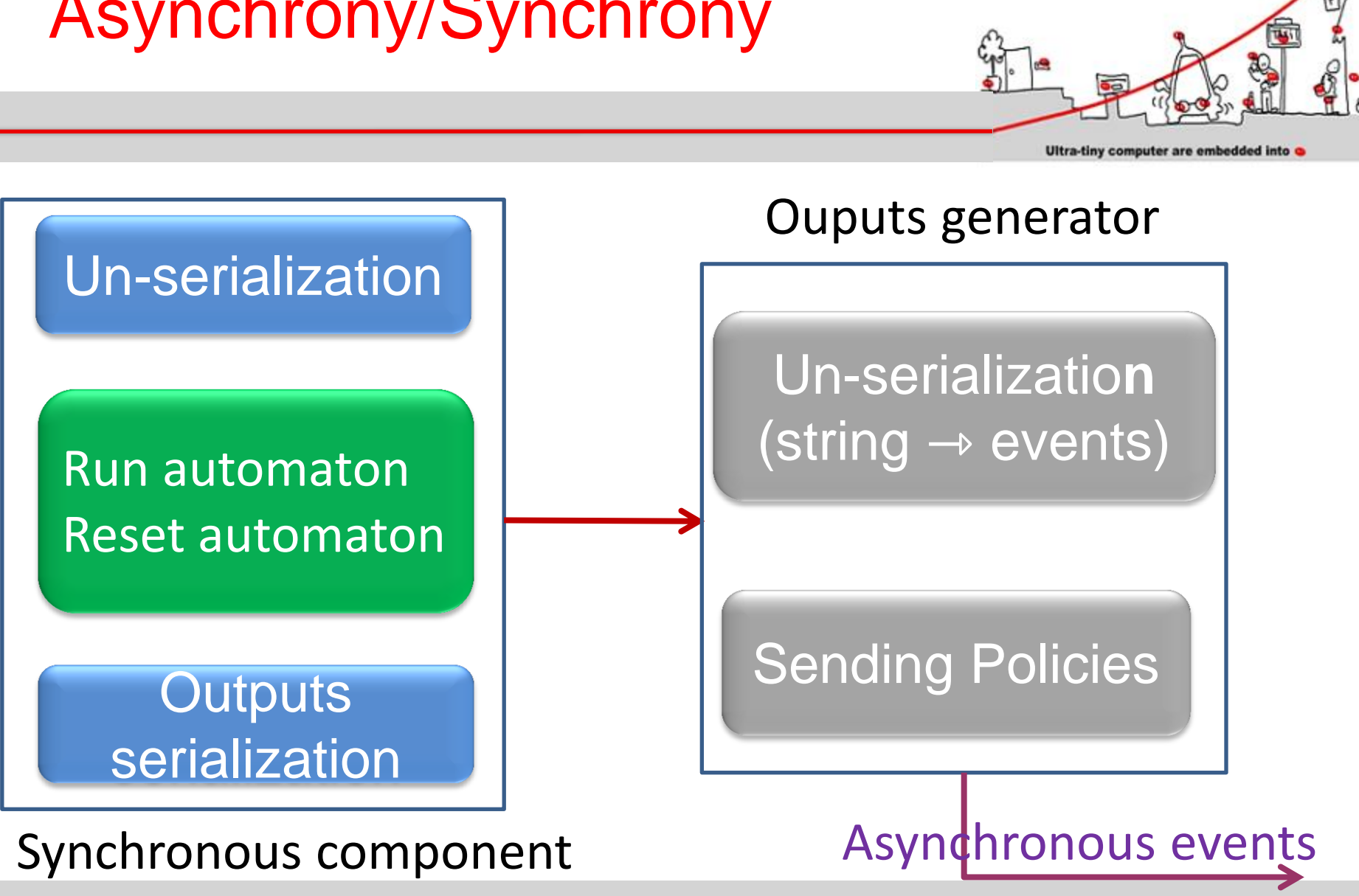

11/01/2016 171

**Ubiquitous Network**